# Муниципальное автономное учреждение дополнительного образования «Дворец творчества» Детский технопарк «Кванториум г. Красноуфимск»

Принята на заседании Педагогического совета МАУДО «Дворец творчества»

УТВЕРЖДАЮ: Директор МАУДО «Дворец творчества» Протокол № 4 от 30.05.2023 г. \_\_\_\_\_\_\_\_\_\_\_\_\_\_Е.Н.Колчанова Приказ №43 – ОД от 31.05.2023 г.

> -<br>Творчества ДОКУМЕНТ ПОДПИСАН ЭЛЕКТРОННОЙ ПОДПИСЬЮ Сертификат: 00DBF90FCF4B65C92EAD606E3807A61728 Владелец: КОЛЧАНОВА ЕЛЕНА НИКОЛАЕВНА Действителен: с 12.12.2022 до 06.03.2024

Дополнительная общеобразовательная общеразвивающая программа технической направленности

## **«Кванториум 1.0»** *(по модулям)*

*Стартовый уровень* Возраст обучающихся: 10-18 лет Срок реализации: 1 год

> Авторы-составители: педагоги дополнительного образования Бабанов А.Л., Ворошилова О.В., Максимов С.В., Поляков С.В., Шаймуратов Р.А.

Крюкова Т.А., заместитель директора Кинева О.С., методист

# **СОДЕРЖАНИЕ**

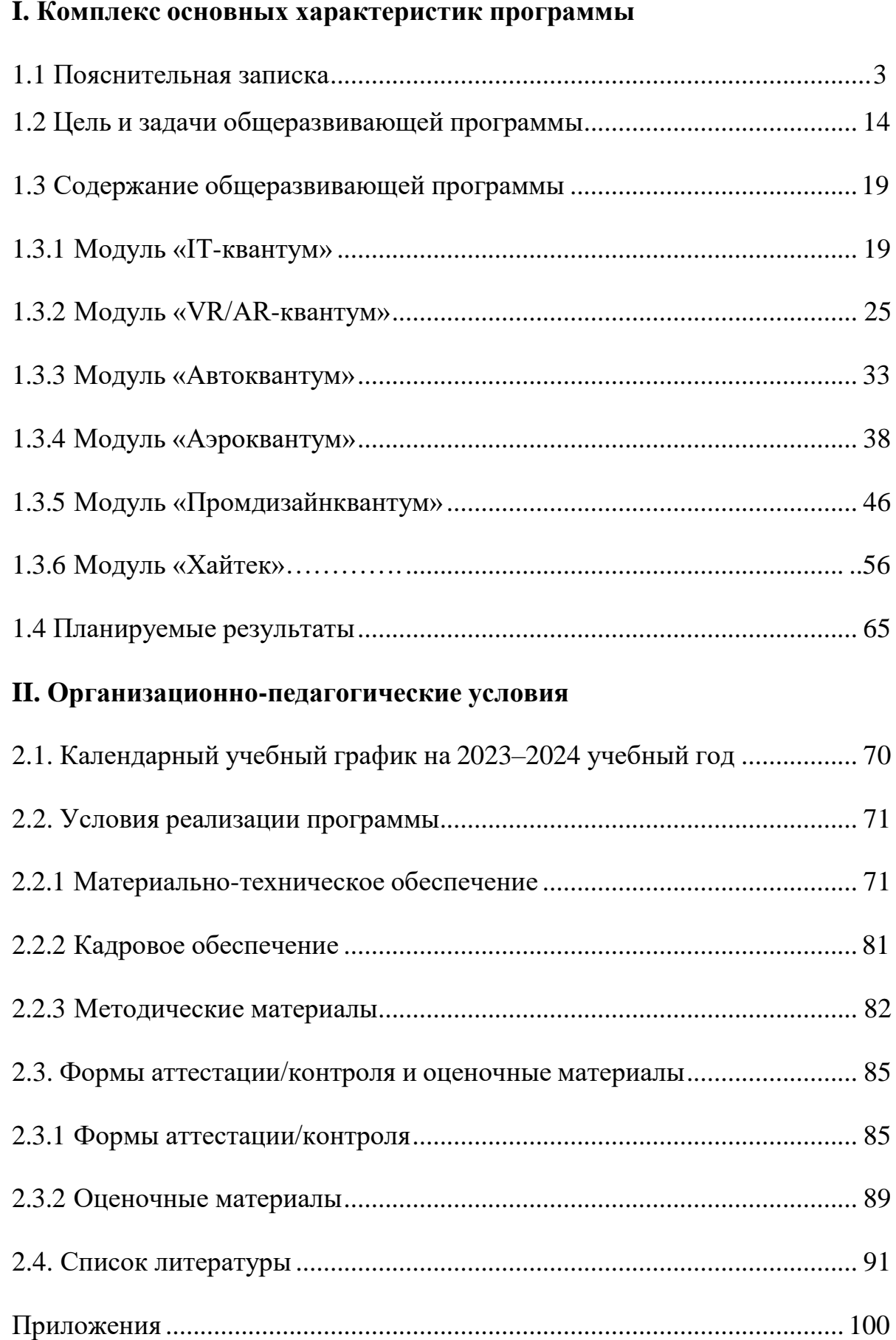

#### **I. Комплекс основных характеристик программы**

#### **1.1 Пояснительная записка**

<span id="page-2-0"></span>Дополнительная общеобразовательная общеразвивающая программа «Кванториум 1.0» даѐт возможность на практике познакомиться с ведущими инженерными направлениями, приобрести опыт работы в команде, а главное – приобрести опыт разработки реальных проектов на высокотехнологичном и современном оборудовании, соответствующих ключевому направлению инновационного развития Российской Федерации. В современную жизнь человека всѐ больше внедряются компьютеры и информационные технологии, а научно-технический прогресс не стоит на месте. Именно поэтому такое огромное значение приобретает проектная деятельность, изучение и практическое применение наукоѐмких технологий, развитие всех сфер научно-технического творчества и инженерных наук. Всѐ большее значение приобретает умение человека грамотно обращаться с компьютером, причѐм зачастуюне на пользовательском уровне, а на уровне начинающего программиста и инженера.

В настоящее время современные специалисты прибегают к помощи компьютерных технологий, автоматизированных систем, что способствует не только ускоренным темпам развития отдельных отраслей производства, но и ускоренному техническому развитию общества в целом, а также развитию высокотехнологичных отраслей экономики РФ.

Дополнительная общеразвивающая программа «Кванториум 1.0» имеет *техническую направленность* и ориентирована на изучение основ механики, конструирования, программирования и автоматизации устройств их применение в различных областях рынка промышленности, а также на развитие универсальных компетенций. Программа способствует развитию интереса у детей к инженерно-техническим и информационным технологиям, научно-исследовательской и конструкторской деятельности.

*Актуальность программы* состоит в том, что современным этапом развития общества, характеризующимся ускоренными темпами освоения техники и технологий, потребностью общества в технически грамотных специалистах в области инженерии, а также необходимостью повышения мотивации к выбору инженерных профессий и созданию системы непрерывной подготовки будущих квалифицированных инженерных кадров, обладающих академическими знаниями и профессиональными компетенциями для развития приоритетных направлений отечественной науки и техники. Программа полностью отвечает социальному заказу по подготовке квалифицированных кадров в области инженерии и соответствует современным направлениям научно-технологического развития Российской Федерации.

Данная программа представляет собой совокупность междисциплинарных занятий, интегрирующих в себе науку, технологию, инженерное дело, конструирование, программирование, техническое творчество и основанных на активном обучении детей. Всѐ это способствует формированию у обучающихся целостного представления о мире техники, устройстве конструкций, механизмов и машин, их месте в окружающем мире, знакомит с актуальными тенденциями развития в области науки и техники, с перспективными сферами российской науки и инженерии.

Кроме того, реализация данного направления дает детям возможность развивать способность творчески мыслить, находить самостоятельные индивидуальные решения, а полученные умения и навыки применять в жизни. Дополнительно в структуру программы включены теоретический материал и практические задания, направленные на формирование компьютерной грамотности и информационной культуры, навыков использования компьютерной техники и современных информационных технологий для решения учебных и практических задач.

В процессе обучения по данной программе происходит внедрение в образовательный процесс новых технологий, благодаря чему происходит

вовлечение подростков в техническую и конструкторскую деятельность. Кроме этого, в программе реализуется творческий подход обучающихся к продукту своей деятельности, что способствует развитию личности и способностей к техническому творчеству.

Если же говорить о более долгосрочных перспективах, то знания и умения, приобретенные в результате освоения курса, могут быть использованы обучающимися при сдаче ЕГЭ, участии в олимпиадах технической и инженерной направленности, а также при обучении на начальных курсах в ВУЗах.

Основанием для проектирования и реализации данной общеразвивающей программы служит *перечень следующих нормативных правовых актов и государственных программных документов:*

− Федеральный Закон от 24.07.1998 № 124-ФЗ «Об основных гарантиях прав ребѐнка в РФ»;

− Федеральный Закон от 29.12.2012 N 273-ФЗ «Об образовании в Российской Федерации»;

− Распоряжение Правительства РФ от 31.03.2022 № 678-р «Об утверждении Концепции развития дополнительного образования детей до 2030 года»;

− Распоряжение Правительства РФ от 29.05.2015 N 996-р «Об утверждении Стратегии развития воспитания в Российской Федерации на период до 2025 года»;

− Приказ Министерства Просвещения России от 09.11.2018 г. № 196 «Об утверждении Порядка организации и осуществления образовательной деятельности по дополнительным общеобразовательным программам»;

− Приказ Министерства Просвещения Российской Федерации от 03.09.2019 № 467 «Об утверждении Целевой модели развития региональных систем дополнительного образования детей»;

− Приказ Министерства труда и социальной защиты Российской Федерации от 05.05.2018 № 298н «Об утверждении профессионального стандарта «Педагог дополнительного образования детей и взрослых»;

− Постановление Главного государственного санитарного врача РФ от 28.09.2020 г. № 28 «Об утверждении СанПиН 2.4.3648–20 «Санитарноэпидемиологические требования к организациям воспитания и обучения, отдыха и оздоровления детей и молодежи»;

− Письмо Министерства образования и науки РФ от 18.11.2015 № 09-3242. «О направлении Методических рекомендаций по проектированию дополнительных общеразвивающих программ (включая разноуровневые)»;

− Распоряжение Правительства Свердловской области № 646-РП от 26.10.2018 «О создании в Свердловской области целевой модели развития региональной системы дополнительного образования детей;

− Положение о дополнительных общеобразовательных общеразвивающих программах МАУДО «Дворец творчества», утвержденное приказом от 29.12.2020 № 42 – ОД.

Методические рекомендациями для субъектов Российской Федерации по вопросам реализации основных и дополнительных общеобразовательных программ в сетевой форме, утвержденных Министерством просвещения России 28.06.2019 г. № МР-81/02вн;

Методические рекомендации «Разработка дополнительных общеобразовательных общеразвивающих программ в образовательных организациях» (утверждены приказом ГАНОУ СО «Дворец молодежи» от 04.03.2022 г. №219-д.

**Отличительной особенностью** дополнительной общеобразовательной общеразвивающей программы «Кванториум 1.0» является использование проектной деятельности в качестве основной образовательной технологии, возможность реализации детскими командами реальных инженерно-технических проектов, а также возможность организации образовательного процесса, исходя из интересов и

способностей обучающихся, что возможно благодаря модульному, разновозрастному, разноуровневому принципу представления содержания и построения учебных планов. По содержанию модули делятся напредметные, непосредственно связанные с областью знаний, включающие следующие направления:

#### **1. Основные модули**

#### − *«IT-квантум»*

В процессе освоения модуля обучающиеся получат знания в сфере информационных технологий, с принципами работы операционных систем, компьютерных сетей и микропроцессорных систем, приобретут навыки работы в соответствии с профессиональными требованиями IT-отрасли, освоят такие современные перспективные направления, как, интернет вещей (IoT); машинное обучение (ML); блокчейн; информационная безопасность и др., получат опыт конструирования электронных схем и устройств на их основе.

#### − *«VR/AR-квантум»*

В процессе освоения модуля обучающиеся получат необходимые исследовательские, инженерные и проектные компетенции, навыки творческой конструкторско-технологической деятельности и 3Dмоделирования с применением современных технологий, в том числе системы трекинга в STEAM-профессиях (Science, Technology, Engineering, Art и Mathematics: естественные науки, технология, инженерное искусство, творчество, математика).

#### − *«Автоквантум»*

В процессе освоения модуля обучающиеся получат знания об устройстве транспорта и его составных частях, правилах дорожного движения, о возможностях автоматизации транспортных средств и перехода к автономному (беспилотному) движению. Получат навыки 3Dмоделирования и прототипирования, самостоятельно разрабатывать, собирать и настраивать сложные инженерно-технические конструкции,

создавать беспилотные автомобили и автоматические системы, планировать пути и прокладывать маршруты, организовывать процессы и управлять ими.

#### − *«Аэроквантум»*

В процессе освоения модуля обучающиеся пройдут все этапы жизненного цикла выпуска летательного аппарата, узнают, что такое квадрокоптер, самолет и вертолет, научатся выбирать оптимальные варианты для доставки грузов, организовывать воздушное движение, проводить автономные полеты и внедрять инновационные технологии в авиапромышленность, научатся разрабатывать математические модели объектов, пилотировать летательные аппараты, программировать автопилот, освоят 3D-моделирование и приобретут навыки создания деталей из композитов.

#### − *«Промдизайнквантум»*

В процессе освоения модуля «Промдизайнквантум» обучающиеся приобретут знания основ скетчинга, цветоведения и колористики, научатся проектировать жизненный цикл продукта; проводить дизайн-анализ, создавать трехмерные модели объектов для последующего изготовления с помощью аддитивных технологий производства, работать в Fusion 360, Tinkercad, KeyShot | 3D Rendering, Autodesk SketchBook, получат комплекс знаний, умений и навыков по эргономике, макетированию из различных материалов, прототипированию и визуализации объектов.

#### − *«Хайтек»*

В процессе освоения модуля обучающиеся получат знания о CAD/CAM системах, лазерных, фрезерных аддитивных и 3D- технологиях, а также о технологиях пайки электронных компонентов, станках с ЧПУ, электронных компонентах и основ технопредпринимательства, приобретут комплекс уникальных компетенций по работе с высокотехнологичным оборудованием, их применением в практической работе и в проектах, а также ряда базовых компетенций, владение которыми критически необходимо для развития изобретательства.

#### *Адресат программы*

Дополнительная общеобразовательная общеразвивающая программа «Кванториум 1.0» предназначена для подростков в возрасте 10-17 лет, проявляющих интерес к проектной деятельности и областям знаний технической направленности.

Группы формируются по возрасту: 10-13 и 14-18 лет.

Количество обучающихся в группе – 10-15 человек.

Состав групп постоянный.

Условия набора – свободный: уникальный контингент – основные модули (квантумы), неуникальный контингент – вариативные модули.

Место проведения занятий: г. Красноуфимск, ул. Советская, д.17.

Стоит отметить, что все образовательные модули рассчитаны для обучающихся в возрасте 10-18 лет и делятся на группы таким образом (10- 13 и 14-18), только исходя из психологических и возрастных особенностей детей. Содержание модуля при этом остаѐтся одинаковым. Варьироваться также могут: используемое для занятий оборудование, уровень сложности самих заданий, применяемые методы и приемы.

#### *Возрастные особенности группы*

Выделенные нами возрастные периоды при формировании групп 10- 13 лет основываются на психологических особенностях младшего подросткового возраста и 14-18 лет соответственно базируются на психологических особенностях развития старшего подросткового возраста (по Д. Б. Эльконину).

Младший подростковый возраст (10-13 лет) – это период повышенной активности, стремления к деятельности, значительного роста энергии.

Особенностью данной возрастной группы является начало бурного психофизиологического развития – изменение пропорций тела и силы мышц, гормональная перестройка организма. Общение со сверстниками пронизывает все сферы жизнедеятельности подростка, активно развиваются дружественные связи. Дети этого возраста нуждаются одновременно в том,

чтобы ему дали проявлять самостоятельность как взрослому и нуждаются в опеке, защите, как дети. Возникает чувство «взрослости» – переориентация с детских норм на взрослые: желание подростка получить умения и качества взрослого человека, стремление делать что-то полезное. У подростков, с одной стороны, снижается мотивация учения, т.к. возникает интерес к окружающему миру, преобладает мотив общения со сверстниками («Мы-образ»). Главной характеристикой так называемого «Мы-образа» подростка является его включѐнность в группу (группы) сверстников. С другой стороны, именно этот период является благоприятным для формирования новых, зрелых форм учебной мотивации – учение приобретает личностный смысл («учусь для себя»).

В старшем подростковом возрасте (14-18 лет) начинают происходить самые значительные изменения. Наступает важный момент в личностном развитии подростка, связанный со становлением дифференцированной и осознанной «Я-концепции» как системы внутренне согласованных представлений о себе. Формирование «Я-концепции» – это результат рефлексии, результат самопознания, а также – результат сформированного идеализированного образа значимого «другого», в качестве которого для подростка чаще всего выступает более старший сверстник. Идентификация со сверстниками и с ровесниками представляет собой определенный этап формирования «образа Я» подростка.

В итоге множества исследований выявлено, что сначала у подростка формируется так называемый «Мы-образ», который служит предпосылкой формирования качественно нового «образа Я» подростка. Исследуя формирование «Я-концепции» подростков, психологи пришли к выводу о том, что на протяжении подросткового возраста «Я-концепция» существенно изменяется, становясь более дифференцированной и индивидуализированной. Благодаря рефлексии подросток начинает осознавать себя в разных ролях, требующих разнообразных способностей и качеств личности, поэтому представление о себе из смутного и генерализованного становится всѐ более

чѐтким и структурированным.

Содержание программы учитывает возрастные и психологические особенности подростков, которые определяют выбор форм проведения занятий с обучающимися. Преобладающей формой проведения занятий выбраны практические занятия, а также в структуру учебного плана включены практические задания соревновательного характера. Такие задания позволяют каждому проявить себя и найти своѐ место в детском коллективе.

#### *Режим занятий*

*Основные модули:*

Продолжительность одного академического часа – 45 минут.

Перерыв между учебными занятиями – 10 минут.

Общее количество часов в неделю – 4 часа.

Занятия проводятся 2 раза в неделю по 2 часа.

Периодичность занятий определяется рабочей программой.

*Объем общеобразовательной общеразвивающей программы* для основных модулей составляет 144 часа.

*Срок освоения общеобразовательной общеразвивающей программы* определяется содержанием программы и составляет 1 год.

#### *Особенности организации образовательного процесса*

По уровню освоения программа является общеразвивающей, одноуровневой (стартовый), модульной.

*«Стартовый уровень»* предполагает использование и реализацию общедоступных и универсальных форм организации материала, минимальную сложность предлагаемого для освоения содержания общеразвивающей программы.

Модульные программы – программы, построенные на модульном принципе представления содержания и построения учебных планов, включающие в себя относительно самостоятельные дидактические единицы – модули, позволяющие увеличить ее гибкость, вариативность, формирующие определенную компетенцию или группу компетенций в ходе освоения.

«Модуль» – структурная единица образовательной программы, имеющая определенную логическую завершенность по отношению к результатам обучения. (Словарь рабочих терминов по предпрофильной подготовке).

Каждый модуль направлен на формирование определенных компетенций (soft и hard skills).

Soft skills («Гибкие навыки») – комплекс неспециализированных, важных надпрофессиональных навыков, которые отвечают за успешное участие в рабочем процессе, высокую производительность, являются сквозными, однако не связаны с конкретной предметной областью (Laura H. Lippman, Renee Ryberg, 2015).

Hard skills («Жѐсткие навыки») – профессиональные навыки, которым можно научить и которые можно измерить (Биккулова О., 2017).

Модули и кейсы реализуются по принципу «от простого к сложному». Для возрастной категории 14–18 лет при решении кейсов ставятся задания повышенного уровня и применяется оборудование соответствующей возрастной категории.

Каждый модуль является независимым курсом и может быть реализован отдельно от других. Ребѐнок может быть принят на любой модуль обучения, соответствующий его возрасту, а также вакантных мест в учебной группе.

При реализации программы с применением дистанционных технологий или электронного обучения используются имеющиеся технические возможности, а также создаются условия, при которых организуется дистанционное обучение. Для взаимодействия педагогов и обучающихся занятия проводятся в формате онлайн конференций или видеоуроков. Учебные материалы для групп размещаются в сети Интернет на различных цифровых платформах. Выбор платформы определяется педагогом исходя из поставленных задач.

В дистанционном формате может реализовываться как вся программа, так и ее часть (курсы, модули).

*Формы обучения:* очная; очно с применением электронного обучения и дистанционных образовательных технологий (Закон № 273-Ф3, гл.2, ст.17, п.2.).

*Формы подведения итогов* реализации общеразвивающей программы: беседа, семинар, мастер-класс, презентация, практическое занятие, открытое занятие, тест, цифровой тест, опрос, анкетирование, контрольные задания, аудио- и видеофайлы, фотографии, сканированные файлы, защита кейсов и итоговых проектов. Итоговый контроль при обучении с помощью ДОТ (дистанционных образовательных технологий) можно проводить как очно, так и дистанционно согласно приказу Министерства образования и науки РФ от 06.05.2005 № 137 «Об использовании дистанционных образовательных технологий».

*Виды занятий* общеразвивающей программы (в зависимости от целей занятия и его темы): беседа, лекция, семинар, мастер-класс, практическое занятия, открытое занятие, лабораторная работа.

По типу организации взаимодействия педагога с обучающимися используются личностно ориентированные технологии, технологии сотрудничества.

Реализация программы предполагает использование здоровьесберегающих технологий. Специальных медицинских противопоказаний к занятиям техническим творчеством не существует, но родителям и педагогу необходимо особым вниманием отнестись к детям, относящимся к группе риска по зрению, так как на занятиях значительное время они пользуются компьютером и другой современной техникой, требующей зрительной концентрации и напряжения органов зрения. Педагогами проводится предварительная беседа с родителями, в которой акцентируется внимание на обозначенную проблему.

Здоровьесберегающая деятельность реализуется через создание безопасных материально-технических условий; включением в занятие динамических пауз, периодической смены деятельности обучающихся;

контролем педагога за соблюдением обучающимися правил работы за персональным компьютером; создание благоприятного психологического климата в учебной группе в целом.

*Педагогическая целесообразность программы* «Кванториум 1.0» заключается в том, что в современных условиях техническое образование становится необходимостью, поскольку настоящий этап развития общества характеризуется интенсивным внедрением во все сферы человеческой деятельности новых наукоѐмких технологий. Поэтому раннее привлечение детей к техническому творчеству является актуальным и полностью отвечает интересам детей этой возрастной группы.

Если же говорить о более долгосрочных перспективах, то знания и умения, приобретенные в результате освоения курса, могут быть использованы обучающимися при участии в олимпиадах и соревнованиях технической и инженерной направленности, а также при обучении на начальных курсах в учреждениях СПО.

Обучающимся, успешно освоившим основной модуль программы «Кванториум 1.0» стартового уровня, рекомендуется продолжить обучение по программе «Кванториум 2.0» базового уровня.

#### **1.2 Цель и задачи общеразвивающей программы**

<span id="page-13-0"></span>*Целью программы* является формирование инженерно-технических компетенций обучающихся, посредством практико-ориетированной исследовательской, изобретательской и конструкторской деятельности.

#### *Задачи:*

*Обучающие (по модулям):*

#### *Модуль «IT-квантум»*

 познакомить обучающихся со специальными понятиями и терминами;

- сформировать знания о базовых принципах объектноориентированного программирования;
- обучить первичным навыкам программирования микроконтроллерных платформ на языке С++;
- обучить основам языка программирования С#;
- познакомить со средой Unity 3D и основам создания трехмерных игр;
- обучить основам ООП на базе среды программирования KODUGAME LAB;
- − познакомить со средой программирования Visual Studio;

− сформировать навыки работы с языком разметки гипертекста HTML,

формальным языком CSS, языками программирования Python, JavaScript;

− сформировать знания об основах алгоритмизации и формализации алгоритмов;

− сформировать навыки работы в специализированном ПО для создания презентаций;

− сформировать первичные навыки разработки устройств интернета вещей и работы с облачными сервисами;

− сформировать навыки проектирования интерфейса пользователей и разработки приложений для мобильных устройств.

#### *Модуль «VR/AR-квантум»*

 сформировать навыки безопасной работы с оборудованием и инструментами;

 обучить навыкам работы с VR/AR-оборудованиеми специализированным ПО: активировать запуск приложений виртуальной реальности, устанавливать их на устройство и тестировать;

 обучить навыкам сборки собственного VR-устройства, калибровки межзрачкового расстояния;

познакомить с принципами работы 3D-сканера;

 сформировать навыки поиска и устранения ошибок при помощи пакетов для 3D-моделирования, возникшие в результате процесса сканирования, подготавливать файлы к печати на 3D-принтере;

 сформировать навыки работы с оборудованием для съемкии монтажа видео 360°;

 познакомить с основными понятиями: дополненная реальность (в т. ч. ее отличия от виртуальной), смешанная реальность, оптический трекинг, маркерная и безмаркерная технологии, реперные точки;

 познакомить с пользовательским интерфейсом профильного ПО, базовыми объектами инструментария;

сформировать навыки 3D-моделирования и создания AR-приложений.

#### *Модуль «Автоквантум»*

− познакомить с видами транспорта, их основными частями и элементами, с видами и типами моделей автомобилей, устройством автомобиля;

− познакомить с правилами дорожного движения;

− познакомить с методами проектирования;

− познакомить с основами физики электрического тока, основами схемотехники;

− познакомить с современной базой сенсоров, датчиков и вычислительной техники;

− обучить навыкам проектирования, конструирования и тестирования устройств;

− сформировать навыки чтения и составления конструкторских чертежей;

− сформировать навыки работы с испытательным и измерительным оборудованием;

сформировать навыки разработки отдельных элементов транспортных систем и транспортных средств;

− обучить навыкам безопасной работы на станках и паяльном оборудовании;

− обучить навыкам по разработке и изготовлению печатных плат;

− сформировать навыки работы в среде графического программирования LabView и 3D-моделирования;

− сформировать навыки роботы с микроконтроллерами ATmega.

#### *Модуль «Аэроквантум»*

ссформировать навыки безопасной работы в технической лаборатории;

− познакомить со специальными понятиями и терминами;

− познакомить с видами современных БПЛА, с их особенностями, принципами работы и устройством;

− познакомить с видами и особенностями современных материалов;

- − познакомить с принципами работы электронной схемы;
- − познакомить с элементами паяльной станции;
- − сформировать навыки пайки и сборки электроцепи;

− сформировать представления о видах полетных контроллеров для разных систем, принципах их настройки и установки на оборудование;

- − познакомить с видами симуляторов;
- − сформировать навыки полетов на симуляторе и на дронах ALFA;
- − сформировать первичные навыки программирования (С++, Pyhton)

с целью реализации разных задач и осуществления автономных полетов;

− обучить алгоритму создания дронов;

− познакомить с устройством 3D-принтера, сформировать навыки работы на нем;

− сформировать навыки 3D-моделирования.

#### *Модуль «Промдизайнквантум»*

− сформировать навыки безопасной работы с оборудованием и инструментами;

− сформировать навыки системного подхода к процессу проектирования;

познакомить с законами формообразования и композиции;

− сформировать первичные навыки эскизирования;

− познакомить со специальными понятиями и терминами;

− сформировать первичные навыки 3D-моделирования в специализированном ПО;

− сформировать первичные навыки визуализации в специализированном ПО;

− сформировать первичные навыки макетирования;

− сформировать навыки работы в специализированном ПО для создания презентаций;

− сформировать риторические навыки и знания, связанные с использованием профессионального языка (при презентации проектов).

#### *Модуль «Хайтек»*

познакомить с основами теории решения изобретательских задач и инженерии;

− обучить навыкам проектирования в САПР и создания 2D- и 3D-моделей;

− сформировать навыки работы на лазерном оборудовании;

− сформировать навыки работы на аддитивном оборудовании;

− сформировать навыки работы на станках с числовым программным управлением (ЧПУ);

− обучить работе с ручным инструментом;

− обучить пользоваться измерительным инструментом;

− сформировать навыки работы с электронными компонентами.

# **1.3 Содержание общеразвивающей программы**

# **1.3.1 МОДУЛЬ «IT-КВАНТУМ» Учебный план**

Таблица 1

<span id="page-18-0"></span>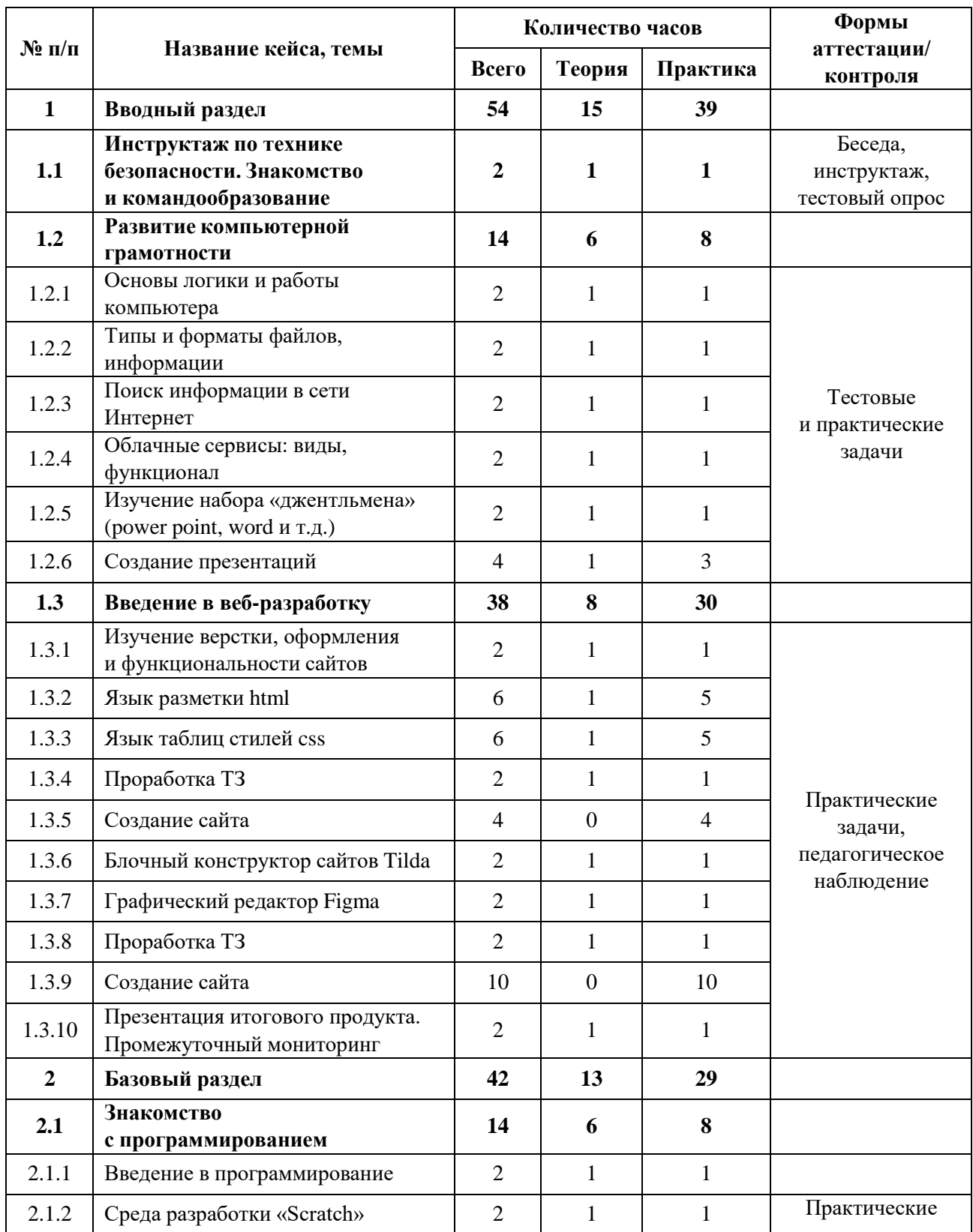

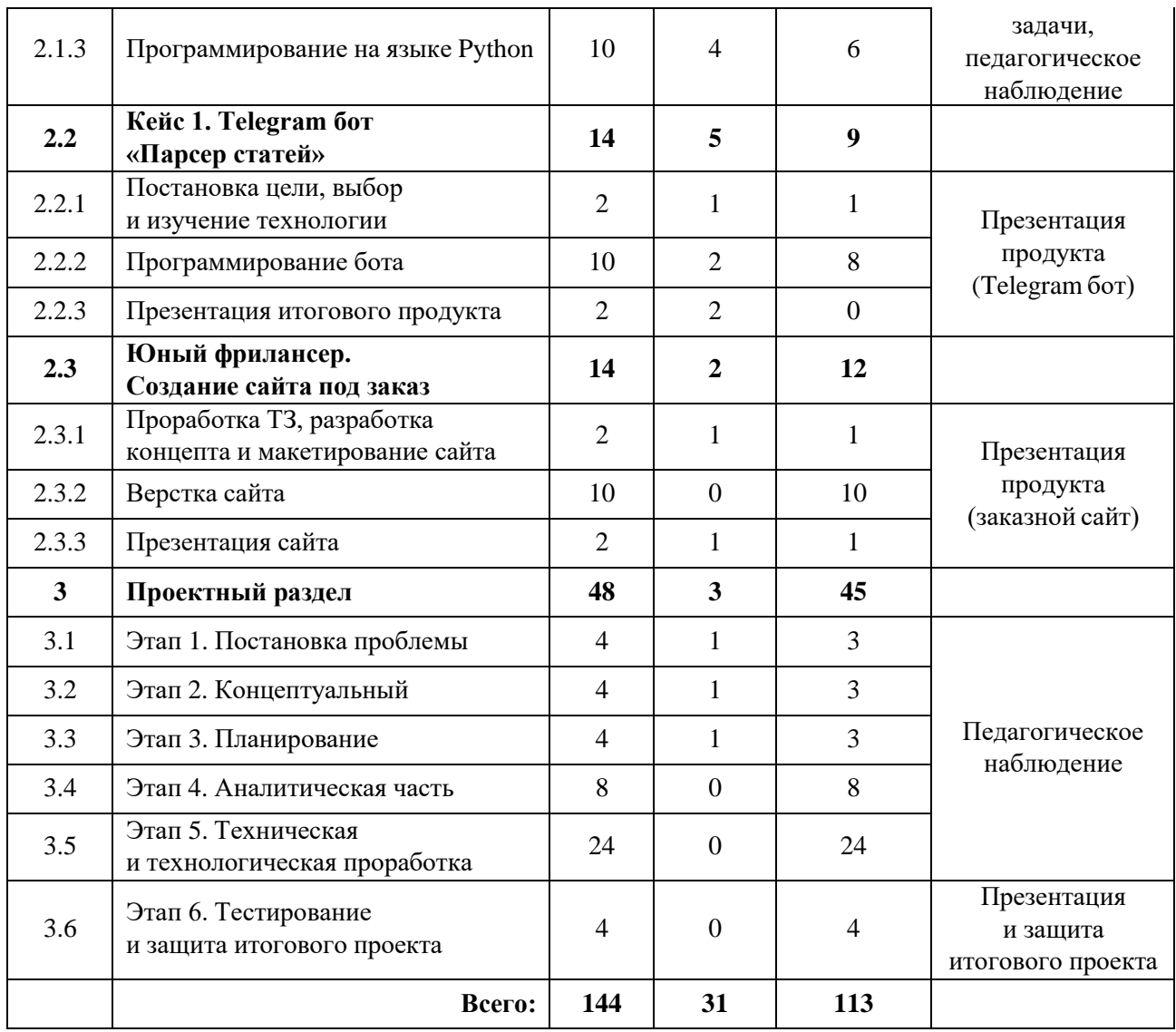

# **Содержание учебного плана**

#### **1. Вводный раздел**

**1.1 Инструктаж по техники безопасности. Знакомство с оборудованием. Входной мониторинг**

*Теория:* Знакомство с обучающимися, сбор и корректировка ожиданий. Инструктаж по технике безопасности.

*Практика:* Игры на командообразование. Настройка оборудования. Выполнение заданий входного мониторинга.

#### **1.2 Развитие компьютерной грамотности**

#### *1.2.1 Основы логики и работы компьютера*

*Теория:* Изучение теоретического материала по взаимодействию между

периферийными устройствами ПК.

*Практика:* Подключение и настройка периферийных устройств, внешних накопителей.

# *1.2.1 Типы и форматы файлов, информации*

*Теория:* Изучение свойств и способов взаимодействия с различными типами и форматами файлов

*Практика:* Составить сравнительную таблицу для различных типов и форматов файлов.

## *1.2.3 Поиск информации в сети Интернет*

*Теория*: Правила конструирования запросов для сети Интернет

*Практика*: Поиск нужных информационных ресурсов

## *1.2.4 Облачные сервисы: виды, функционал*

*Теория*: Знакомство с историей и технологией облачного хранения.

*Практика*: Изучение функционала облачных сервисов и настройка собственного сетевого диска.

## *1.2.5 Изучение набора «джентльмена» (power point, word и т. д.)*

*Теория*: Знакомство с пакетом Microsoft Office

*Практика*: Отработка базового функционала

## *1.2.6 Создание презентаций*

*Теория*: Ознакомление с правилами создания презентаций.

*Практика*: Создание тематической презентации.

## **1.3 Введение в веб-разработку**

# *1.3.1 Изучение верстки, оформления и функциональности сайтов*

*Теория*: Знакомство с основами верстки сайтов.

*Практика*: Изучение структуризации и строения сайтов.

## *1.3.2 Язык разметки html*

*Теория*: Изучение семантической разметки.

*Практика*: Подготовка базового разметки для создания будущего сайта.

# *1.3.3 Язык таблиц стилей css*

*Теория*: Изучение каскадных таблиц стилей.

*Практика*: Внедрение каскадных таблиц в разметку сайта.

#### *1.3.4 Проработка ТЗ*

*Теория*: Обсуждение пунктов, необходимых при написании технического задания.

*Практика*: Поэтапное прописывание ТЗ, мозговой штурм.

#### *1.3.5 Создание сайта*

*Практика*: Разработка сайта по ТЗ «заказчика» с использованием HTML и CSS.

#### *1.3.6 Блочный конструктор сайтов Tilda*

*Теория*: Освоение программы на базовом уровне.

*Практика*: Создание пробного сайта.

#### *1.3.7 Графический редактор Figma*

*Теория*: Освоение программы на базовом уровне.

*Практика*: Создание пробного сайта.

#### *1.3.8 Проработка ТЗ*

*Теория*: Обсуждение пунктов, необходимых при написании технического задания.

*Практика*: Поэтапное прописывание ТЗ, мозговой штурм.

#### *1.3.9 Создание сайта*

*Практика*: Разработка сайта по ТЗ «заказчика» с использованием сервисов Tilda и Figma.

# *1.3.10 Презентация итогового продукта. Промежуточный мониторинг*

*Теория*: Подготовка защиты итогового продукта.

*Практика*: Презентация готового продукта, анализ выполненной работы. Выполнение заданий промежуточного мониторинга.

#### **2. Базовый раздел**

#### **2.1 Знакомство с программированием**

#### *2.1.1 Введение в программирование*

*Теория:* Знакомство с теорией программирования.

*Практика*: Решение практических задач.

#### *2.1.2 Среда разработки «Scratch»*

*Теория*: Знакомство с основными принципами работы в среде разработки «Scratch».

*Практика*: Решение базовых задач.

## *2.1.3 Программирование на языке Python*

*Теория*: Разбор основных тематических блоков.

*Практика*: Решение кейсовых задач по каждому тематическому блоку.

# **2.2 Кейс 1. Telegram бот «Парсер статей»**

# *2.2.1 Постановка цели, выбор и изучение технологии*

*Теория*: Обзор библиотек для разработки.

*Практика*: Постановка цели, отработка функционала выбранной библиотеки.

# *2.2.2 Программирование бота*

*Теория*: Проектирование функционала.

*Практика*: Написание кода.

## *2.2.3 Презентация итогового продукта*

*Теория*: Презентация и анализ проделанной работы.

# **2.3 Юный фрилансер. Создание сайта под заказ**

# *2.3.1 Проработка ТЗ, разработка концепта и макетирование сайта*

*Теория*: Планирование функционала и внешнего вида на основании технического задания.

*Практика*: Создание концепта и макета сайта.

# *2.3.2 Верстка сайта*

*Практика*: Написание кода.

# *2.3.3 Презентация сайта*

*Теория*: Анализ и оценка собственной и других работ.

*Практика*: Защита итогового продукта.

# **3. Проектный раздел**

# **3.1 Этап 1. Постановка проблемы**

*Теория:* Целеполагание по системе SMART

*Практика:* Основы проектной деятельности, мотивация на командную работу.

## **3.2 Этап 2. Концептуальный**

*Теория:* Погружение в проблемную область, формализация конкретной проблемы или актуальной задачи.

*Практика:* Разработка общей концепции решения на поставленную проблему.

#### **3.3 Этап 3. Планирование**

*Теория:* Составление плана, распределение ролей.

*Практика:* Начало работы над проектом.

#### **3.4 Этап 4. Аналитическая часть**

*Практика:* Оценка источников информации по различным критериям, создание базы данных необходимых источников, разработка общей концепции решения на поставленную проблему.

#### **3.5 Этап 5. Техническая и технологическая проработка**

*Практика:* Расчет и проектирование моделей, конструкций, дизайна, разработка программной части.

#### **3.6 Этап 6. Тестирование и защита проекта**

*Практика:* Тестирование в реальных условиях, юстировка, внешняя независимая оценка, защита проекта, определение перспектив проекта, рефлексия.

# **1.3.2 МОДУЛЬ «VR/AR-КВАНТУМ» Учебный план**

Таблица 2

<span id="page-24-0"></span>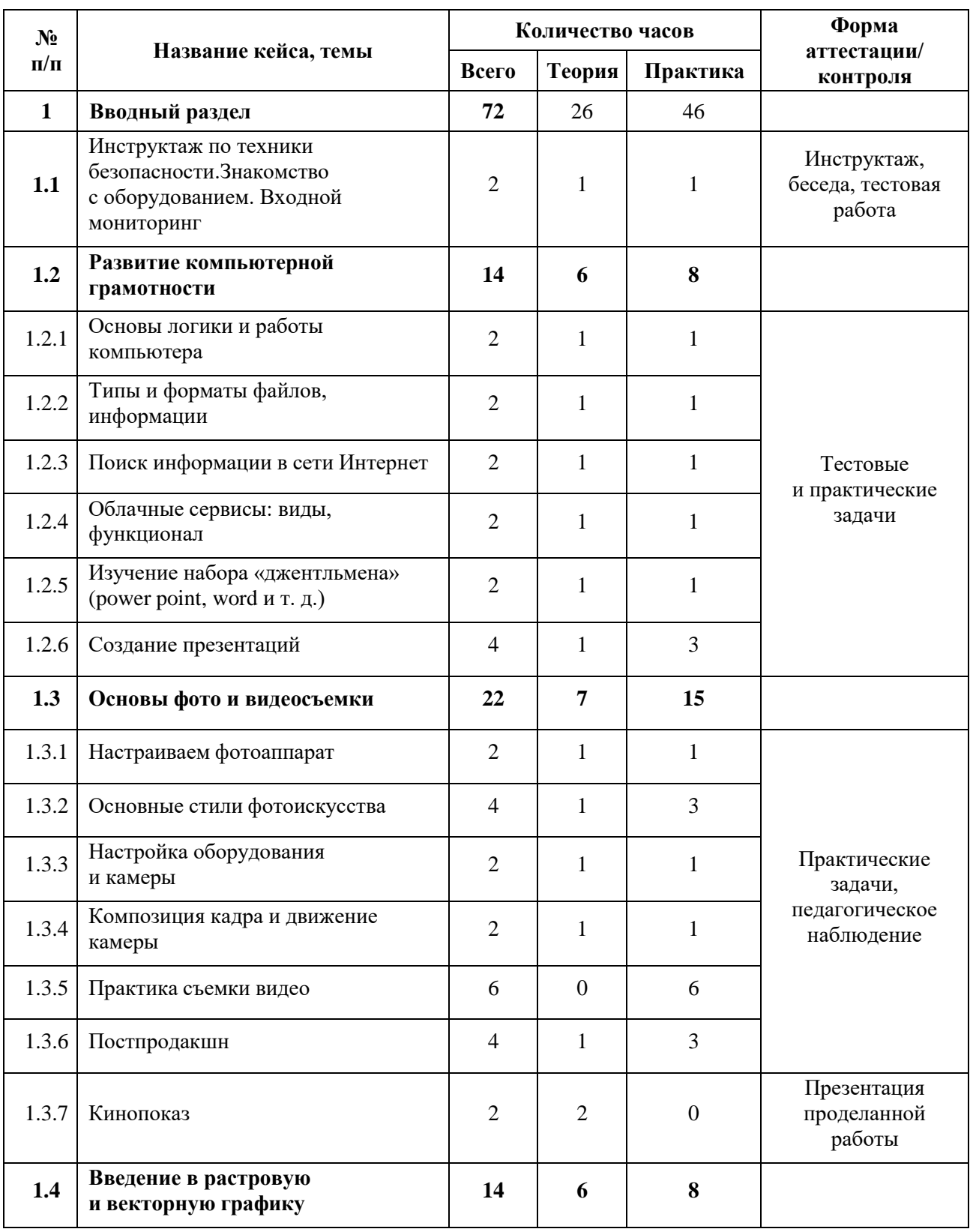

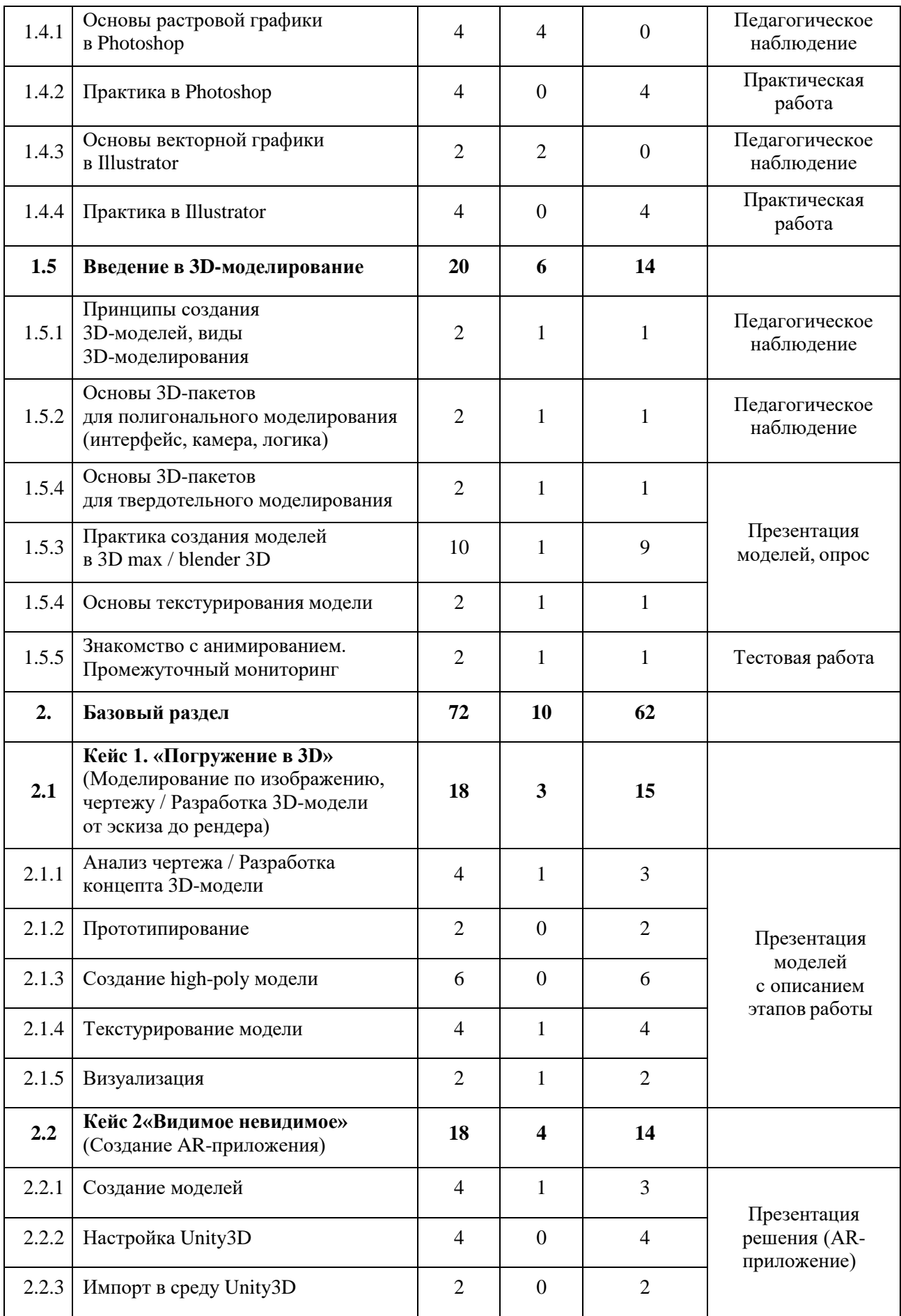

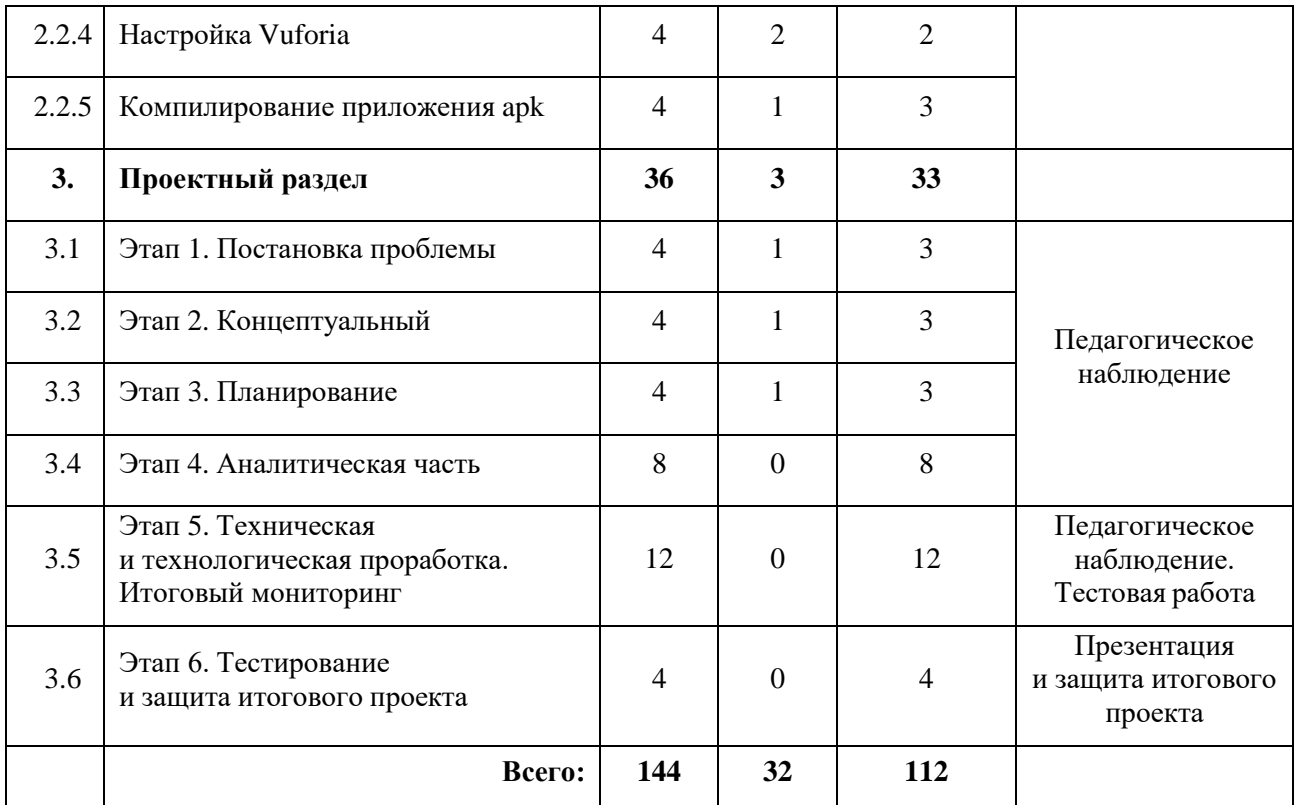

#### **Содержание учебного плана**

#### **1. Вводный раздел**

**1.1 Инструктаж по техники безопасности. Знакомство и командообразование. Знакомство с оборудованием. Входной мониторинг**

*Теория:* Знакомство с обучающимися, сбор и корректировка ожиданий. Инструктаж по технике безопасности.

*Практика:* Игры на командообразование. Настройка оборудования. Входной мониторинг.

#### **1.2 Развитие компьютерной грамотности**

#### *1.2.1 Основы логики и работы компьютера*

*Теория:* Изучение теоретического материала по взаимодействию между периферийными устройствами ПК.

*Практика:* Подключение и настройка периферийных устройств, внешних накопителей.

## *1.2.2 Типы и форматы файлов, информации*

*Теория:* Изучение свойств и способов взаимодействия с различными типами и форматами файлов.

*Практика:* Составить сравнительную таблицу для различных типов и форматов файлов.

#### *1.2.3 Поиск информации в сети Интернет*

*Теория*: Правила конструирования запросов для сети Интернет.

*Практика*: Поиск нужных информационных ресурсов.

#### *1.2.4 Облачные сервисы: виды, функционал*

*Теория*: Знакомство с историей и технологией облачного хранения.

*Практика*: Изучение функционала облачных сервисов и настройка собственного сетевого диска.

#### *1.2.5 Изучение набора «джентльмена» (power point, word и т. д.)*

*Теория*: Знакомство с пакетом Microsoft Office.

*Практика*: Отработка базового функционала.

## *1.2.6 Создание презентаций*

*Теория*: Ознакомление с правилами создания презентаций.

*Практика*: Создание тематической презентации.

## **1.3 Основы фото и видеосъемки**

## *1.3.1 Настраиваем фотоаппарат*

*Теория*: Знакомство с настройками фотокамеры.

*Практика*: Подбор оптимальных параметров под различные условия съемки.

## *1.3.2 Основные стили фотоискусства*

*Теория*: Знакомство со стилями фотоискусства.

*Практика*: Изучение референсов, отработка навыков построения композиции фотографии.

## *1.3.3 Настройка оборудования и камеры*

*Теория*: Знакомство с настройками видеокамеры и вспомогательного оборудования.

*Практика*: Подбор оптимальных параметров под различные условия съемки.

## *1.3.4 Композиция кадра и движение камеры*

*Теория*: Знакомство с теорией видеосъемки.

*Практика*: Изучение референсов, отработка навыков съемки.

## *1.3.5 Практика съемки видео*

*Практика*: Съемка видео.

## *1.3.6 Постпродакшн*

*Теория*: Знакомство с программами по видеомонтажу.

*Практика*: Монтирование, цветокоррекция, звуковая коррекция видео.

## *1.3.7 Кинопоказ*

*Теория*: Демонстрация и анализ проделанной работы.

# **1.4 Введение в растровую и векторную графику**

# *1.4.1 Основы растровой графики в Photoshop*

*Теория*: Знакомство с растровой графикой

# *1.4.2 Практика в Photoshop*

*Практика*: Отработка навыков.

# *1.4.3 Основы векторной графики в Illustrator*

*Теория*: Знакомство с векторной графикой.

## *1.4.4 Практика в Illustrator*

*Практика*: Отработка навыков.

## **1.5 Введение в 3D-моделирование**

# *1.5.1 Принципы создания 3D-моделей, виды 3D-моделирования*

*Теория*: Изучение принципов и видов 3D-моделирования.

*Практика*: Создание простых 3D-объектов.

# *1.5.2 Основы 3D-пакетов для полигонального моделирования (интерфейс, камера, логика)*

*Теория*: Ознакомление с технологией.

*Практика*: Отработка навыка.

# *1.5.3 Основы 3D-пакетов для твердотельного моделирования*

*Теория*: Ознакомление с технологией.

*Практика*: Отработка навыка.

## *1.5.4 Практика создания моделей в 3D max / blender 3D*

*Теория*: Планирование модели.

*Практика*: Моделирование объекта с использованием изученных технологий.

# *1.5.5 Основы текстурирования модели. Промежуточный мониторинг*

*Теория*: Ознакомление с технологией.

*Практика*: Наложение текстур на готовую модель. Промежуточный мониторинг.

## *1.5.6 Знакомство с анимированием*

*Теория*: Ознакомление с технологией.

*Практика*: Анимирование готовой модели.

## **2. Базовый раздел**

**2.1 Кейс 1. «Погружение в 3D».** (Моделирование по изображению,

чертежу / Разработка 3D-модели от эскиза до рендера)

## *2.1.1 Анализ чертежа / Разработка концепта 3D-модели*

*Теория*: Ознакомление с чертежами.

*Практика*: Планирование концепта 3D-модели.

## *2.1.2 Прототипирование*

*Практика*: Разработка прототипа.

# *2.1.3 Создание high-poly модели*

*Практика:* Создание высоко полигональной модели.

# *2.1.4 Текстурирование модели*

*Теория:* Поиск и создание подходящих текстур.

*Практика:* Текстурирование высокополигональной модели.

# *2.1.5 Визуализация*

*Теория:* Составление раскадровки.

*Практика:* Рендеринг изображений.

# **2.2 Кейс 2. «Видимое невидимое».** (Создание AR-приложения)

# *2.2.1 Создание моделей*

*Теория:* Поиск и анализирование референсов.

*Практика:* Создание low-poly модели в Blender.

# *2.2.2 Настройка Unity3D*

*Практика:* Создание сцены и настройка Unity3D.

# *2.2.3 Импорт в среду Unity3D*

*Практика:* Импорт модели в среду Unity3D.

# *2.2.4 Настройка Vuforia*

*Теория:* Регистрация на сайте Vuforia Engine.

*Практика:* Настройка метки на сайте Vuforia Engine.

# *2.2.5 Компилирование приложения apk*

*Теория:* Выставление настроек для компиляции приложения.

*Практика:* Компилирование приложения, загрузка и демонстрация.

# **3. Проектный раздел**

# **3.1 Этап 1. Постановка проблемы**

*Теория:* Целеполагание по системе SMART.

*Практика:* Основы проектной деятельности, мотивация на командную работу.

# **3.2 Этап 2. Концептуальный**

*Теория:* Погружение в проблемную область, формализация конкретной проблемы или актуальной задачи.

*Практика:* Разработка общей концепции решения на поставленную проблему.

# **3.3 Этап 3. Планирование**

*Теория:* Составление плана, распределение ролей.

*Практика:* Начало работы над проектом.

#### **3.4 Этап 4. Аналитическая часть**

*Практика:* Оценка источников информации по различным критериям, создание базы данных необходимых источников, разработка общей концепции решения на поставленную проблему.

# **3.5 Этап 5. Техническая и технологическая проработка. Итоговый мониторинг**

*Практика:* Расчет и проектирование моделей, конструкций, дизайна, разработка программной части. Итоговый мониторинг.

#### **3.6 Этап 6. Тестирование и защита проекта**

*Практика:* Тестирование в реальных условиях, юстировка, внешняя независимая оценка, защита проекта, определение перспектив проекта, рефлексия.

# **1.3.3 МОДУЛЬ «АВТОКВАНТУМ»**

# **Учебный план**

Таблица 3

<span id="page-32-0"></span>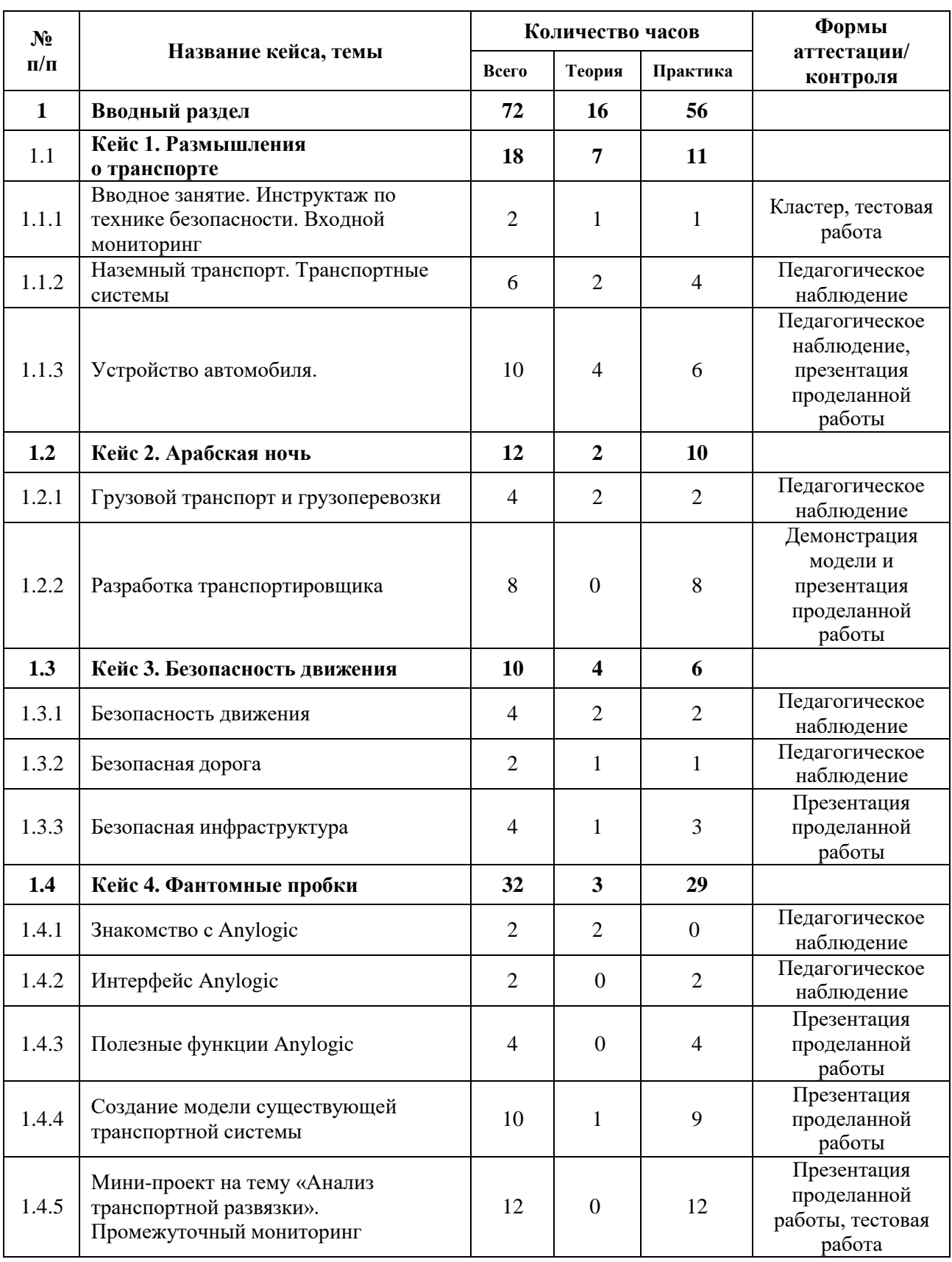

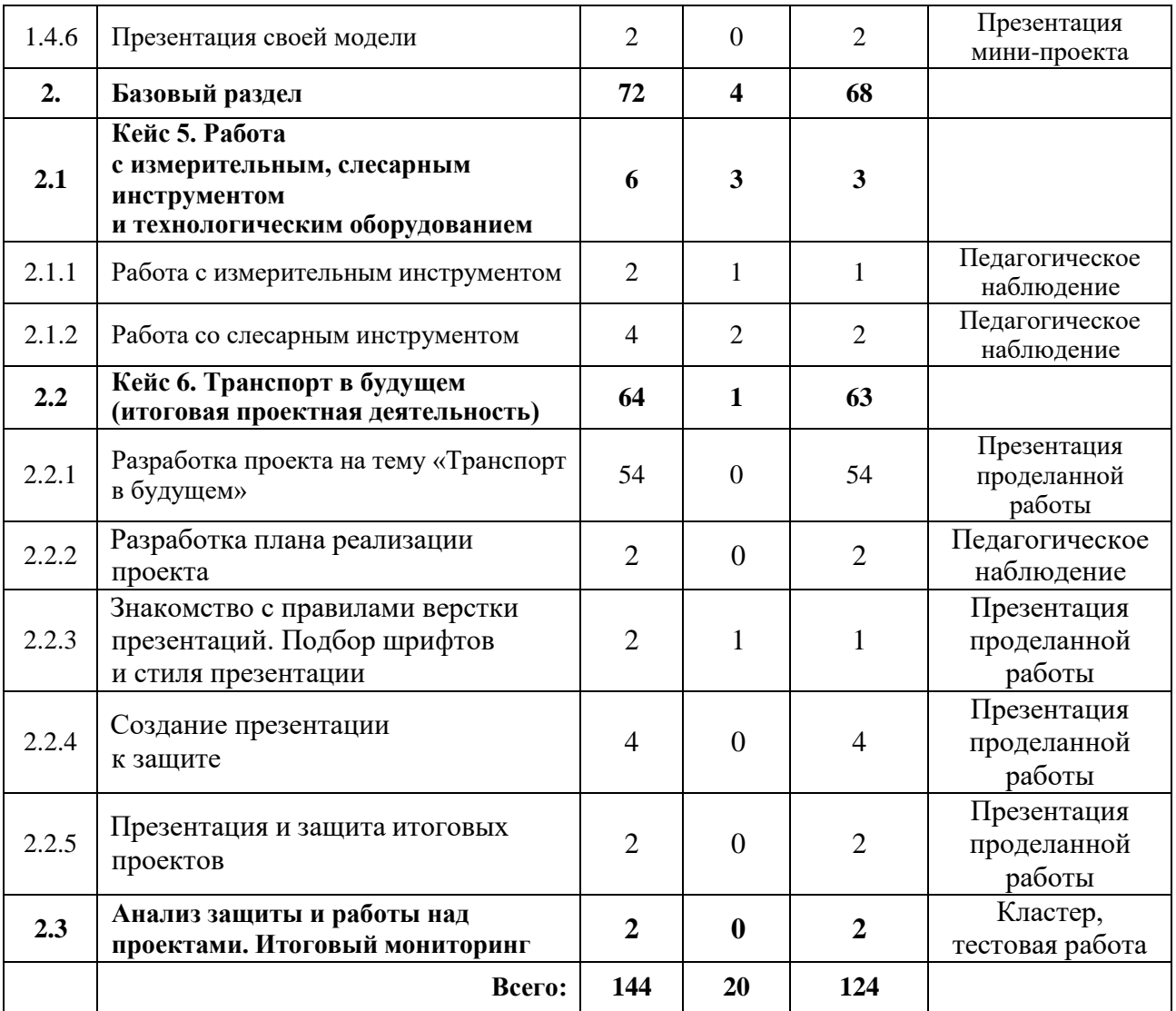

#### **Содержание учебного плана**

#### **1. Вводный раздел**

#### **1.1 Кейс 1. Размышления о транспорте**

# *1.1.1 Вводное занятие. Инструктаж по технике безопасности. Входной мониторинг*

*Теория:* Вводный инструктаж по технике безопасности, правила поведения и работы в технопарке и Автоквантуме. Выполнение заданий входного мониторинга.

#### *1.1.2 Наземный транспорт*

*Теория:* Беседа о различных видах транспорта, знакомство с современными интеллектуальными системами управления транспортными процессами.

*Практика:* Работа с моделями конструкторов LEGO.

#### *1.1.3 Устройство автомобиля*

*Теория:* Беседа об автомобиле и его компонентах, знакомство с технологическими процессами автомобильного производства, знакомство с понятием тюнинга.

*Практика:* Работа с моделями конструкторов LEGO, письменный тест, Кейс «Какой автомобиль лучше?», работа со стендами.

## **1.2 Кейс 2. Арабская ночь**

#### *1.2.1 Грузовой транспорт и грузоперевозки*

*Теория:* Знакомство с различными типами местности и особенностями перевозки грузов на этих местностях, знакомство с существующими транспортными средствами для этих местностей.

*Практика:* Проработка идей для решения кейса.

## *1.2.2 Разработка транспортировщика*

*Практика:* Разработка прототипа собственного ТС для перевозки грузов в сложных дорожных условиях.

## **1.3 Кейс 3. Безопасность движения**

## *1.3.1 Безопасность движения*

*Теория:* Ознакомление с нормативно-правовыми документами.

*Практика:* Проработка ГОСТа, ПДД и международных конвенций.

## *1.3.2 Безопасная дорога*

*Теория:* Понятие «безопасности» дорог.

*Практика:* Оценка сложности практической реализации безопасных дорог на примерах.

## *1.3.3 Безопасная инфраструктура*

*Теория:* Знакомство с инфраструктурой как частью «умного города».

*Практика:* Составление плана реализации безопасной инфраструктуры в «умном городе».

#### **1.4 Кейс 4. Фантомные пробки**

#### *1.4.1 Знакомство с Anylogic*

*Теория:* Знакомство с возможностями программы Anylogic, описание программы, демонстрация возможностей программы.

#### *1.4.2 Интерфейс Anylogic*

*Практика:* Знакомство с интерфейсом программы.

#### *1.4.3 Полезные функции Anylogic*

*Практика:* Обучение основным принципам работы с программой.

#### *1.4.4 Создание модели существующей транспортной системы*

*Теория:* Знакомство и выбор существующей транспортной развязки.

*Практика:* Создание выбранной транспортной развязки и симуляция транспортного потока.

# *1.4.5 Проект на тему «Анализ транспортной системы». Промежуточный мониторинг*

*Практика:* Модернизация выбранной транспортной развязки и симуляция транспортного потока, сравнение результатов, выводы. Промежуточный мониторинг.

#### *1.4.6 Презентация своей модели*

*Практика:* Выступление с презентацией по своему мини-проекту, защита и ответы на вопросы.

#### **2. Базовый раздел**

# **2.1 Кейс 5. Работа с измерительным, слесарным инструментом и технологическим оборудованием**

#### *2.1.1 Работа с измерительным инструментом*

*Теория:* Знакомство с измерительным инструментом, области применения различных измерительных инструментов, руководство по технической эксплуатации.

*Практика:* Снятие размеров с заготовки.
#### *2.1.2 Работа со слесарным инструментом*

*Теория:* Знакомство со слесарным инструментом, области применения различных слесарных инструментов, руководство по технической эксплуатации.

*Практика:* Разборка и сборка агрегата автомобиля.

**2.2 Кейс 6. Транспорт в будущем (Итоговая проектная деятельность)**

#### *2.2.1 Разработка проекта на тему «Транспорт в будущем»*

*Практика:* Проектирование ТС, изготовление составных частей ТС, сборка ТС, отладка и доводка частей и механизмов ТС.

#### *2.2.2 Разработка плана реализации проекта*

*Практика:* Выбор темы проекта, определение проблемы, составление плана реализации проекта.

# *2.2.3 Знакомство с правилами верстки презентаций. Подбор шрифтов и стиля презентации*

*Теория:* Демонстрация примера готовой презентации, общие правила составления презентации.

*Практика:* Выбор шрифтов, цветовой гаммы для презентации.

#### *2.2.4 Создание презентации к защите*

*Практика:* Подготовка презентации, выбор необходимой тестовой информации, подготовка иллюстрационных материалов.

#### *2.2.5 Презентация работы над проектом*

*Практика:* Защита проекта, ответы на вопросы.

#### **2.3** *Анализзащиты и работы над проектами. Итоговый мониторинг*

*Практика:* Диалог с группой о том, что получилось, а что нет, что можно улучшить, узнать в целом впечатления по окончанию обучения. Итоговый мониторинг.

# **1.3.4. МОДУЛЬ «АЭРОКВАНТУМ»**

## **Учебный план**

Таблица 4

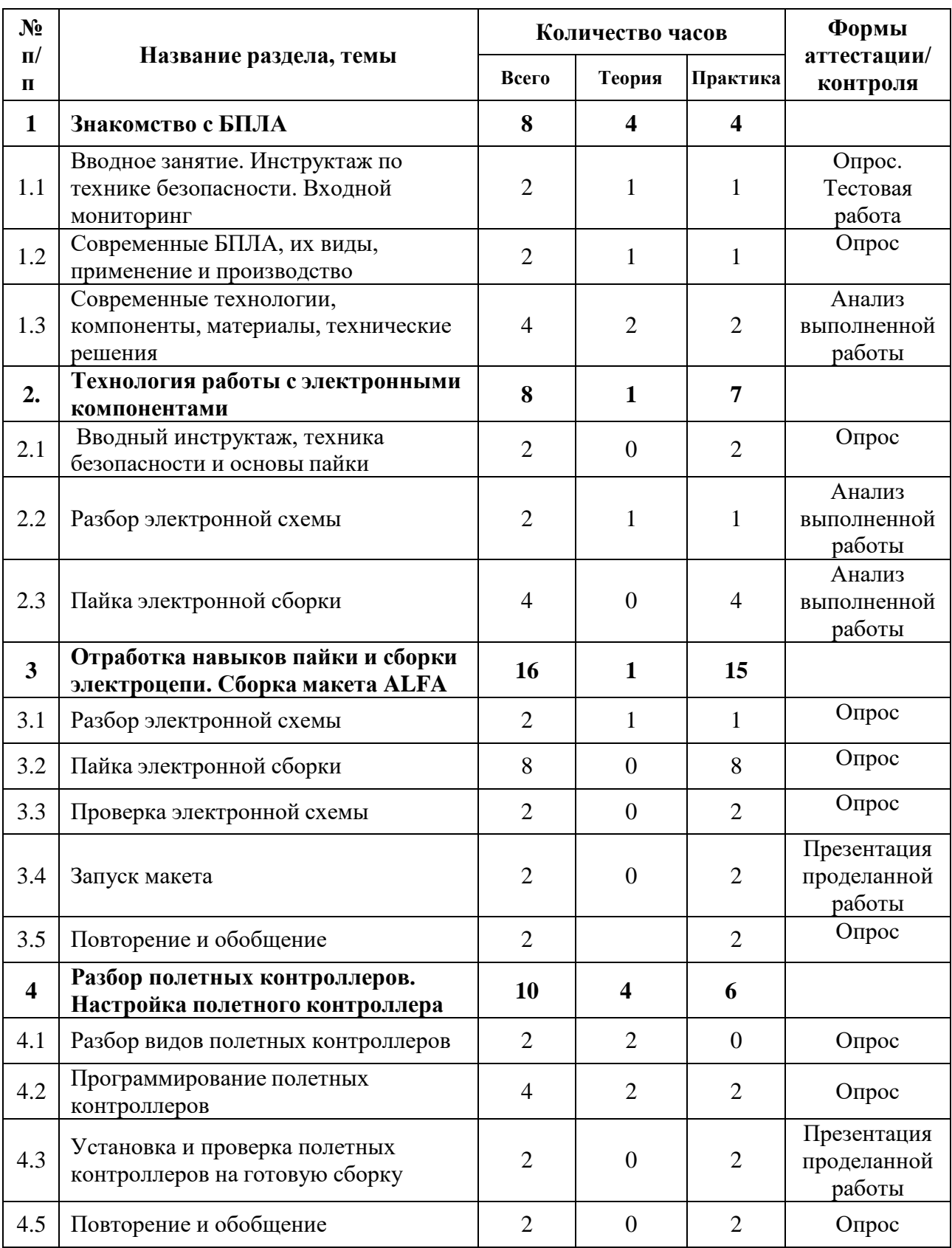

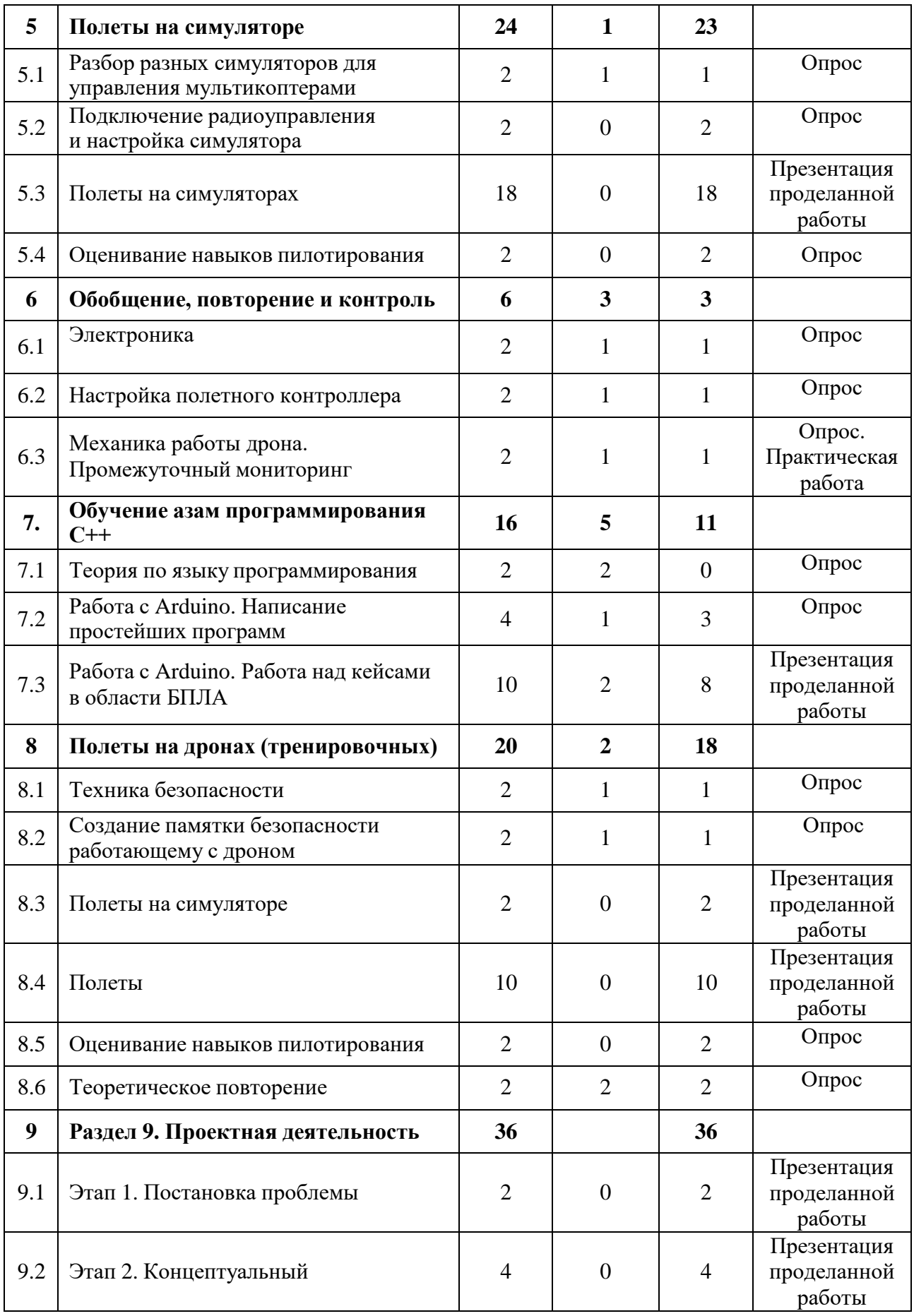

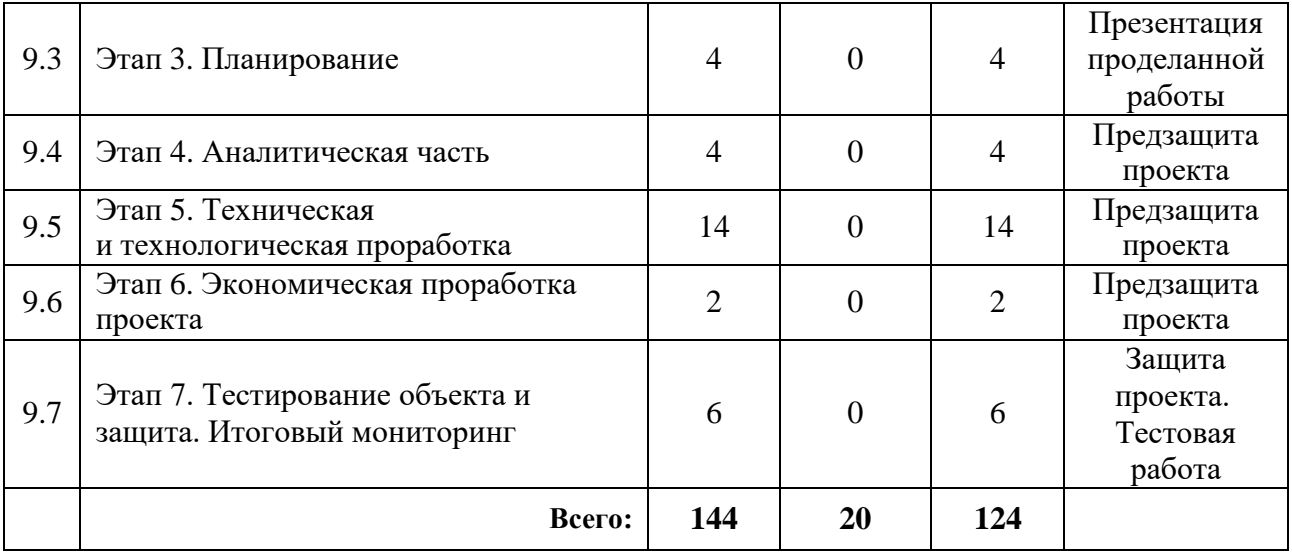

#### **Содержание учебного плана**

#### **1. Знакомство с БПЛА**

*1.1 Вводное занятие. Инструктаж по технике безопасности. Входной мониторинг*

*Теория:* Организация занятий и основные требования. Вводный инструктаж по охране труда, технике безопасности и правилам поведения в кабинете.

*Практика:* Знакомство. Экскурсия по лабораториям. Антикоррупционное просвещение. Входной мониторинг.

#### *1.2 Современные БПЛА, их виды, применение и производство*

*Теория:* Разбор современных БПЛА. Применение БПЛА. Устройство БПЛА. Производство БПЛА.

*Практика*: Демонстрация работы БПЛА.

# *1.3 Современные технологии, компоненты, материалы, технические решения*

*Теория:* Разбор современных материалов (углеволокно, смола, карбон, титан, фторопласт). Разбор современных технологий БПЛА (устройство БПЛА, камеры для БПЛА, использование БПЛА в различных структурах с различными усовершенствованиями).

*Практика*: Определение материала на внешний вид.

## **2. Технология работы с электронными компонентами**

#### *2.1 Вводный инструктаж, техника безопасности и основы пайки*

*Теория:* Вводный инструктаж и техника безопасности. Элементы паяльной станции и необходимое оборудование.

*Практика:* Создание памятки безопасности работающему с паяльным оборудованием.

#### *2.2 Разбор электронной схемы*

*Теория:* Разбор компонентов электронной схемы (макетная плата, светодиоды, резисторы, кнопки, разъем для батарейки, батарейка).

*Практика:* Сборка эл. схемы «фонарика» в программе Multisim.

#### *2.3 Пайка электронной сборки*

*Практика:* Пайка электронной сборки (макетная плата, светодиоды, резисторы, кнопки, разъем для батарейки, батарейка).

# **3. Отработка навыков пайки и сборки электроцепи. Сборка макета ALFA**

#### *3.1 Разбор электронной схемы*

*Теория:* Разбор компонентов электронной схемы.

*Практика:* Сборка эл. схемы макета в программе Multisim.

#### *3.2 Пайка электронной сборки*

*Практика:* Пайка электронной сборки макета.

#### *3.3 Проверка электронной схемы*

*Практика:* Проверка на правильность: сборки механических частей, подключение проводки, распиновка.

#### *3.4 Запуск макета*

*Практика*: Подключение питания макета к лабораторному блоку питания для видимой правильности сборки.

#### *3.5 Повторение и обобщение*

*Практика:* Повторение пройденного материала. Поиск недостатков и решение проблем.

**4. Разбор полетных контроллеров. Настройка полетного контроллера**

#### *4.1 Разбор видов полетных контроллеров*

*Теория:* Разбор видов разных полетных контроллеров для разных систем.

*Практика:* Обсуждение.

#### *4.2 Программирование полетных контроллеров*

*Практика:* Подключение полетного контроллера к ПК. Настройка и программирование полѐтного контроллера через программу ArduPilot.

*Теория:* Лекция про правильную настройку оборудования. Помощь во время настройки.

#### *4.3 Установка и проверка полетных контроллеров на готовую сборку*

*Практика*: Установка полетного контроллера на готовую сборку дрона, подключение необходимого оборудования (подключение радиоаппаратуры, двигателей, проверка всех необходимых контактов), запуск.

#### *4.4 Повторение и обобщение*

*Практика:* Тестирование.

## **5. Полеты на симуляторе**

#### *5.1 Разбор разных симуляторов для управления мультикоптерами*

*Теория:* Виды симуляторов (DroneSim Pro Drone Flight Simulator, FPV Freerider App.).

*Практика:* Настройка ПК для данного симулятора.

## *5.2 Подключение РУ (радиоуправления) и настройка симулятора*

*Практика:* Настройка симулятора и пульта управления.

## *5.3 Полеты на симуляторах*

*Практика:* Тренировочные полеты на различных симуляторах и мультикоптерах.

## *5.4 Оценивание навыков пилотирования*

*Практика:* Прохождение определѐнной карты на время.

## **6. Обобщение, повторение и контроль**

## *6.1 Электроника*

*Теория:* Обобщение, повторение.

*Практика:* Тестирование по теме «Электроника».

## *6.2 Настройка полетного контроллера*

*Теория:* Обобщение, повторение.

*Практика:* Тестирование по теме «Настройка полетного контроллера».

## *6.3 Механика работы дрона. Промежуточный мониторинг*

*Теория:* Обобщение, повторение.

*Практика:* Тестирование по теме «Механика работы дрона». Промежуточный мониторинг.

## **7. Обучение азам программирования С++**

## *7.1 Теория по языку программирования*

*Теория:* Логика работы с языком программирования C++, необходимые функции для программирования на языке программирования  $C_{++}$ .

## *7.2 Работа с Arduino. Написание простейших программ*

*Теория:* Помощь при написании проекта программы.

*Практика:* Написание кода в программе Arduino IDE, сборка и подключение необходимого оборудования для проекта.

## *7.3 Работа с Arduino. Работа над кейсами в области БПЛА*

*Теория:* Помощь при написании проекта программы.

*Практика:* Написание кода в программе Arduino IDE, сборка и подключение необходимого оборудования для проекта в области БПЛА.

## **8. Полеты на дронах (тренировочных)**

## *8.1 Техника безопасности в помещении*

*Теория:* Техника безопасности.

*Практика:* Викторина.

## *8.2 Создание памятки безопасности работающему с дроном*

*Теория:* Безопасное использование дрона.

*Практика:* Создание памятки безопасности работающему с дроном.

## *8.3 Полеты на симуляторе*

*Практика:* Полеты на симуляторе.

## *8.4 Полеты*

*Практика:* Полеты на учебных дронах.

#### *8.5 Оценивание навыков пилотирования*

*Практика:* Прохождение определенной трассы на время.

## *8.6 Теоретическое повторение*

*Практика:* Повторение и обобщение пройденного материала. Опрос.

## **9. Проектная деятельность**

## *9.1 Этап 1. Постановка проблемы*

*Практика:* Основы проектной деятельности, мотивация на командную работу. Погружение в проблемную область и формализация конкретной проблемы или актуальной задачи.

## *9.2 Этап 2. Концептуальный*

*Практика:* Основы технологии SMART. Целеполагание, формирование концепции решения.

#### *9.3 Этап 3. Планирование*

*Практика:* Основы роботы по технологии SCRUM. Создание системы контроля (внутреннего и внешнего) над проектом.

## *9.4 Этап 4. Аналитическая часть*

*Практика:* Анализ существующих решений в рассматриваемой проблемной области, формирование ограничений проекта.

## *9.5 Этап 5. Техническая и технологическая проработка*

*Практика:* Эскизный проект, технический проект, рабочий проект, технологическая подготовка, изготовление, сборка, отладка, экспертиза, оценка эффективности, оптимизация объектов и процессов.

## *9.6 Этап 6. Экономическая проработка проекта*

*Практика:* Определение затрат на проектирование, обоснование экономической целесообразности, объема и сроков реализации проекта.

#### *9.7 Этап 7. Тестирование объекта и защита. Итоговый мониторинг*

*Практика:* Тестирование в реальных условиях, юстировка, внешняя независимая оценка, защита проекта, определение перспектив проекта, рефлексия. Итоговый мониторинг.

# **1.3.5. МОДУЛЬ «ПРОМДИЗАЙНКВАНТУМ» Учебный план (11-18 лет)**

Таблица 5

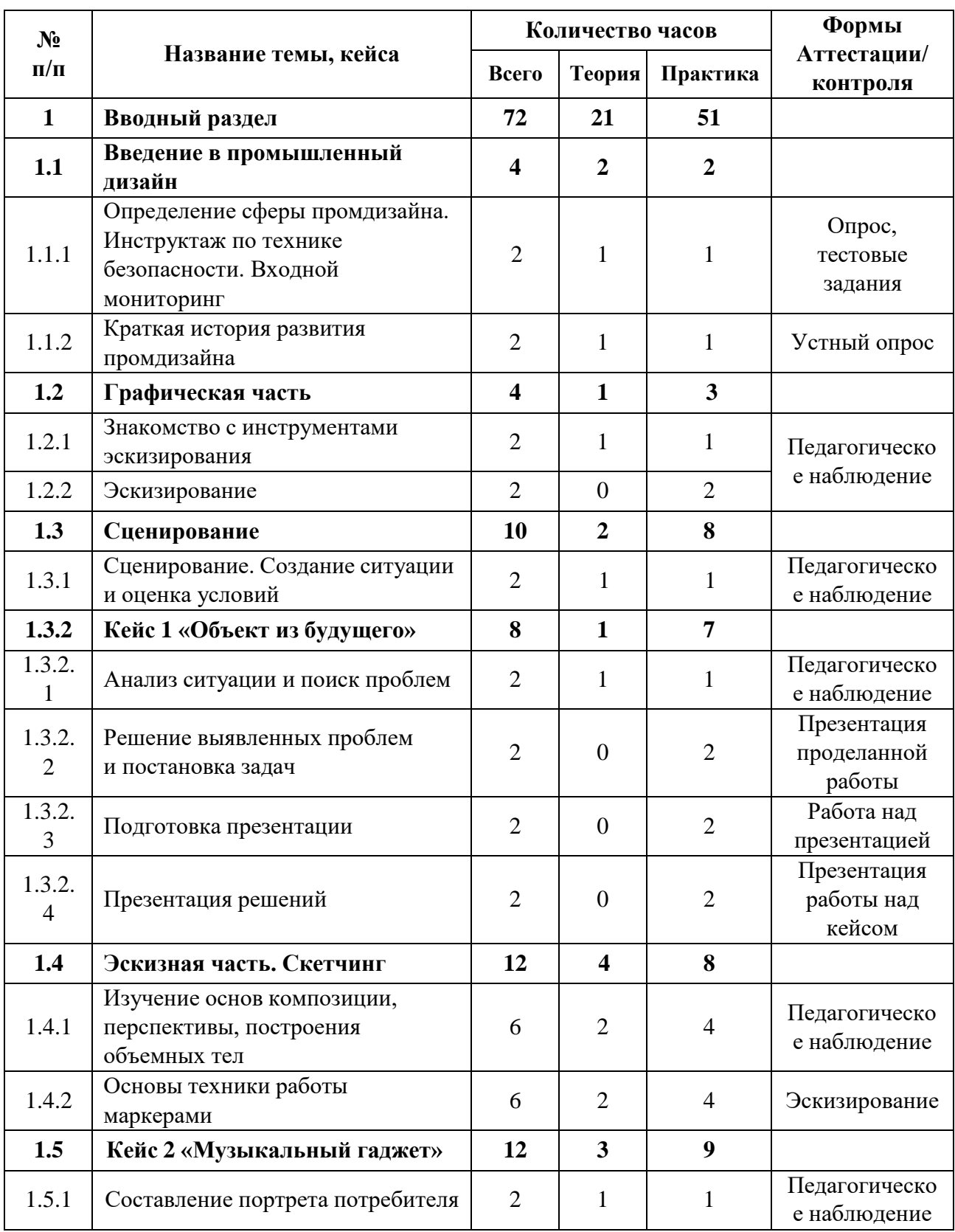

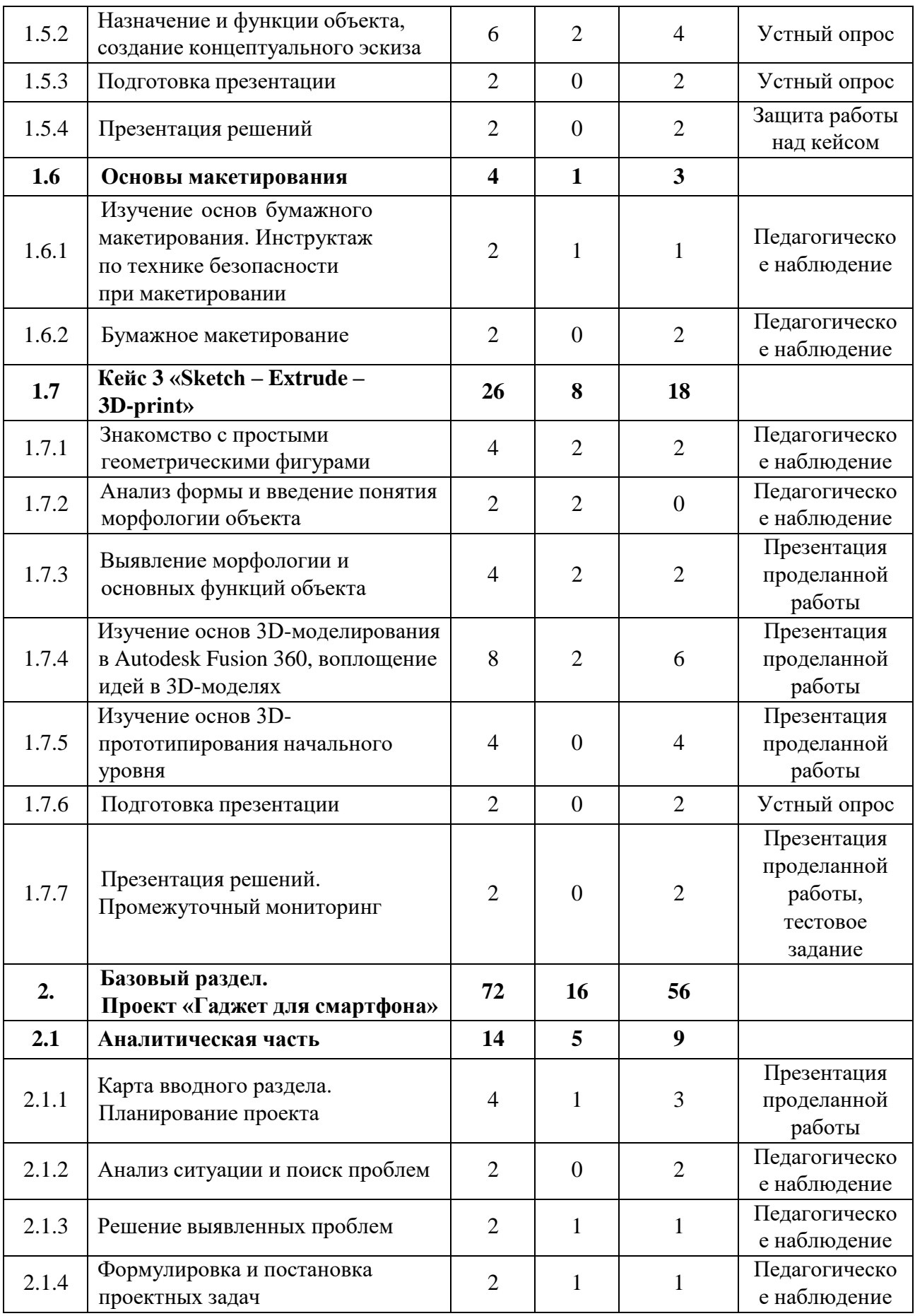

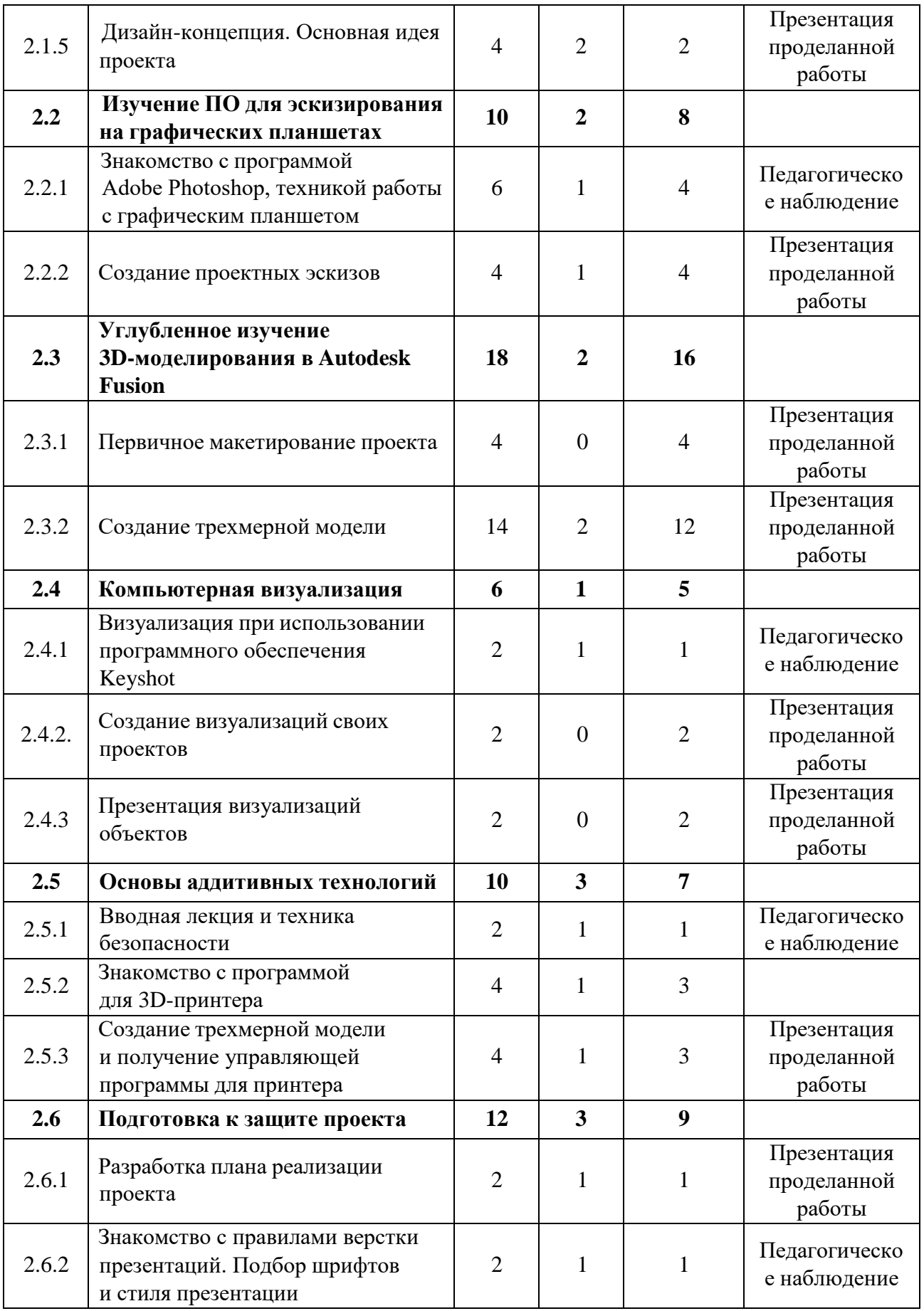

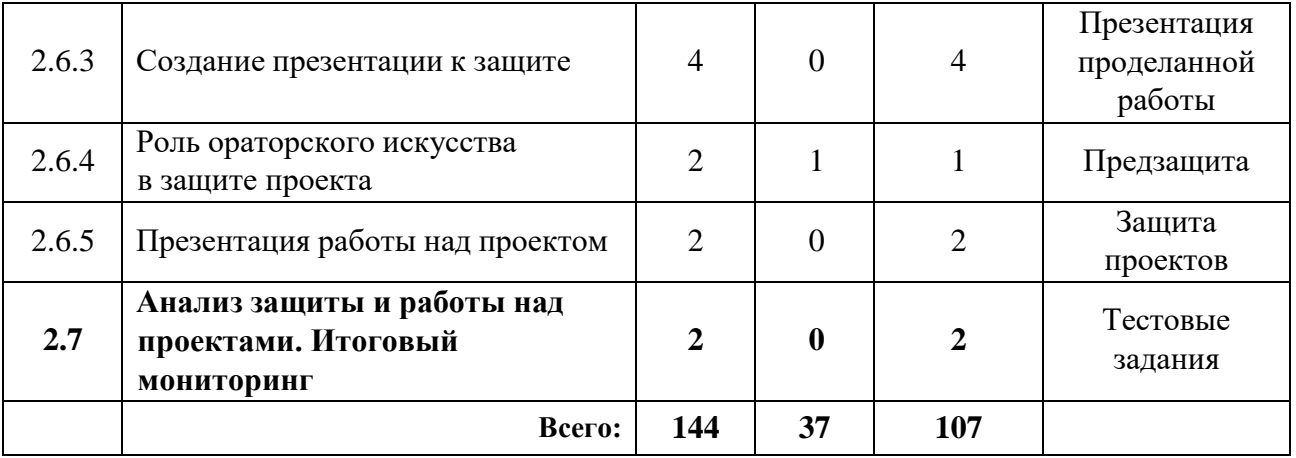

#### **Содержание учебного плана (11-18 лет)**

#### **1. Вводный раздел**

#### **1.1 Введение в промышленный дизайн**

# *1.1.1 Определение сферы промдизайна. Инструктаж по технике безопасности. Входной мониторинг*

*Теория:* Организация занятий и основные требования. Основополагающие факторы возникновения дизайна. Разговор о совокупности в художественном конструировании. Человек – среда – объект. Дизайнер и Искусственный интеллект. Вводный инструктаж по охране труда, технике безопасности и правилам поведения в кабинете. Выполнение заданий входногомониторинга.

#### *1.1.2 Краткая история развития промдизайна*

*Теория:* Виды, Стилевые направления, Школы. Компании. Дизайнеры. Дизайн в технике. Техника в дизайне. Устройство работы ПК.

*Практика:* 11–13 лет: Эскиз чайника в определенном стилевом направлении (модерн, минимализм и т. д.). 14–17 лет: Дизайн как двигатель экономики (кластер).

## **1.2 Графическая часть**

#### *1.2.1 Знакомство с инструментами эскизирования*

*Теория:* Эскизирование, как способ демонстрации идеи.

*Практика:* Наброски, эскизы профессиональными инструментами.

## *1.2.2 Эскизирование*

*Практика:* Создание эскизов профессиональными инструментами.

## **1.3 Сценирование**

## *1.3.1 Сценирование. Создание ситуации и оценка условий*

*Теория: С*оздание гипотетической модели (ситуации) с фиксацией ключевых точек: среды, человека (потребителя) и теоретического объекта.

*Практика:* Изложение в текстовом и графическом виде, при помощи профессионального инструмента.

## *1.3.2 Кейс 1 «Объект из будущего»*

## *1.3.2.1 Анализ ситуации и поиск проблем*

*Теория:* Что такое проблема и как сформулировать проблему исследования, цель и задачи. Инструменты поиска проблем.

*Практика:* Поиск проблем.

## *1.3.2.2 Решение выявленных проблем и постановка задач*

*Практика:* Решение выявленной проблемы. Поиск нужной информации.

## *1.3.2.3 Подготовка презентации*

*Практика:* Создание презентации подготовка к защите проекта.

## *1.3.2.4 Презентация решений*

*Практика:* Презентация разработанных идей.

## **1.4 Эскизная часть. Скетчинг**

# *1.4.1 Изучение основ композиции, перспективы, построения объемных тел*

*Теория:* Основы перспективного изображения, ракурс, объѐм.

*Практика:* Рисование с моделей.

## *1.4.2 Основы техники работы маркерами*

*Теория:* Маркеры и бумага. Тонкости и нюансы профессионального инструмента.

*Практика:* Задание на технику владения.

## **1.5 Кейс 2 «Музыкальный гаджет»**

## *1.5.1 Составление портрета потребителя*

*Теория:* Рассуждения о «жизни» объекта в среде с человеком. Описание основных черт, характеристик и особенностей.

*Практика:* Фиксация на бумажном носителе.

# *1.5.2 Назначение и функции объекта, создание концептуального эскиза*

*Теория:* Разбор и обсуждение основных функций объекта.

*Практика:* Фиксация на бумажном носителе.

## *1.5.3 Подготовка презентации*

*Практика:* Создание презентации подготовка к защите проекта.

## *1.5.4 Презентация решений*

*Практика:* Защита разработанных идей.

## **1.6 Основы макетирования**

# *1.6.1 Изучение основ бумажного макетирования. Инструктаж по технике безопасности при макетировании*

*Теория:* Виды, приемы макетирования. Материалы, инструменты для макетирования. Понятие масштаб. Правила безопасности при макетировании.

*Практика:* Работа с доступным материалом, масштабирование.

## *1.6.2 Бумажное макетирование*

*Практика:* Создание макетов из доступных материалов.

## **1.7 Кейс 3 «Sketch – Extrude – 3D-print»**

## *1.7.1 Знакомство с простыми геометрическими фигурами*

*Теория:* Иерархия геометрических фигур. Плоскость и объѐм. *Практика:* Рисование с моделей.

*1.7.2 Анализ формы и введение понятия морфологии объекта Теория:* Определение конструктивных особенностей. Узлы объекта.

#### *1.7.3 Выявление морфологии и основных функций объекта*

*Теория:* Определение главного и второстепенного. Знакомство с эргономикой. Влияние эргономики на морфологию объекта. Формообразование.

*Практика:* Макетирование в пластилине, бумаге. Основа – эскиз прошлой темы.

# *1.7.4 Изучение основ 3D-моделирования в Autodesk Fusion 360, воплощение идей в 3D-моделях*

*Теория:* Изучение трехмерного пространства. Способы трехмерного моделирование. CAD-система.

*Практика:* Использование программного продукта.

#### *1.7.5 Изучение основ 3D-прототипирования начального уровня*

*Теория:* Особые способы макетирования. Фишки и возможности упрощения/усложнения формы. Пронизывание, окружение.

*Практика:* Прототипирование с помощью 3D-ручки, бумаги, пенополистирола, картона.

#### *1.7.6 Подготовка презентаций и защита*

*Практика:* Проработка идей кейса, плана презентации решений.

#### *1.7.7 Презентация решений. Промежуточный мониторинг*

*Практика:* демонстрация результатов работы в группе. Выполнение заданий промежуточного мониторинга.

#### **2. Базовый раздел. Проект «Гаджет для смартфона»**

#### **2.1 Аналитическая часть**

#### *2.1.1 Карта вводного раздела. Планирование проекта*

*Теория:* Возобновление знаний, полученных ранее. Дискуссия на тему аналитической технической частей проекта.

*Практика:* Создание проектных групп. Формирование плана проекта.

#### *2.1.2 Анализ ситуации и поиск проблем*

*Теория:* Погружение в моделируемую среду. Описание жизненного опыта.

*Практика:* Ролевое представление, эскизирование и фиксация информации.

#### *2.1.3 Решение выявленных проблем*

*Теория:* Умение осуществлять поиск нужной информации и работать с ней.

*Практика:* Альтернативные способы решения.

#### *2.1.4 Формулировка и постановка проектных задач*

*Практика:* Формулировка цели и задач проекта. Соответствие проблемы проекта.

#### *2.1.5 Дизайн концепция. Основная идея проекта*

*Теория:* Что такое дизайн-концепция? Как придумать фишку проекта? *Практика:* Мозговой штурм в командах.

## **2.2 Изучение ПО для эскизирования на графических планшетах**

# *2.2.1 Знакомство с программой Adobe Photoshop, техникой работы*

#### *с графическим планшетом*

*Теория:* Интерфейс программы и назначение инструментов.

*Практика:* Отработка навыка работы с инструментами программы по образцу и реализация собственных замыслов.

#### *2.2.2 Создание проектных эскизов*

*Теория:* План и техника создания эскизов.

*Практика:* Проработка эскизов своего проекта.

#### **2.3 Углубленное изучение 3D-моделирования в Autodesk Fusion 360**

#### *2.3.1 Первичное макетирование проекта*

*Практика:* Создание эскизного макета для проверки объема и габаритов проекта.

## *2.3.2 Создание трехмерной модели*

*Теория:* Изучение способов моделирования простых объемных форм. Основные инструменты моделирования и модификаторы.

*Практика:* Моделирование проекта в масштабе.

## **2.4 Компьютерная визуализация**

# *2.4.1 Визуализация при использовании программного обеспечения Keyshot*

*Теория:* Фото-пример. Композиция в кадре.

*Практика:* Импорт модели в сцену. Свет. Камера.

## *2.4.2 Создание визуализаций своих проектов*

*Практика:* Подбор материалов. Вывод визуализации в изображения.

## *2.4.3 Презентация визуализаций объектов*

*Практика:* Презентация результатов проделанной работы.

## **2.5 Основы аддитивных технологий**

## *2.5.1 Вводная лекция и техника безопасности*

*Теория:* Устройство 3D-принтера, виды и особенности печати. Инструктаж по ТБ при работе с 3D-принтером.

*Практика:* подготовка модели для печати в соответствии с требованиями.

## *2.5.2 Знакомство с программой для 3D-принтера*

*Теория:* Изучение программного продукта для печати.

*Практика:* Работа с программой принтера, подготовка модели для печати.

# *2.5.3 Создание трехмерной модели и получение управляющей программы для принтера*

*Теория:* Возможные форматы файлов для печати. Настройки печати.

*Практика:* Вывод модели на печать.

#### **2.6 Подготовка к защите проекта**

#### *2.6.1 Разработка плана реализации проекта*

*Теория:* Основы планирования в проектной деятельности. Принципы и способы реализации. Возможность производства проекта в промышленных масштабах. Что нужно сделать, чтобы твой проект стал интересен спонсорам и покупателям. Реклама проекта.

*Практика:* Создание примерного плана продвижения проекта на рынке.

# *2.6.2 Знакомство с правилами верстки презентаций. Подбор шрифтов и стиля презентации*

*Теория:* Изучение композиции слайдов. Модульная сетка. Расположение объектов на слайде относительно друг друга. Защитное поле. Шрифты, стили начертания, семейства и сферы применения. Доступные и скачиваемые шрифты. Стиль презентации.

*Практика*: Создание шаблона для презентации. Подбор шрифтов для презентации, создание подложек для презентации в Adobe Photoshop.

#### *2.6.3 Создание презентации к защите*

*Практика:* Доработка презентаций. Наполнение картинками, рендерами, эскизами.

#### *2.6.4 Роль ораторского искусства в защите проекта*

*Теория:* Правила презентации проекта. Тайминг. Подготовка к ответам на вопросы. Работа с презентацией.

*Практика:* Тренировка защиты проекта с презентацией.

#### **2.7 Анализ защиты и работы над проектами. Итоговый мониторинг**

*Практика:* Подведение итогов. Обсуждение результатов итоговой защиты. Выполнение тестовых заданий.

# **1.3.6. МОДУЛЬ «ХАЙТЕК» Учебный план**

Таблица 6

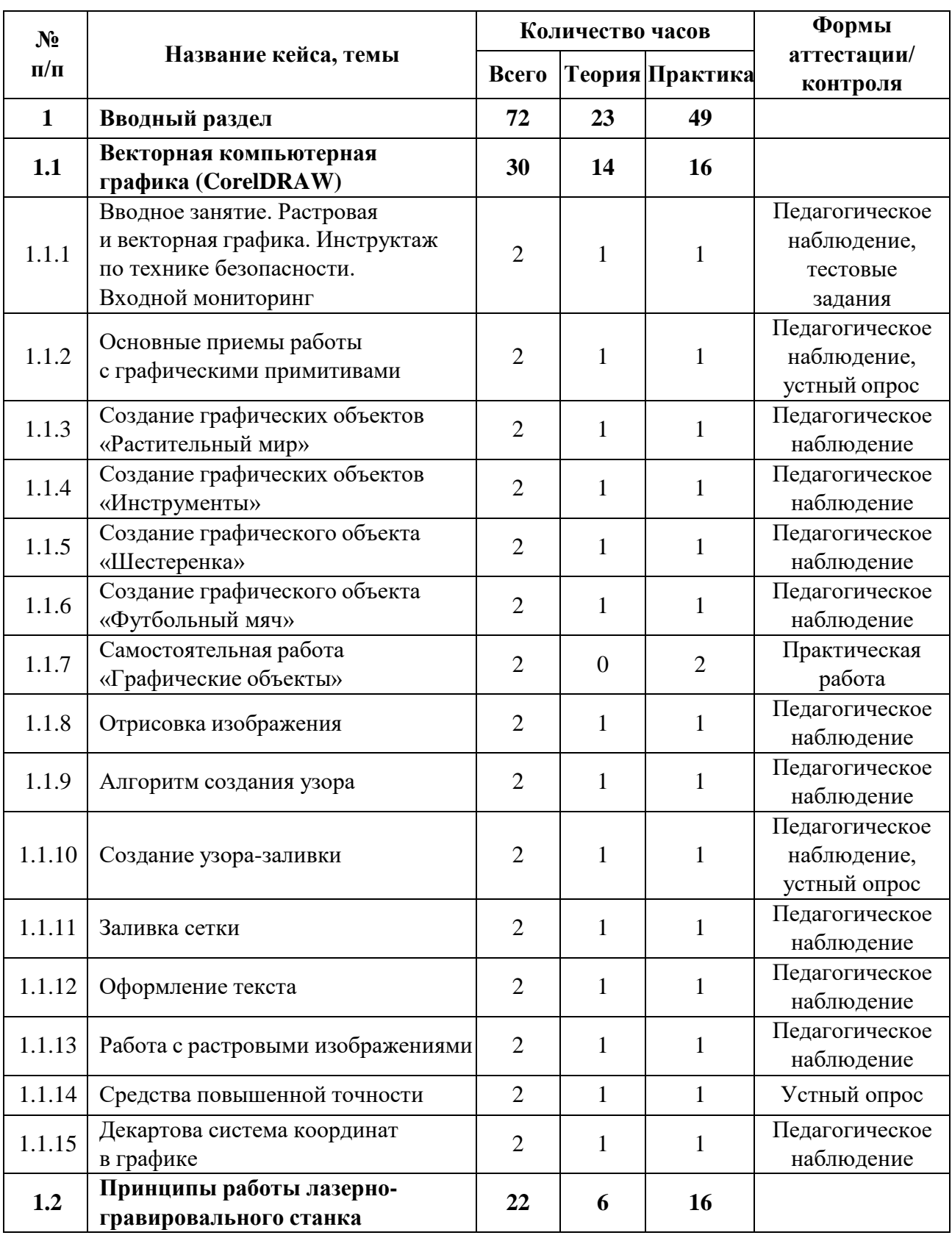

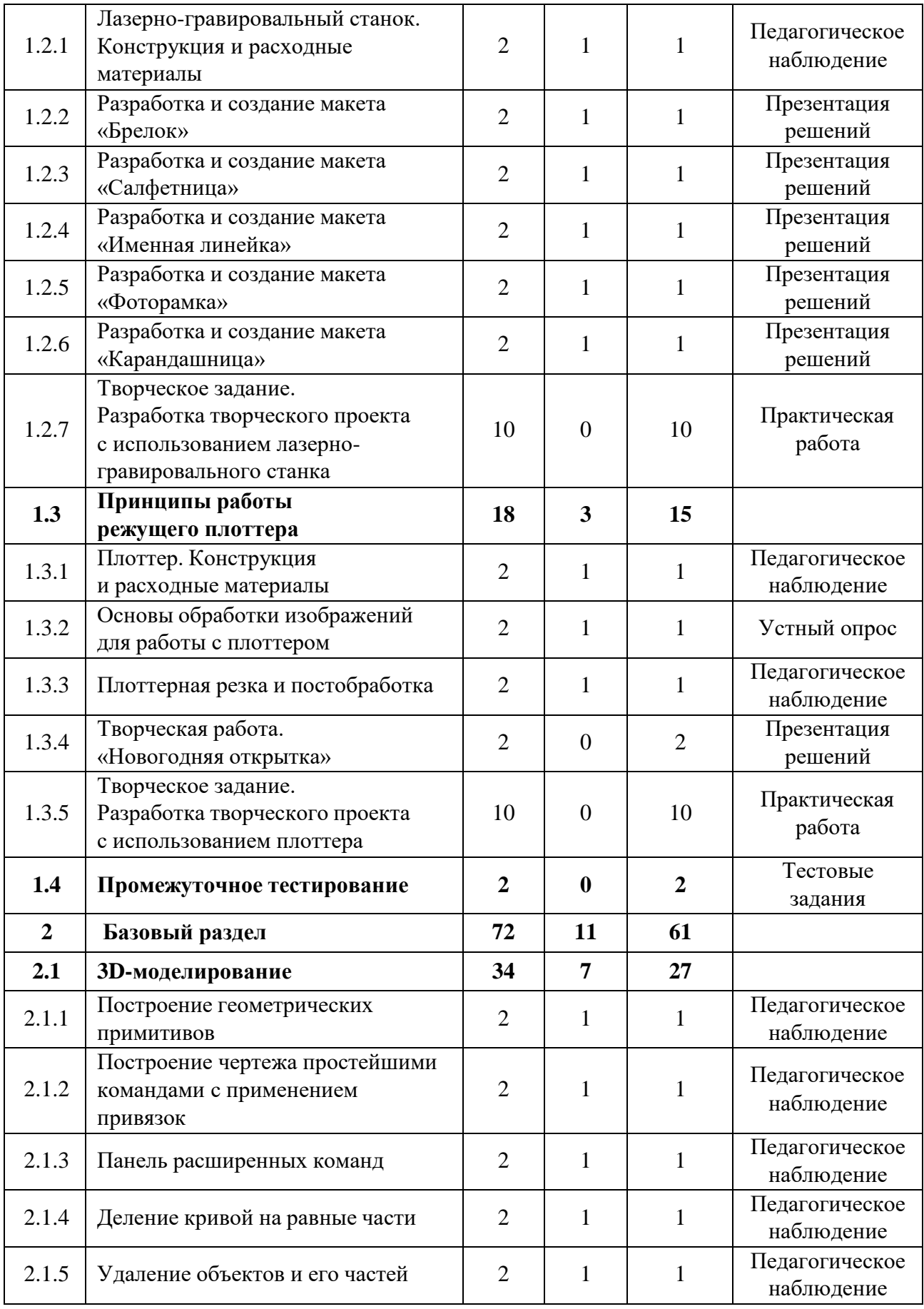

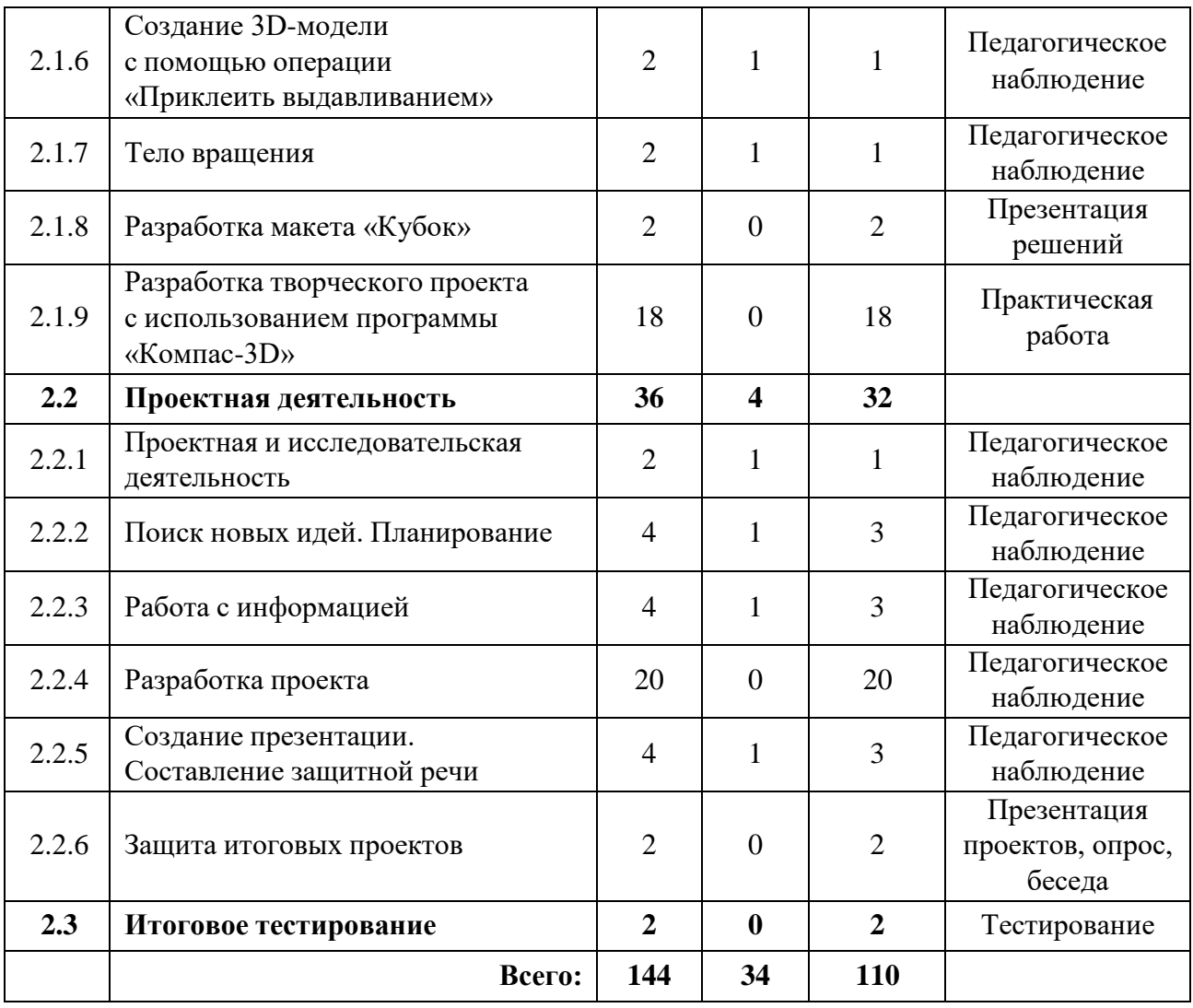

#### **Содержание учебного плана**

## **1. Вводный раздел**

#### **1.1 Векторная компьютерная графика (CorelDRAW)**

# *1.1.1 Вводное занятие. Растровая и векторная графика. Инструктаж по технике безопасности. Входной мониторинг*

*Теория:* Применение компьютерной графики. Графические редакторы. Векторная и растровая графика. Программа CorelDraw: состав, особенности, использование в полиграфии и Internet. Настройка программного интерфейса. Способы создания графического изображения в CorelDraw. Графические примитивы. Выделение и преобразование объектов.

*Практика:* Работа с интерфейсом программы. Входное тестирование.

#### *1.1.2 Основные приемы работы с графическими примитивами*

*Теория:* Прямоугольник. Эллипс. Многоугольник. Автофигуры. Выделение объектов. Копирование объектов. Упорядочение размещения объектов. Группировка объектов. Соединение объектов. Логические операции.

*Практика:* Создание графических примитивов.

#### *1.1.3 Создание графических объектов «Растительный мир»*

*Теория:* Прямоугольник. Эллипс. Многоугольник. Автофигуры. Выделение объектов. Копирование объектов. Упорядочение размещения объектов. Группировка объектов. Соединение объектов. Логические операции.

*Практика:* Создание графических примитивов: цветок, листок, травинка, дерево.

#### *1.1.4 Создание графических объектов «Инструменты»*

*Теория:* Прямоугольник. Эллипс. Многоугольник. Автофигуры. Выделение объектов. Копирование объектов. Упорядочение размещения объектов. Группировка объектов. Соединение объектов. Логические операции.

*Практика:* Создание графических примитивов: молоток, ножницы, щипцы, пила.

#### *1.1.5 Создание графического объекта «Шестеренка»*

*Теория:* Панель управление. Вкладка окно и ее функции.

*Практика:* Создание графического объекта: шестеренка.

# *1.1.6 Создание графического объекта «Футбольный мяч» Теория:* Инструмент «Линза».

*Практика:* Создание графического объекта – футбольный мяч.

## *1.1.7 Самостоятельная работа «Графические объекты»*

*Практика:* Выполнение самостоятельной работы по теме «Графические объекты».

#### *1.1.8 Отрисовка изображения*

*Теория:* Инструменты: «Кривая Безье», «Кривая через три точки».

*Практика:* Отрисовка изображения.

#### *1.1.9 Алгоритм создания узора*

*Теория:* Способы и этапы создания узора.

*Практика:* Создание графического узора.

#### *1.1.10 Создание узора-заливки*

*Теория:* Способы создания узора**-**заливки.

*Практика:* Создание графического узора – «горох», «кирпичная кладка».

#### *1.1.11 Заливка сетки*

*Теория:* Способы создания заливки сетки.

*Практика:* Создание графического объекта: «Капля».

#### *1.1.12 Оформление текста*

*Теория:* Виды текста: простой и фигурный текст. Виды шрифтов. Создание, редактирование, форматирование, предназначение. Размещение текста вдоль кривой.

*Практика:* Создание фигурной надписи.

## *1.1.13 Работа с растровыми изображениями*

*Теория:* Импорт растровых изображений. Редактирование растровых изображений. Фигурная обрезка. Трассировка растровых изображений. Форматы векторных и растровых изображений.

*Практика:* Создание силуэтного изображения.

#### *1.1.14 Средства повышенной точности*

*Теория:* Линейки. Сетки. Направляющие. Точные преобразования объектов. Выравнивание и распределение объектов.

*Практика:* Создание графического объекта.

#### *1.1.15 Декартова система координат в графике*

*Теория:* Применение декартовой системы координат в графическом дизайне.

*Практика:* Создание графического объекта.

## **1.2 Принципы работы лазерно-гравировального станка**

# *1.2.1 Лазерно-гравировальный станок. Конструкция и расходные*

## *материалы*

*Теория:* Лазерно-гравировальный станок. Конструкция и расходные материалы.

*Практика:* Создание графического объекта.

## *1.2.2 Разработка и создание макета «Брелок»*

*Теория:* Разнообразие брелоков и способы их применения.

*Практика:* Разработка макета «Брелок».

## *1.2.3 Разработка и создание макета «Салфетница»*

*Теория:* Виды конструкций салфетниц.

*Практика:* Разработка макета «Салфетница».

## *1.2.4 Разработка и создание макета «Именная линейка»*

*Теория:* Алгоритм и способы создания числовой разметки в графическом редакторе.

*Практика:* Разработка макета «Именная линейка».

## *1.2.5 Разработка и создание макета «Фоторамка»*

*Теория:* Виды и формы фоторамок.

*Практика:* Разработка макета «Фоторамка».

## *1.2.6 Разработка и создание макета «Карандашница»*

*Теория:* Особенности пазовых соединений при создании изделий из фанеры.

*Практика:* Разработка макета «Карандашница».

# *1.2.7 Творческое задание. Разработка творческого проекта с использованием лазерно-гравировального станка*

*Практика:* Разработка макета творческого проекта с использованием лазерно-гравировального станка.

## **1.3 Принципы работы режущего плоттера**

## *1.3.1 Плоттер. Конструкция и расходные материалы*

*Теория:* Особенности конструкции плоттера. Расходные материалы.

*Практика:* Создание графического объекта.

## *1.3.2 Основы обработки изображений для работы с плоттером*

*Теория:* Особенности обработки растровых и векторных изображений для работы с плоттером.

*Практика:* Обработка изображений для работы с плоттером.

## *1.3.3 Плоттерная резка и постобработка*

*Теория:* Техника безопасности при работе с плоттером. Постобработка изделия.

*Практика:* Плоттерная резка и постобработка изделия.

## *1.3.4 Творческая работа. «Новогодняя открытка»*

*Практика:* Создание новогодней открытки в графическом редакторе.

# *1.3.5 Творческое задание. Разработка творческого проекта с использованием плоттера*

*Практика:* Разработка макета творческого проекта с использованием плоттера.

## **1.4 Промежуточное тестирование**

*Практика:* Выполнение тестовых заданий.

## **2. Базовый раздел**

## **2.1 3D-моделирование**

## *2.1.1 Построение геометрических примитивов*

*Теория:* Применение 3D компьютерной графики. Программа Компас 3D: состав, особенности, использование в полиграфии и Internet. Настройка программного интерфейса. Способы создания графического изображения.

*Практика:* Создание графических примитивов.

# *2.1.2 Построение чертежа простейшими командами с применением привязок*

*Теория:* Понятие «привязка». «Глобальные» и «локальные» привязки.

*Практика:* Построение чертежа плоской детали простейшими командами с применением привязок.

## *2.1.3 Панель расширенных команд*

*Теория:* Построение параллельных прямых. Панель расширенных команд. Постановка размеров.

*Практика:* Построение чертежа плоской детали.

## *2.1.4 Деление кривой на равные части*

*Теория:* Визуальное разделение объекта.

*Практика:* Построение геометрических фигур по заданным параметрам.

## *2.1.5 Удаление объектов и его частей*

*Теория:* Редактирование объекта. Удаление объекта и его частей. Заливка объекта цветом во фрагменте.

*Практика:* Создание орнамента.

*2.1.6 Создание 3D-модели с помощью операции «приклеить выдавливанием»*

*Теория:* Операции «Приклеить выдавливанием», «Вырезать выдавливанием».

*Практика:* Создание 3D-модели.

## *2.1.7 Тело вращения*

*Теория:* Тело вращения. Методы его построения.

*Практика:* Создание эскиза и построение тела вращения.

## *2.1.8 Разработка макета «Кубок»*

*Практика:* Разработка макета кубка.

# *2.1.9 Разработка творческого проекта с использованием программы Компас-3D*

*Практика:* Разработка макета творческого проекта с использованием программы Компас**-**3D*.*

## **2.2 Проектная деятельность**

## *2.2.1 Проектная и исследовательская деятельность*

*Теория:* Понятие проектной и исследовательской деятельности.

*Практика:* Поиск темы проекта.

## *2.2.2 Поиск новых идей. Планирование*

*Теория:* ТРИЗ. Метод фокальных объектов. Метод «6 шляп». Мозговой штурм.

*Практика:* Поиск темы проекта. Составление плана работы над проектом.

## *2.2.3 Работа с информацией*

*Теория:* Методы обработки информации.

*Практика:* Поиск и обработка информации по теме проекта.

## *2.2.4 Разработка проекта*

*Практика:* Разработка и создание проекта.

## *2.2.5 Создание презентации. Составление защитной речи*

*Теория:* Правила создания презентации и защитной речи.

*Практика:* Создание презентации. Составление защитной речи.

## *2.2.6 Защита итоговых проектов*

*Практика:* Защита итоговых проектов.

## **2.3 Итоговое тестирование**

*Практика:* Конструирование и программирование робота для соревнования.

#### **1.4. Планируемые результаты**

#### *Метапредметные результаты:*

− навыки исследовательской и проектной деятельности;

− умение работать с различными источниками информации, извлекать и анализировать необходимую информацию из открытых источников;

− знание правил индивидуального и коллективного безопасного поведения при работе с компьютерной техникой и оборудованием, санитарногигиенических норм.

#### *Личностные результаты:*

− умение работать в группе и коллективе в процессе проектной и учебно-исследовательской деятельности;

− понимание необходимости уважительного отношения к другому человеку, его мнению и деятельности;

− ответственное отношение к учению и труду, способность довести до конца начатое дело.

#### *Предметные результаты (по модулям):*

#### *Модуль «IT-квантум»*

*знать/понимать:*

− основные термины и понятия;

− базовые принципы объектно-ориентированного программирования;

− логику работы с языком программирования C++, C#, Python, JavaScript, языком разметки HTML, формальным языком CSS;

− среду Unity 3D и основы создания трехмерных игр;

- − среду программирования Visual Studio;
- − основы ООП на базе среды программирования KODU GAME LAB;
- − основы алгоритмизации и формализации алгоритмов;

*уметь:*

− читать готовую программу и находить ошибки в готовых программах;

− использовать разные алгоритмы в приѐмах программирования;

− использовать ПК и IDE-разработки для программирования устройства;

− создавать презентации;

− разрабатывать устройства интернета вещей, работать с облачными сервисами;

− проектировать интерфейс пользователей и разрабатывать приложения для мобильных устройств.

#### *Модуль «VR/AR-квантум»*

*знать/понимать:*

− основные термины и понятия;

− отличия и специфику дополненной, виртуальной и смешанной реальности;

− пользовательский интерфейс профильного ПО, базовые объекты инструментария;

маркерную и безмаркерную технологии;

− устройство, принципы работы VR/AR-оборудования;

− принципы работы 3D-сканера, 3D-принтера;

*уметь:*

− работать с VR\AR-оборудованием, настраивать его, находить и устранять ошибки;

устанавливать, активировать, запускать и тестировать приложения виртуальной реальности;

собирать собственное VR-устройства, калибровать межзрачковое расстояние;

− создавать 3D-модели, работать в профильном ПО для 3Dмоделирования;

66

- − разрабатывать AR-приложения, работать в профильном ПО;
- снимать и монтировать видео 360°;
- − работать с 3D-сканнером и 3D-принтером, готовить файлы к печати.

#### *Модуль «Автоквантум»*

*знать/понимать:*

− основные термины и понятия;

− виды транспорта, их основные части и элементы, виды и типы моделей автомобилей, устройство автомобиля;

- − правила дорожного движения;
- − основы физики электрического тока, схемотехники;
- − современную базу сенсоров, датчиков и вычислительной техники;

− пользовательский интерфейс профильного ПО, базовые объекты инструментария;

*уметь:*

- − проектировать, конструировать и тестировать устройства;
- − читать и составлять конструкторские чертежи;
- − работать с испытательным и измерительным оборудованием;

− разрабатывать отдельные элементы транспортных систем и транспортных средств;

- − работать на станках и с паяльным оборудованием;
- − разрабатывать и изготовлять печатные платы;

− работать в среде графического программирования LabView и 3D-моделирования;

− работать с микроконтроллерами ATmega.

## *Модуль «Аэроквантум»*

*знать/понимать:*

− основные термины и понятия;

− виды современных БПЛА, их особенности, принципы работы и устройство;

- − виды и особенности современных материалов;
- − принципы работы электронных схем;
- − элементы паяльной станции;
- − виды симуляторов, полетных контроллеров;
- − алгоритм создания дрона;

*уметь:*

- − работать в программе симулятора полетов;
- − управлять дронами ALFA;
- − программировать на языке C++, Pyhton;
- − работать с полетными контроллерами, настраивать и устанавливать

на оборудование;

- − создавать и собирать дроны;
- − работать с 3D-принтером, готовить модели к печати;
- − создавать 3D-модели, работать в профильном ПО;
- − паять, собирать электроцепь.

#### *Модуль «Промдизайнквантум»*

*знать/понимать:*

- историю развития промышленного дизайна, мировых дизайнеров;
- − основные термины и понятия;
- − законы формообразования и композиции;
- − основы макетирования;
- − приемы скейчинга;
- − основы и приемы проектирования, создания дизайн-концепций; *уметь:*
- работать в профильном ПО;
- − эскизировать;
- − создавать 3D-модели в профильном ПО;
- − визуализировать, макетировать;
- − работать на 3D-принтере, 3D-сканнере;
- − создавать презентации.

#### *Модуль «Хайтек»*

*знать/понимать:*

- − основные термины и понятия;
- − основы и принципы теории решения изобретательских задач;

− принципы проектирования в САПР, основы создания и проектирования 2D- и 3D-моделей;

- − основы работы на лазерном оборудовании;
- − основы работы на аддитивном оборудовании;
- − основы работы на станках с числовым программным управлением (фрезерные станки);
	- − основы работы с ручным инструментом;
	- − основы работы с электронными компонентами;

*уметь:*

- − работать с 3D-принтером;
- − работать с лазерным оборудованием;
- − работать на станках с ЧПУ;
- − работать с ручным инструментом

− проектировать в САПР, создания и проектирования 2D- и 3D-модели в профильном ПО.

# **II. Организационно-педагогические условия**

# **2.1. Календарный учебный график**

# **на 2023–2024 учебный год**

Таблица 7

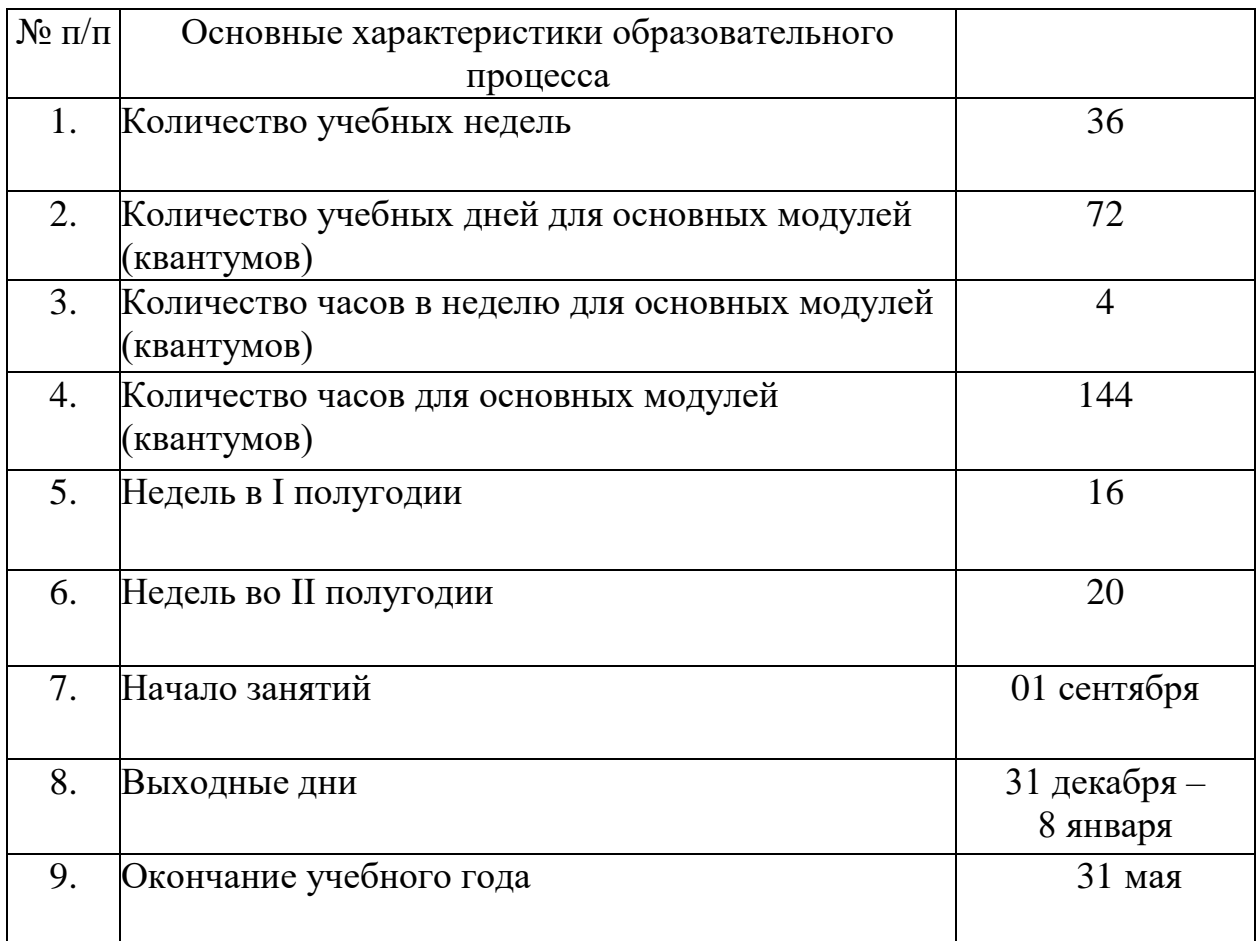

#### **2.2. Условия реализации программы**

## **2.2.1 Материально-техническое обеспечение**

Программа реализуется на базе Детского технопарка «Кванториум г. Красноуфимск» в учебных аудиториях, оформленных в соответствиис профилем проводимых занятий.

Учебные аудитории, отвечающие требованиям СП 2.4.3648-20 для учреждений дополнительного образования, с индивидуальными рабочими местами (столы, стулья) обучающихся и одним рабочим местом для педагога дополнительного образования.

#### *Модуль «IT-квантум»*

*Оборудование:*

- −стационарный компьютер тип 1 5 шт.;
- −стационарный компьютер тип 2 10 шт.;
- −монитор 15 шт.;
- −наушники 15 шт.;
- −акустическая система 5.1 1 шт.;
- −клавиатура 15 шт.;
- −моноблок 1 шт.;
- −МФУ А3/А4 (принтер, сканер, копир) 1 шт.

*Расходные материалы:*

- −whiteboard маркеры;
- −бумага писчая;
- −шариковые ручки;
- −permanent маркеры;

*Информационное обеспечение:*

– комплект программного обеспечения (набор облачных приложений) (Adobe CC);

− офисный пакет приложений (Microsoft Office);

– редактор исходного кода (Visual Studio Code);

– интегрированная среда разработки для языка программирования Python (PyCharm).

#### *Модуль «VR/AR-квантум»*

*Оборудование:*

экш-камера для работы с AR/VR-проектами (GoPro HERO7 (CHDHX-701));

− камера 360 полу профессиональная (Insta360 One X);

− камера 360 любительская (Камера GoPro MAX);

− шлем VR полупрофессиональный тип 1 (Шлем виртуальной реальности HTC Vive Cosmos + контроллеры);

− шлем VR профессиональный (Шлем виртуальной реальности HTC Vive Pro Eye);

− костюм для VR (Perception Neuron. 32);

− стойка для внешних датчиков (Falcon Eyes FlyStand 2400);

− шлем VR любительский тип 1 (Samsung Gear VR w/controller (SM-

R325));

− шлем VR любительский тип 2 (Homido Prime);

− шлем VR любительский тип 3 (HTC Focus);

− шлем VR полупрофессиональный тип 2 (Oculus Rift S);

− шлем VR полупрофессиональный тип 3 (Oculus Quest);

− система трекинга (Leap motion);

− система позиционного трекинга тип 1 (VIVE Tracker);

− очки дополненной реальности полупрофессиональные тип 3 (Epson Moverio BT-300 FPV (FPV/Drone Edition));

− очки смешанной реальности любительские (DreamGlass AR);
- − смартфон тип 1 (Samsung Galaxy A50);
- − смартфон тип 2 (SAMSUNG Galaxy S10e);
- − планшет тип 1 (SAMSUNG Galaxy Tab S6);
- − планшет тип 2 (Apple iPad 10.2 Wi-Fi 32Gb 2019 серебристый);
- − фотоаппарат зеркальный с объективом (Canon EOS D800);
- − система позиционного трекинга тип 2 (3D-камера Intel RealSense

### D435);

- − стационарный компьютер тип 1 5 шт.;
- − стационарный компьютер тип 2 10 шт.;
- − монитор 15 шт.;
- − наушники 15 шт.;
- − акустическая система 5.1 1 шт.;
- − клавиатура 15 шт.;
- − моноблок 1 шт.;
- − графический планшет 3 шт.;
- − беспроводной адаптер Wireless Adapter для HTC Vive Pro 1 шт.;
- − очки Oculus Quest 2 256 ГБ 4 шт.;
- − 3D-принтер учебный двух экструдерный 1 шт.;
- − контроллеры Valve Index 1 шт.;
- − МФУ А3/А4 (принтер, сканер, копир) 1 шт.

*Расходные материалы:*

- −whiteboard маркеры;
- −бумага писчая;
- −шариковые ручки;
- −permanent маркеры;
- *Информационное обеспечение:*

− инструментарий дополненной реальности (образовательная версия) на 10 лицензий (Образовательная лицензия EV Toolbox Standard);

инструментарий дополненной реальности (версия standard) (Коммерческая лицензия EV Toolbox Standard);

комплект программного обеспечения (набор облачных приложений) (Adobe CC);

− программное обеспечение для работы со сферическими панорамами (3dvista).

#### *Модуль «Автоквантум»*

*Оборудование:*

– разрезная модель «Двухтактный двигатель мопеда» – 1 шт.;

1 шт.; – разрезная модель «Четырехтактный двигатель, малогабаритный» –

– двигатель легкового автомобиля среднего класса иностранного производства в сборе с ручной коробкой передач и электромеханическим приводом  $-1$  шт.;

– демонстрационный стенд «Модель схождения колес» – 1 шт.;

– демонстрационный стенд «Рычаги подвески разной длины» – 1 шт.;

1 шт.; – демонстрационный стенд «Геометрия рулевого управления» –

1 шт.; – демонстрационный стенд «Регулируемые углы установки колес» –

– демонстрационный стенд «Рулевое колесо. Ось руля» – 1 шт.,

– демонстрационный стенд «Углы установи колесе» – 1 шт.;

– демонстрационный стенд «Плечо обката» – 1 шт.

– учебный набор «Простые механизмы» – 16 шт.;

– учебный набор «Технологии и основы механики» – 16 шт.;

– дополнительный набор «Пневматика» – 8 шт.;

– ресурсный набор с электромоторами – 8 шт.;

– модель для сборки автомобиля с радиоуправлением – 2 шт.;

- ресурсный набор к робототехническому конструктору 8 шт.;
- аккумуляторная батарея 8 шт.;
- зарядное устройство постоянного тока  $10B 8$  шт.;
- ИК-датчик 8 шт.;
- набор соединительных кабелей 4 шт.;
- модуль «Безопасность дорожного движения» 1 шт.;
- комплект тематических магнитов «Модели автомобилей» 1 шт.;
- комплект тематических магнитов «Дорожные знаки» 1 шт.;

Оборудование для проектной деятельности:

– система практического использования топливных элементов: модель гибридного автомобиля с генератором водорода – 1 шт.;

– kit-комплект для сборки беспилотного транспортного средства –

1 шт.;

- мотор-колесо МК ХОFО 26" 500 1500 W 4 шт.;
- мотор-колесо G-S001 14" 48В 500Вт 4 шт.;
- весы электронные торговые, до  $10$  кг 1 шт.

*Компьютерное оборудование:*

- ноутбуки 15 шт.;
- компьютерная мышь 15 шт.;
- комплект стационарного компьютера
- интерактивный комплект 1 шт.;
- напольная мобильная интерактивная стойка 1 шт.;
- офисное программное обеспечение 15 шт.;
- презентационное оборудование.

*Дополнительное оборудование:*

- система хранения материала;
- расходные материалы;
- мебель рабочая;
- мебель учебная.

*Расходные материалы:*

- − whiteboard маркеры;
- − бумага.

*Информационное обеспечение:*

– ПО САПР.

## *Модуль «Аэроквантум»*

*Оборудование:*

− персональные компьютеры для педагога и на каждого обучающегося;

- − Wi-Fi для поддержания on-line доступа к системе обучения;
- − мультимедийный проектор либо интерактивная доска для показа

## презентаций;

- − учебные дроны для полѐтов;
- − учебные дроны для FPV полѐтов;
- − конструкторы COEX для участия в WS;
- − комплекты конструкторов DH Alfa;
- − комплекты макетных квадрокоптеров DH Alfa;
- − стенд для исследования ВМГ;
- − лабораторный блок питания;
- − полѐтные контроллеры;
- − мультиметр;
- − паяльная станция;
- − щипцы для зачистки проводов;
- − макетная плата;
- − набор отверток, шестигранных отверток;
- − пульты с возможностью подключения через USB.

*Расходные материалы:*

- − whiteboard маркеры;
- − бумага писчая;
- − шариковые ручки;
- − резисторы;
- − permanent маркеры;
- − светодиоидная лента;
- − батарейки;
- − листы бумаги, сцепленные с помощью скрепок, как книга
- − углеволокно;
- − смола;
- − карбон.

## *Информационное обеспечение:*

- − операционная система Windows 7,8,10 / MacOS;
- − браузер Google Chrome последней версии;
- − программное обеспечение Microsoft Office;
- − предустановленная программа ArduPilot;
- − предустановленная программа FPV Freerider App;
- − предустановленные программы Arduino IDE, Arduino UNO.

## *Модуль «Промдизайнквантум»*

*Оборудование:*

- − МФУ (Копир, принтер, сканер) 1 шт;
- − стационарный компьютер (по количеству обучающихся в группе);

− графический планшет тип 1 (по количеству обучающихся в группе);

- − графический планшет тип 2 5 шт. на группу;
- − подставка для графического планшета 5 шт.;
- − портативный проектор 1 шт.;
- − шлем виртуальной реальности 1 шт.;
- − ноутбук 1 шт.;
- − монитор 11 шт.
- − терморежущий станок;
- − цифровой зеркальный фотоаппарат;
- − объектив для фотоаппарата;
- − карта памяти для фотоаппарата;
- − штатив для фотокамеры;
- − комплект осветительного оборудования.
- − 3D-принтер;
- − 3D-принтер с двумя экструдерами;
- − 3D-сканер;
- − 3D-ручка (на каждого обучающегося);
- − моноблочное интерактивное устройство;

− напольная мобильная стойка для интерактивных досок или универсальное настенное крепление;

− флипчарт.

*Расходные материалы:*

− набор маркеров профессиональных (72 шт);

− коврики для резки бумаги А3 (по количеству обучающихся в группе);

− линейка металлическая 500 мм. (по количеству обучающихся в группе);

- − линейка металлическая 1000 мм. 2 шт. на группу;
- − гипсовые фигуры (набор не менее 7 предметов);
- − гипсовые фигуры тип 1;
- − гипсовые фигуры тип 2;
- − клеевой пистолет (по количеству обучающихся в группе);
- − набор напильников 4 шт. на группу;

− набор надфилей – 4 шт. на группу;

− держатель для наждачной бумаги (по количеству обучающихся в группе);

- − нож макетный, 18 мм (по количеству обучающихся в группе);
- − нож-циркуль 3 шт. на группу;
- − ножницы (по количеству обучающихся в группе);
- − набор для скетчинга 7 шт. на группу.
- − комплект письменных принадлежностей для маркерной доски;
- − мастихин;
- − бумага А4 для рисования и распечатки;
- − бумага А3 для рисования;
- − набор простых карандашей;
- − набор цветных карандашей;
- − набор черных шариковых ручек;
- − лезвия для ножа сменные, 18 мм.;
- − нож раскройный дисковый;
- − лезвие для дискового раскройного ножа;
- − нож раскройный;
- − клей-гель;
- − клей для пенополистирола;
- − клей ПВА, 250 гр.;
- − клей карандаш;
- − скотч матовый;
- − скотч прозрачный;
- − скотч бумажный;
- − скотч двусторонний;
- − картон для макетирования;
- − гофркартон для макетирования;
- − пенокартон для макетирования 5 мм, 10 мм;
- − набор бамбуковых шампуров;
- − пенополистирол 50 мм, 100 мм;
- − наждачная бумага 100, 180, 400, 500;
- − губка абразивная 100;
- − клей для клеевого пистолета 11 мм;

− PLA пластик: черный, красный, оранжевый, бирюзовый, белый, серебристый, натуральный;

- − PVA пластик натуральный;
- − заправки к маркерам профессиональным.

*Информационное обеспечение:*

- − операционная система Windows 10;
- − браузер Google Chrome последней версии;
- − офисное программное обеспечение Microsoft Office;
- − Adobe Creative Cloud;
- − Autodesk Fusion 360;
- − Autodesk VRED;
- − Gravitysketch;
- − Tiltbrush;
- − KeyShot 6 / KeyShot HD for Education.

## *Модуль «Хайтек»*

## *Оборудование:*

− персональные компьютеры на каждого обучающегося и преподавателя;

− Wi-Fi для поддержания on-line доступа к системе обучения;

− мультимедийный проектор либо интерактивная доска для показа презентаций;

персональные компьютеры для работы с 3D-моделями с предустановленной операционной системой и специализированным ПО.

*Профильное оборудование:*

- − 3D-принтер с принадлежностями;
- − фрезер учебный с принадлежностями;
- лазерный гравер учебный с рамой на колесах;
- − паяльная станция;
- − ручной инструмент.

#### *Расходные материалы:*

- − whiteboard маркеры;
- − бумага писчая;
- − шариковые ручки;
- − permanent маркеры.

*Информационное обеспечение:*

- − операционная система Windows 7,8,10 / MacOS;
- − браузер Google Chrome последней версии;
- − программное обеспечение Microsoft Office.

*Программное обеспечение:*

- − программное обеспечение САПР для проектирования;
- − ПО для станка;
- − ПО 3Д-моделированию
- − презентационное оборудование
- − интерактивный комплект

*Дополнительное оборудование:*

− вытяжная система для лазерного станка фильтрующая.

#### **2.2.2 Кадровое обеспечение**

Согласно Профессиональному стандарту «Педагог дополнительного образования детей и взрослых» к реализации данной программы может быть привлечѐн педагог дополнительного образования с уровнем образования и квалификации, соответствующим обозначениям таблицы пункта 2 Профессионального стандарта (Описание трудовых функций, входящих в профессиональный стандарт), а именно: коды А и В с уровнями квалификации 6.

Педагог, имеющий высшее или среднее профессиональное образование, профиль которого соответствует направленности дополнительной общеразвивающей программы; педагогическое образование и курсы

переподготовки, соответствующие направленности дополнительной общеразвивающей программы, обладающий ИКТ-компетенцией и навыками организации проектной деятельности детей и подростков.

#### **2.2.3. Информационно-методические материалы**

Образовательный процесс осуществляется в *очной форме*, но при необходимости занятия могут проводиться в дистанционной форме обучения. Основная форма организации учебного занятия – практическое занятие.

В образовательном процессе используются следующие *методы:*

1. Словесный – беседа, рассказ, опрос, объяснение, пояснение, вопросы, дискуссия;

2. Игровой – познавательная деятельность обучающихся организуется на основе содержания, условий и правил игры;

3. Наглядный: демонстрация плакатов, схем, таблиц, диаграмм; использование технических средств; просмотр кино- и телепрограмм;

4. Проектно-исследовательский;

5. Практический: практические задания; анализ и решение проблемных ситуаций и т. д.;

6. Метод проблемного изложения – постановка проблемы и решение ее самостоятельно или группой;

7. «Вытягивающая модель» обучения;

8. ТРИЗ/ПРИЗ;

9. SWOT – анализ;

10. Метод «Фокальных объектов»;

11. Кейс-метод;

12. Метод «Дизайн мышление», «Критическое мышление»;

13. Data Scouting;

14. Метод Scrum, еduScrum;

15. Основы технологии SMART;

Выбор методов обучения осуществляется исходя из анализа уровня готовности обучающихся к освоению содержания модуля, степени сложности материала, типа учебного занятия. На выбор методов обучения значительно влияет персональный состав группы, индивидуальные особенности, возможности и запросы детей.

Образовательный процесс строится на следующих *принципах:*

− *Принцип научности.* Его сущность состоит в том, чтобы ребѐнок усваивал реальные знания, правильно отражающие действительность, составляющие основу соответствующих научных понятий.

− *Принцип наглядности.* Наглядные образы способствуют правильной организации мыслительной деятельности ребѐнка. Наглядность обеспечивает понимание, прочное запоминание.

− *Принцип доступности,* учѐта возрастных и индивидуальных особенностей детей в процессе обучения по программе. Предполагает соотнесение содержания, характера и объѐма учебного материала с уровнем развития, подготовленности детей. Переходить от лѐгкого к трудному, от известного к неизвестному. Но доступность не отождествляется с лѐгкостью. Обучение, оставаясь доступным, сопряжено с приложением серьёзных усилий, что приводит к развитию личности.

− *Принцип осознания процесса обучения.* Данный принцип предполагает необходимость развития у ребѐнка рефлексивной позиции: как я узнал новое, как думал раньше. Если ребѐнок видит свои достижения, это укрепляет в нѐм веру в собственные возможности, побуждает к новым усилиям. И если ребѐнок понимает, в чѐм и почему он ошибся, что ещѐ не получается, то он делает первый шаг на пути к самовоспитанию.

− *Принцип воспитывающего обучения.* Обучающая деятельность педагога, как правило, носит воспитывающий характер. Содержание обучения, формы его организации, методы и средства оказывают влияние на формирование личности в целом.

#### *Формы обучения:*

*– фронтальная –* предполагает работу педагога сразу со всеми обучающимися в едином темпе и с общими задачами. Для реализации обучения используется компьютер педагога с мультимедиа проектором;

− *групповая* – предполагает, что занятия проводятся с подгруппой. Для этого группа делится на подгруппы не более 6 человек, работа в которых регулируется педагогом;

*– индивидуальная* – подразумевает взаимодействие преподавателя с одним обучающимся. обучающийся получает для самостоятельного выполнения задание, специально для него подобранное в соответствии с его подготовкой и возможностями. Как правило, данная форма используется в сочетании с фронтальной. Часть занятия (объяснение новой темы) проводится фронтально, затем обучающиеся выполняют индивидуальные задания или общие задания в индивидуальном темпе.

#### *Формы организации учебного занятия:*

В образовательном процессе помимо традиционного учебного занятия используются многообразные формы, которые несут учебную нагрузку и могут использоваться как активные способы освоения детьми образовательной программы, в соответствии с возрастом обучающихся, составом группы, содержанием учебного модуля: беседа, лекция, мастеркласс, практическое занятие, защита проектов, конкурс, соревнование.

*Методы воспитания:* мотивация, убеждение, поощрение, упражнение, стимулирование, создание ситуации успеха и др.

*Педагогические технологии:* индивидуализации обучения; группового обучения; коллективного взаимообучения; дифференцированного обучения; разноуровневого обучения; проблемного обучения; развивающего обучения; дистанционного обучения; игровой деятельности; коммуникативная технология обучения; коллективной творческой деятельности; решения изобретательских задач; здоровьесберегающая технология.

#### *Дидактические материалы:*

Методические пособия, разработанные преподавателем с учѐтом

конкретных задач, варианты демонстрационных программ, материалы по терминологии ПО, инструкции по настройке оборудования, учебная и техническая литература, дидактические материалы по теме занятия, распечатанные на листе формата А4 для выдачи каждому обучающемуся. Используются педагогические технологии индивидуализации обучения и коллективной деятельности.

## **2.3. Формы аттестации/контроля и оценочные материалы**

#### **2.3.1.Формы аттестации/контроля**

Виды, формы и методы контроля, а также цель и время их проведения указаны в таблице 8.

Таблица 8

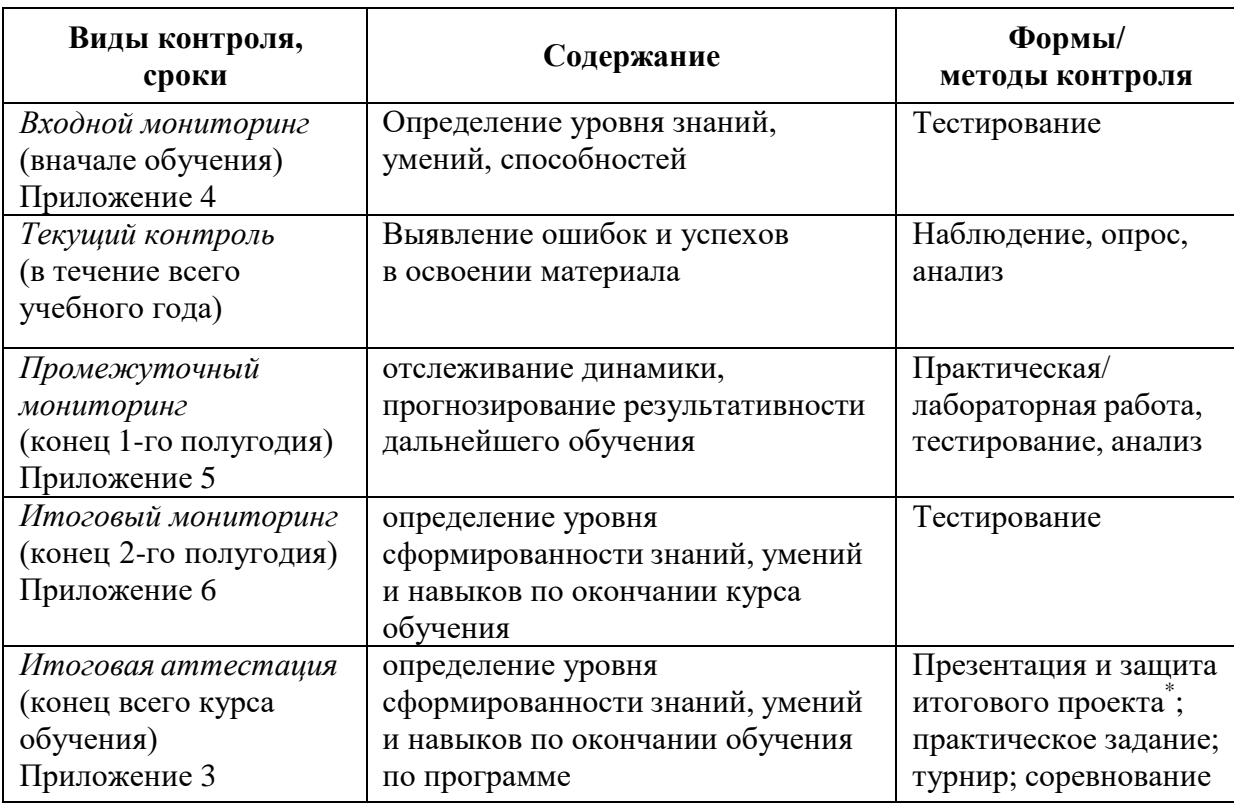

\* Результаты заносятся в итоговый оценочный лист (Приложение 3)

Предусмотрено использование следующих форм отслеживания, фиксации и предъявления образовательных результатов:

− *способы и формы фиксации результатов:* журнал посещаемости, проекты обучающихся;

− *способы и формы предъявления и демонстрации результатов:* входной, промежуточный и итоговый контроль, итоговое занятие.

Входной мониторинг (предметные результаты) осуществляется в виде тестирования. Максимальное количество баллов – 10.

Промежуточный и итоговый мониторинг (предметные результаты) осуществляется в виде тестирования, практической/лабораторной работы (в зависимости от модуля). Максимальное количество баллов – 10.

Оценка освоения программы модуля производится по десятибалльной шкале. Набранное количество баллов переводится в один из уровней:

− для входного мониторинга (предметные результаты)

Таблица 9

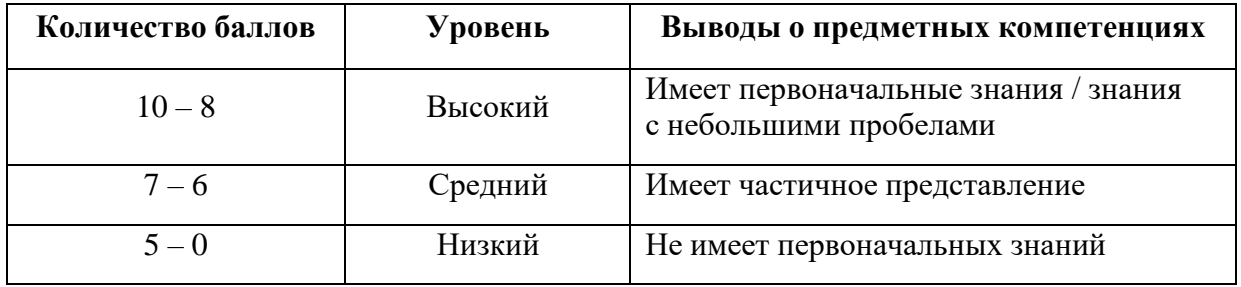

для промежуточного, итогового мониторинга (предметные результаты)

Таблица 10

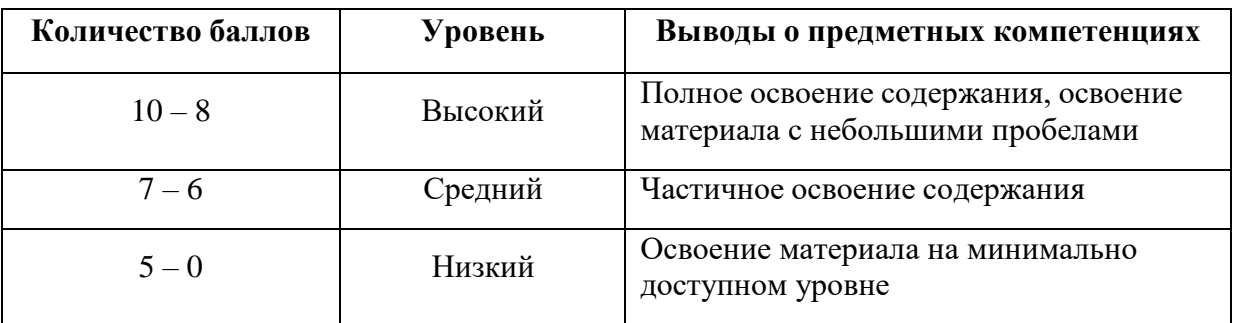

#### **Итоговая аттестация**

Если итоговая аттестация обучающихся по завершению реализации модуля осуществляется в виде защиты проекта, то он оценивается согласно критериям, представленным ниже.

#### **Критерии оценки итоговых проектов**

Экспертам рекомендуется придерживаться следующих критериев оценки (Приложение 3):

#### *1.* **Проблематика, актуальность, целеполагание** *(максимум 2 балла)*

*Актуальность проблемы.* Идея, сформулированная в проекте, должна иметь значение для решения современных проблем и задач как в отдельном городе, регионе, стране, так и в мире в целом.

*Проблематика.* Проект в своей отрасли должен быть инновационным, предлагаемое решение должно быть направленно на создание нового продукта, услуги, технологии, материала, нового знания. Отвечать на запросы общества сегодняшнего дня. В проекте должны быть отражены поиск и анализ существующих решений (методы, устройства, исследования).

*Целеполагание.* Предлагаемое решение должно соответствовать конкретной цели и решать четкие задачи, быть актуальным для бизнеса, науки, частного сектора экономики. Потенциальный будущий продукт должен иметь возможность реализации. Комплексная задача, решаемая в проекте, должна иметь возможность масштабирования или являться локальной частью крупного проекта.

#### *2.* **Результат** *(максимум 2 балла)*

*Степень проработки проекта.* Эскиз, макет, прототип, опытный образец (на какой стадии проект), на сколько реализован проект, паспорт проекта.

#### *3.* **Защита проекта** *(максимум 2 балла)*

*Оформление презентации.* Информативность, оригинальность, соответствие предложенной структуре презентации.

*Представление проекта.* Качество представления проекта; уровень владения проектом и сферой его потенциальной реализации; ответы на вопросы.

#### *4.* **Командная работа** *(максимум 2 балла)*

*Взаимодействие.* Межквантумное, межсетевое, наставники, степень

#### *5.* **Дополнительный балл от эксперта** *(максимум 1 балл)*

Балл выставляется по усмотрению и личному желанию эксперта.

## **Порядок выставления баллов членами экспертного совета при рассмотрении проектов**

1. Каждый член экспертного совета по итогам рассмотрения проектов на финальном отборе обязан в листе рейтингового голосования заполнить все графы, т.е. оценить каждый представленный проект по всем критериям отбора победителей в соответствии с предложенным реестром оценок для каждого критерия.

2. По окончании заслушивания всех проектов на подведении итогов секретарь экспертного совета вносит в Таблицу подсчета баллов (Приложение 3) – все итоговые баллы по каждому участнику конкурса от каждого члена экспертного совета.

3. В Таблице подсчета баллов голосования – в столбце «Итого баллов» автоматически суммируется общее количество баллов по каждому участнику финального отбора.

4. В Таблице подсчета баллов – количество столбцов «Эксперт» с критериями Р1, Р2, Р3, Р4, Р5 определяется при формировании экспертного совета (по количеству экспертов, принимающих участие в оценке каждого проекта) и нумеруется в следующем порядке: Эксперт 1, Эксперт 2, Эксперт 3 и т.д.

5. В Таблице подсчета баллов – в столбце «Итоговая сумма баллов за проект» автоматически определяется итоговый балл по каждому проекту.

6. Оценка итоговой проектной деятельности осуществляется по девятибалльной шкале. Набранное количество баллов переводится в один из уровней:

Таблица 11

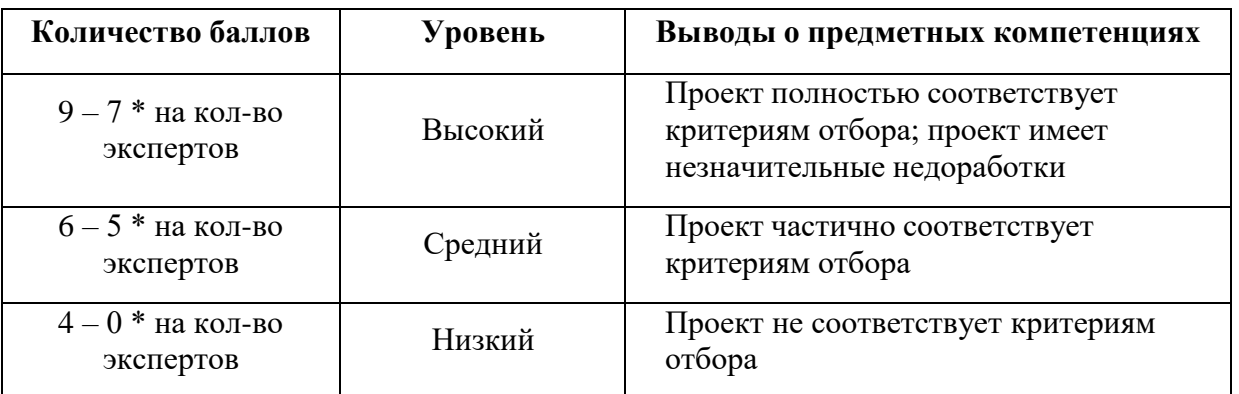

## *Примечание:*

1. Преподавателю участника конкурса запрещено входить в состав экспертного жюри.

2. При заполнении рейтингового листа экспертом недопустимо оставлять пустые графы.

3. При заполнении Таблицы подсчета баллов – недопустимо удаление наименьших и наибольших итоговых баллов экспертов. Все баллы должны быть внесены.

## **2.3.2. Оценочные материалы**

Оценочные материалы необходимы для установления соответствующего уровня усвоения программного материала по итогам текущего контроля образовательной деятельности обучающихся и уровня освоения ДООП «Кванториум 1.0» по итогам аттестации.

В соответствии с целью и задачами программы, используются следующие формы определения результативности освоения программы:

− через тестирование (выполнение тестовых заданий, устный фронтальный опрос по отдельным темам пройденного материала);

− через выполнение практической/лабораторной работы;

− посредством метода наблюдения за деятельностью обучающегосяв процессе занятий и проектной деятельности;

− через защиту проектов по заданной теме (в соответствиис критериями);

− мониторинг развития метапредметных, личностных результатов обучающихся (Приложение 1, 2).

#### **2.4. Список литературы**

#### *Нормативные документы:*

- 1. Федеральный Закон от 24.07.1998 № 124-ФЗ «Об основных гарантиях прав ребѐнка в РФ»;
- 2. Федеральный Закон от 29.12.2012 N 273-ФЗ «Об образовании в Российской Федерации»;
- 3. Распоряжение Правительства РФ от 31.03.2022 № 678-р «Об утверждении Концепции развития дополнительного образования детей до 2030 года»;
- 4. Распоряжение Правительства РФ от 29.05.2015 N 996-р «Об утверждении Стратегии развития воспитания в Российской Федерации на период до 2025 года»;
- 5. Приказ Министерства Просвещения России от 09.11.2018 г. № 196 «Об утверждении Порядка организации и осуществления образовательной деятельности по дополнительным общеобразовательным программам»;
- 6. Приказ Министерства Просвещения Российской Федерации от 03.09.2019 № 467 «Об утверждении Целевой модели развития региональных систем дополнительного образования детей»;
- 7. Приказ Министерства труда и социальной защиты Российской Федерации от 05.05.2018 № 298н «Об утверждении профессионального стандарта «Педагог дополнительного образования детей и взрослых»;
- 8. Постановление Главного государственного санитарного врача РФ от 28.09.2020 г. № 28 «Об утверждении СанПиН 2.4.3648–20 «Санитарноэпидемиологические требования к организациям воспитания и обучения, отдыха и оздоровления детей и молодежи»;
- 9. Письмо Министерства образования и науки РФ от 18.11.2015 № 09-3242. «О направлении Методических рекомендаций по проектированию дополнительных общеразвивающих программ (включая разноуровневые)»;
- 10.Распоряжение Правительства Свердловской области № 646-РП от 26.10.2018 «О создании в Свердловской области целевой модели развития

региональной системы дополнительного образования детей;

- 11.Положение о дополнительных общеобразовательных общеразвивающих программах МАУДО «Дворец творчества», утвержденное приказом от 29.12.2020 № 42 – ОД.
- 12.Методические рекомендациями для субъектов Российской Федерации по вопросам реализации основных и дополнительных общеобразовательных программ в сетевой форме, утвержденных Министерством просвещения России 28.06.2019 г. № МР-81/02вн;
- 13.Методические рекомендации «Разработка дополнительных общеобразовательных общеразвивающих программ в образовательных организациях» (утверждены приказом ГАНОУ СО «Дворец молодежи» от 04.03.2022 г. №219-д.

#### *Модуль «IT-квантум»*

1. Онлайн учебник. – Текст: электронный // питонтьютор: сайт. - URL: <https://pythontutor.ru/> (Дата обращения: 29.04.2022 г.).

2. Профильный новостной портал. – Текст: электронный // itGap: сайт. – URL: <https://itgap.ru/> (Дата обращения: 29.04.2022 г.).

3. Профильный новостной портал. – Текст: электронный // proglib: сайт. – URL: <https://proglib.io/> (Дата обращения: 29.04.2022 г.).

4. Техническая документация Telegram Bot API. – Текст: электронный // Telegram. – URL: <https://tlgrm.ru/docs/bots/api> (Дата обращения: 29.04.2022 г.).

5. Блочный конструктор сайтов. – Текст: электронный // Tilda. – URL: <https://tilda.cc/ru/> (Дата обращения: 29.04.2022 г.).

6. Онлайн-сервис для разработки интерфейсов и прототипирования. – Текст: электронный // Figma. – URL: <https://www.figma.com/> (Дата обращения: 29.04.2022 г.).

7. Официальный сайт языка программирования Python. – Текст: электронный // Python. – URL: <https://www.python.org/> (Дата обращения:

#### *Модуль VR/AR-квантум*

1. Большой иностранный каталог ресурсов по VR. – Текст: электронный // Vrfavs. – URL: <http://www.vrfavs.com/> (Дата обращения: 18.04.2022 г.).

2. Визуальный конструктор, позволяющий создавать трѐхмерные игры без знания языка программирования. – Текст: электронный // Kodugamelab: сайт. – URL: [https://www.kodugamelab.com](https://www.kodugamelab.com/) (Дата обращения: 18.04.2022 г.).

3. Интернет-магазин VR/AR-устройств. – Текст: электронный // 3d-vr: сайт. – URL: <http://3d-vr.ru/> (Дата обращения: 18.04.2022 г.).

4. Интернет-сайт о виртуальной реальности. – Текст: электронный // BeVirtual: сайт. – URL: [http://bevirtual.ru \(](http://bevirtual.ru/)Дата обращения: 18.04.2022 г.).

5. Первый российский VR 360° проект, использующий виртуальную реальность для мотивации людей с инвалидностью к большей активности в реальной жизни. – Текст: электронный // vrability: сайт. – URL: <http://www.vrability.ru/> (Дата обращения: 18.04.2022 г.).

6. Проектирование 3D-сцен в браузере (виртуальная реальность). – Текст: электронный // Сospaces: сайт. – URL: [https://cospaces.io \(](https://cospaces.io/)Дата обращения: 18.04.2022 г.).

7. Профильный новостной портал. – Текст: электронный // geektimes: сайт. – URL: [https://geektimes.ru](https://geektimes.ru/) (Дата обращения: 18.04.2022 г.).

8. Профильный новостной портал. – Текст: электронный // VRBE: – URL: [www.VRBE.ru](http://www.vrbe.ru/) (Дата обращения: 18.04.2022 г.).

9. Профильный новостной портал. – Текст: электронный // VRDigest. – URL: [Виртуальная](https://vrdigest.ru/vr-in-russia/) реальность в России | VRDigest

10. Профильный новостной портал. – Текст: электронный // VRGeek : сайт. – URL: [https://vrgeek.ru](https://vrgeek.ru/) (Дата обращения: 18.04.2022 г.).

11. Профильный новостной портал. – Текст: электронный // Голографика: сайт. – URL: [https://holographica.space/ \(](https://holographica.space/)Дата обращения:

18.04.2022 г.).

12. Профильный новостной портал. – Текст: электронный // Новости по метке «виртуальная реальность» и «дополненная реальность» на портале Hi-News: сайт. – URL: [https://hi-news.ru/tag/virtualnaya-realnost \(](https://hi-news.ru/tag/virtualnaya-realnost)Дата обращения: 18.04.2022 г.).

13. Профильный новостной портал. – Текст: электронный // Хайтек: сайт. – URL: [https://hightech.fm/ \(](https://hightech.fm/)Дата обращения: 18.04.2022 г.).

14. Репозиторий 3D-моделей. – Текст: электронный // 3ddd: сайт. – URL: [https://3ddd.ru \(](https://3ddd.ru/)Дата обращения: 18.04.2022 г.).

15. Репозиторий 3D-моделей. – Текст: электронный // 3dmodels: сайт. – URL: [http://www.3dmodels.ru](http://www.3dmodels.ru/) (Дата обращения: 18.04.2022 г.).

16. Репозиторий 3D-моделей. – Текст: электронный // Free3d: сайт. – URL: [https://free3d.com](https://free3d.com/) (Дата обращения: 18.04.2022 г.).

17. Репозиторий 3D-моделей. – Текст: электронный // Аrchive3d: сайт. – URL: [https://www.archive3d.net](https://www.archive3d.net/) (Дата обращения: 18.04.2022 г.).

18. Репозиторий 3D-моделей. – Текст: электронный // Тurbosquid: сайт. – URL: [https://www.turbosquid.com](https://www.turbosquid.com/) (Дата обращения: 18.04.2022 г.).

#### *Модуль «Автоквантум»*

1. Агейкин Я. С., Вольская Н. С., Чичекин И. В. Оценка эксплуатационных свойств автомобиля / Я. С. Агейкин, Н. С. Вольская, И. В. Чичекин – М.: МГИУ, 2007.

2. Белухин Д. А. Личностно-ориентированная педагогика в вопросах и ответах: учебное пособие. – М.: МПСИ, 2006.

3. Беляков В., Зезюлин Д., Макаров В. и др. Автоматические системы транспортных средств: учебник / Беляков В., Зезюлин Д., Макаров В. – М.: Форум, 2015 – 352с.

4. Белякова А. В., Савельев Б. В. Автотранспортная психология и эргономика: Практикум. – Омск: Изд-во СибАДИ, 2007. – 80 c.

5. Гатин И. В. Автоквантумтулкит. – М: Фонд новых форм развития

образования, 2017 – 146 с.

6. Доенин В. Динамическая логистика транспортных процессов / Доенин В. – М.: Спутник+, 2010. – 246 с.

7. Ильин Е. П. Психология творчества, креативности, одарѐнности. – Санкт-Петербург.: Питер, 2012.

8. Коваленко, О. Л. Электронные системы автомобилей: учебное пособие / О. Л. Коваленко; Сев. (Арктич.) федер. ун-т им. М. В. Ломоносова. – Архангельск: ИПЦ САФУ, 2013. – 80 с.

9. Кутьков Г. Тракторы и автомобили: теория и технологические свойства. Учебник. Второе издание, переработанное и дополненное / Кутьков Г. – М.: Инфра-М, 2014. – 506 с.

10. Рубинштейн С. Л. Основы общей психологии. – Санкт-Петербург: Питер, 2008.

11. Фельдштейн Д. И. Психология развития человека как личности: Избранные труды. – М.: МПСИ, 2005.

*Статьи из журналов:*

1. Фирова Н. Н. Поиск и творчество – спутники успеха// Дополнительное образование и воспитание. – №10 (156). – 2012. – С.48–50.

*Список литературы для обучающихся:*

*Электронные ресурсы:*

1. The Role of Infrastructure in Connected Vehicle Deployment: Текст: электронный // Westernite – URL: [http://www.westernite.org/annualmeetings/16\\_](http://www.westernite.org/annualmeetings/16_%20Albuquerque%20/Presentations/2B_Lyons.pdf) Albuquerque [/Presentations/2B\\_Lyons.pdf](http://www.westernite.org/annualmeetings/16_%20Albuquerque%20/Presentations/2B_Lyons.pdf) (Дата обращения: 11.05.2022 г.).

2. Зырянов В.В., Кочерга В.Г., Поздняков М.Н. Современные подходы к разработке комплексных схем организации дорожного движения. Текст: электронный // Rostransport – URL: [http://rostransport.com/transportrf/pdf/32/54-](http://rostransport.com/transportrf/pdf/32/54-59.pdf) [59.pdf](http://rostransport.com/transportrf/pdf/32/54-59.pdf) (Дата обращения: 11.05.2022 г.).

3. Интеллектуальные транспортные системы – проблемы на пути внедрения в России. Текст: электронный // Хабрахабр: – URL: [https://habrahabr.ru/post/175497/ \(](https://habrahabr.ru/post/175497/)Дата обращения: 11.05.2022 г.).

4. Интеллектуальные транспортные системы. Текст: электронный // ИТС Консалтинг – URL: [http://apluss.ru/activities/its\\_konsalting](http://apluss.ru/activities/its_konsalting) (Дата обращения: 11.05.2022 г.).

5. Интеллектуальные транспортные системы. Текст: электронный // М2М Транспортная телематика – URL: <http://m2m-t.ru/solutions/its/> (Дата обращения: 11.05.2022 г.).

6. Котиев Г. О., Дьяков А. С. Метод разработки ходовых систем высокоподвижных безэкипажных наземных транспортных средств: Текст: электронный // Известия ЮФУ: – URL: http://www.universalmechanism. com/index/download/diakov.pdf (Дата обращения: 11.05.2022 г.).

#### *Модуль «Аэроквантум»*

1. Белухин Д. А. Личностно-ориентированная педагогика в вопросах и ответах: учебное пособие. – М.: МПСИ, 2006.

2. Ильин Е. П. Психология творчества, креативности, одарѐнности. – Санкт-Петербург.: Питер, 2012.

3. Рубинштейн С. Л. Основы общей психологии. – Санкт-Петербург: Питер, 2008.

4. Фельдштейн Д. И. Психология развития человека как личности: Избранные труды. – М.: МПСИ, 2005.

*Статьи из журналов:*

1. Фирова Н.Н. Поиск и творчество – спутники успеха// Дополнительное образование и воспитание. –  $\text{N}_210(156)$ . – 2012. – С.48-50.

*Электронные ресурсы:*

1. Авиация. [электронный ресурс] – URL: [http://www.planers32.ru \(](http://www.planers32.ru/)дата обращения: 01.06.2022).

2. Ардуино. [электронный ресурс] – URL: [http://ardupilot](http://ardupilot-mega.ru/wiki/arducopter/build-your-own-multicopter.html)[mega.ru/wiki/arducopter/build-your-own-multicopter.html](http://ardupilot-mega.ru/wiki/arducopter/build-your-own-multicopter.html) (дата обращения: 01.06.2022).

3. Атлас авиации. [электронный ресурс] – URL: <http://aviaclub33.ru/>

(дата обращения: 01.06.2022).

4. Кан-Калик В.А. Педагогическое творчество [Электронный ресурс] – URL: [http://opac.skunb.ru](http://opac.skunb.ru/) (дата обращения: 01.06.2022).

5. Квадрокоптер. [электронный ресурс] – URL: <http://quadrocopter.ru/> (дата обращения: 01.06.2022).

6. Квадрокоптеры. [электронный ресурс] – URL: [http://kvadrokoptery.](http://kvadrokoptery.com/) [com/](http://kvadrokoptery.com/) (дата обращения: 01.06.2022).

7. Мультикоптеры. [электронный ресурс] – URL: [http://heliblog.ru/](http://heliblog.ru/multikoptery/nachinaem-znakomstvo-skvadrokopterami.html) [multikoptery/nachinaem-znakomstvo-skvadrokopterami.html](http://heliblog.ru/multikoptery/nachinaem-znakomstvo-skvadrokopterami.html) (дата обращения: 01.06.2022).

8. Что умеют современные квадрокоптеры? [электронный ресурс] – URL: <http://habrahabr.ru/company/nordavind/blog/181540/> (дата обращения: 01.06.2022).

*Список литературы для обучающихся:*

*Электронные ресурсы:*

1. Авиация. [электронный ресурс]. URL: [http://www.planers32.ru/ \(](http://www.planers32.ru/)дата обращения: 01.06.2022).

2. Ардуино. [электронный ресурс].URL [http://ardupilot](http://ardupilot-mega.ru/wiki/arducopter/build-your-own-multicopter.html)[mega.ru/wiki/arducopter/build-your-own-multicopter.html](http://ardupilot-mega.ru/wiki/arducopter/build-your-own-multicopter.html) (дата обращения: 01.06.2022).

3. Атлас авиации. [электронный ресурс]. URL: <http://aviaclub33.ru/> (дата обращения: 01.06.2022).

4. Квадрокоптер. [электронный ресурс]. URL: <http://quadrocopter.ru/> (дата обращения: 01.06.2022).

5. Квадрокоптеры. [электронный ресурс]. URL: <http://kvadrokoptery.com/> (дата обращения: 01.06.2022).

6. Начинаем знакомство с квадрокоптерами. [электронный ресурс]. URL: [http://heliblog.ru/multikoptery/nachinaem-znakomstvo-s-kvadrokopterami.](http://heliblog.ru/multikoptery/nachinaem-znakomstvo-s-kvadrokopterami.%20html) [html \(](http://heliblog.ru/multikoptery/nachinaem-znakomstvo-s-kvadrokopterami.%20html)дата обращения: 01.06.2022).

7. Что умеют современные квадрокоптеры? [электронный ресурс].

URL: <http://habrahabr.ru/company/nordavind/blog/181540/> (дата обращения: 01.06.2022).

#### *Модуль «Промдизайнквантум»*

1. Виктор Папанек. Дизайн для реального мира: учебное пособие / В. Папанек. – Москва: Аронов, 2020.: ISBN 978-5-94056-049-4.

2. Гоми Таро. Истории. Альбом для развития креативности: учебное пособие / Г. Таро; пер. с англ. В.В. Сечная; ред. И. Миронова. – Москва: Манн, Иванов и Фербер, 2015.: ISBN 978-5-0005-7603-8.

3. Джон Маэда. Законы простоты. Дизайн. Технологии. Бизнес. Жизнь: учебное пособие / Д. Маэда. – Москва: Альпина Паблишер, 2008.: ISBN 978- 5-9614-0649-8.

4. Жанна Лидтка. Думай менеджеров: учебное пособие / Ж. Лидтка, Т. Огилви; пер. с англ. В.В. Сечная; ред. И. Миронова. – Москва: Манн, Иванов и Фербер, 2014.: ISBN 978-5-00057-314-3.

5. Норман Дональд. Дизайн привычных вещей: учебное пособие / Н. Дональд; пер. с англ. А. Семина; ред. М. Кросовская. – Москва: Манн, Иванов и Фербер, 2021.: ISBN 978-5-00117-651-0.

6. Саакян С. Г. Промышленный дизайн. – М.: Фонд новых форм развития образования, 2017 –128 с.

#### *Модуль «Хайтек»*

1. Баева И. А., Волкова Е. Н., Лактионова Е. Б. Психологическая безопасность образовательной среды: Учебное пособие. Под ред. И. А. Баева. М., – 2009.

2. Зимняя И. А. Педагогическая психология. Учебник для вузов. Изд. второе, доп., испр. и перераб. – М.: Издательская корпорация «Логос», 2000. – 384 с.

3. Исаев Е. И., Слободчиков В.И. Психология образования человека. Становление субъективности в образовательных процессах. – Учебное пособие. – Изд-во ПСТГУ, – 2013.

4. Сапогова Е.В. Психология развития человека. Учебное пособие. – Изд-во М.: Аспект Пресс, – 2005.

*Литература для обучающихся:*

1. Виноградов В.Н., Ботвинников А.Д., Вишнепольский И.С. Черчение. Учебник для общеобразовательных учреждений, г. Москва, «Астрель», – 2009.

2. Малюх В. Н. Введение в современные САПР: Курс лекций. – М.: ДМК Пресс, 2010. – 192 с.

3. Прахов А.А. Самоучитель Blender 2.7. – СПб.: БХВ-Петербург,  $2016. - 400$  c.

## Приложение 1

подпись / расшифровка

Средний уровень<br>Низкий уровень

6-4 балла<br>3-1 балла

9-7 баллов

Высокий уровень

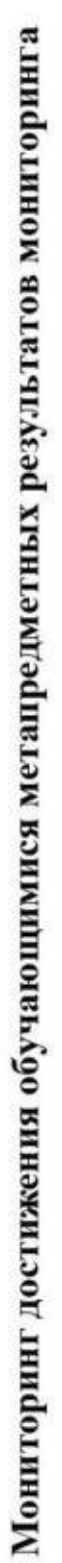

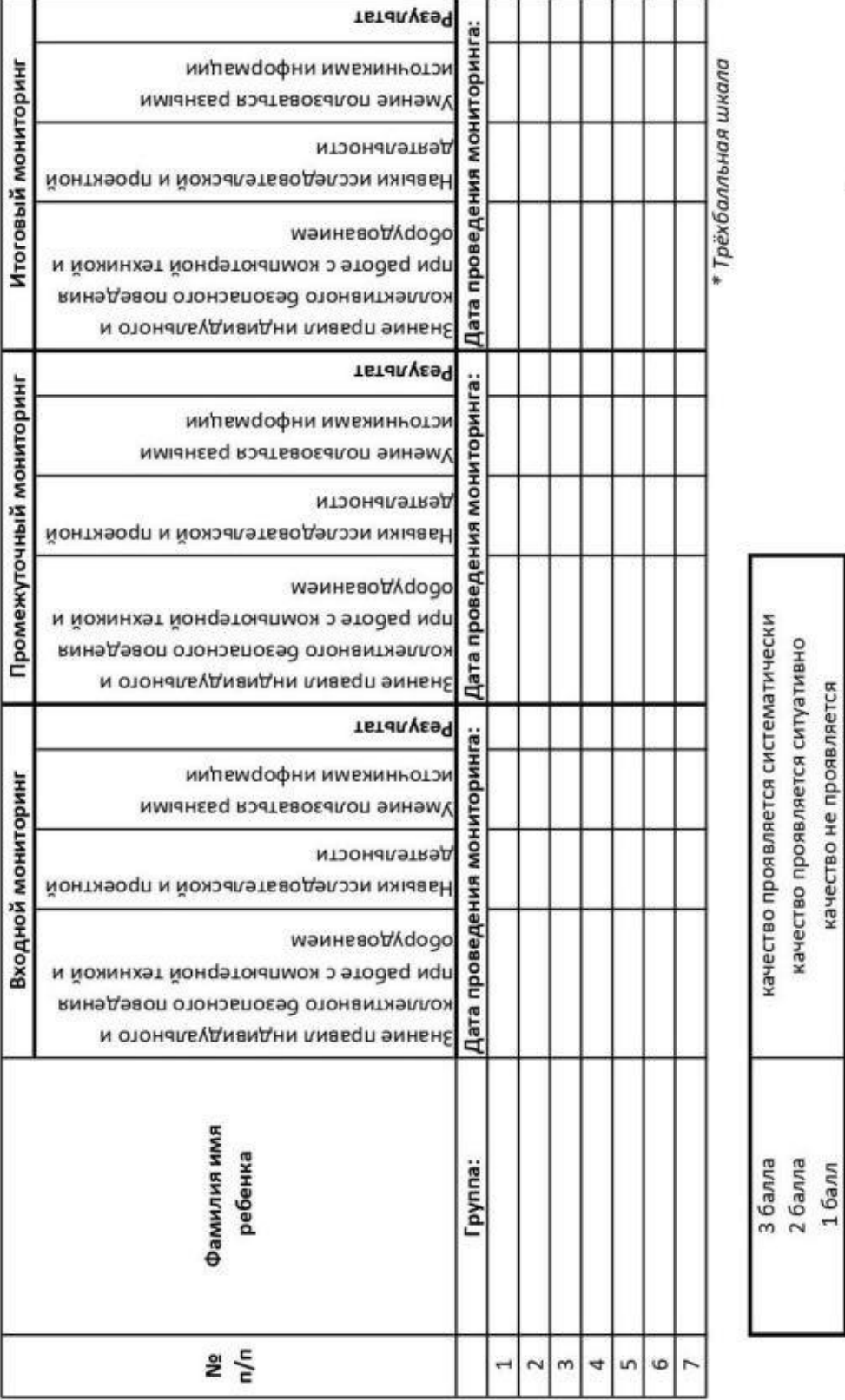

**MTOTO** • Трёхбалльная шкала Итоговый  $\overline{\overline{\overline{1}}}$  $\overline{\mathbf{u}}$ Дата:  $\overline{a}$ **MTOro** Промежуточный  $\overline{\overline{13}}$  $\sqrt{12}$ Дата:  $\overline{a}$ **MTOTO** Понимание необходимости уважительного отношения к другому человеку, ЛЗ Входной Ответственное отношение к обучению, способность довести до конца  $\overline{\phantom{a}}$ Умение работать в группе и коллективе, в процессе проектной Ę **Дата:** и учебно-исследовательской деятельности 3 балла качество проявляется систематически качество проявляется ситуативно обучающегося Фамилия имя его мнению и деятельности качество не проявляется начатое дело Группа: 2 балла  $16a$  $\frac{N_{\text{e}}}{n/n}$  $10$ ЛЗ  $\sim$  $\omega$ 4 S  $\circ$  $\infty$  $\sigma$ Ξ  $\overline{R}$  $\mathbf{r}$  $\overline{ }$ 

Мониторинг достижения обучающимися личностных результатов

## Приложение 2

подпись / расшифровка

Высокий уровень

9-7 баллов CARANA

Panamuriti connec

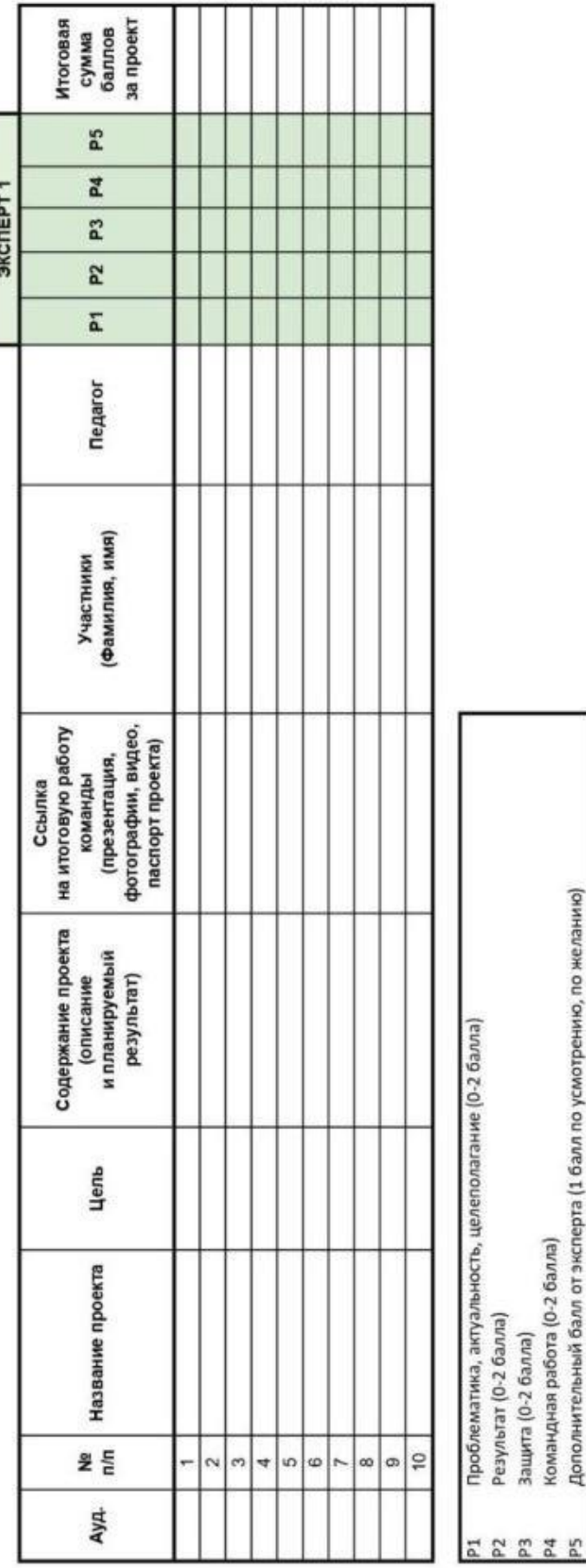

Лист оценки итогового проекта

102

соответствует критерию полностью<br>соответствует критерию частично<br>не соответствует 2 балла<br>1 балл<br>0 баллов

Дополнительный балл от эксперта (1 балл по усмотрению, по желанию)

## **Пример входного мониторинга (предметные результаты)**

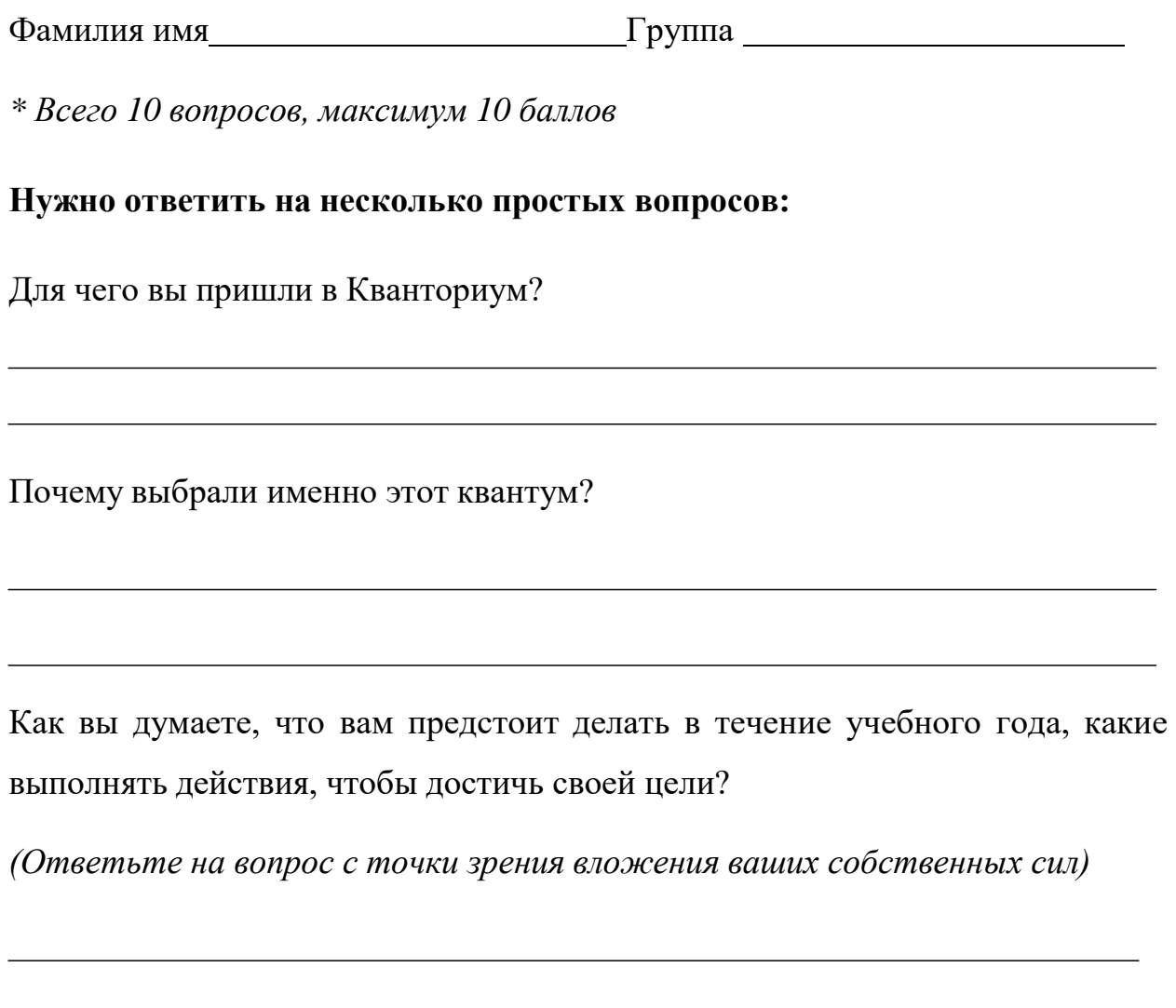

## **ЗАДАЧИ НА ЛОГИКУ**

- 1. Где впервые был обнаружен картофель? (1 балл)
- o в земле
- o в подвале
- o на Марсе
- o свой вариант:
- 2. Когда руки становятся местоимениями? (1 балл)
- o когда с ними общаешься
- o на английском
- o когда они вымыты
- o свой вариант:

3. Назовите пять дней, не называя при этом их по числам и по названиям дней недели. (1 балл)

- o понедельник, вторник, среда, четверг, пятница
- o семь дней без выходных
- o позавчера, вчера, сегодня, завтра, послезавтра
- o рабочие дни
- o свой вариант:

4. Человек прыгнул из самолета без парашюта. Он приземлился на твердый грунт и остался невредим. Почему? (1 балл)

- o он прыгнул в воду
- o он прыгнул со стогом сена
- o самолет был на земле
- o он был птицей
- o свой вариант:
- 5. Чем обрабатывают алмаз? (1 балл)
- o алмазная пыль
- o алмазная крошка
- o алмазный инструмент
- o алмазная кирка из MINECRAFT
- o свой вариант:

## **РАЗВИТИЕ ПРОСТРАНСТВЕННОГО МЫШЛЕНИЯ**

- Вариант 2 Вариант 1 Развёртка: Вариант 3 Вариант 4 o Вариант 1 o Вариант 3 o Вариант 2 o Вариант 4
- 6. Определите, какой кубик получится из данной развертки. (1 балл)

7. Определите, какой кубик получится из данной развертки. (1 балл)

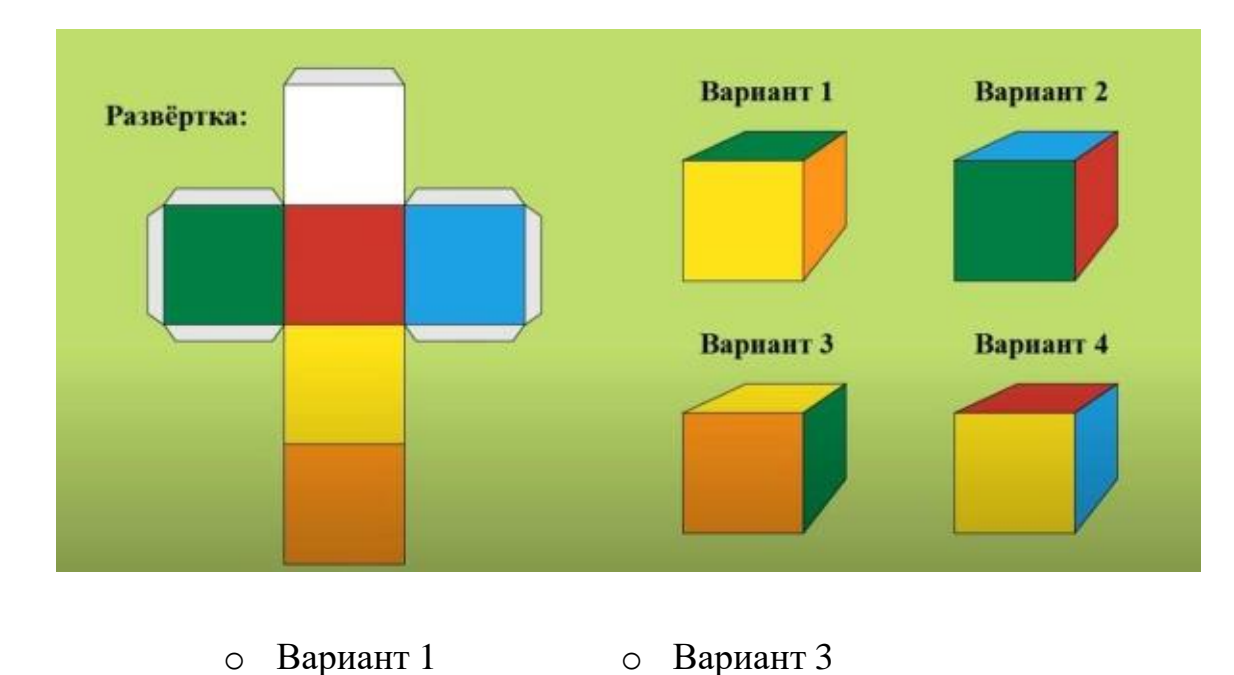

o Вариант 2 o Вариант 4

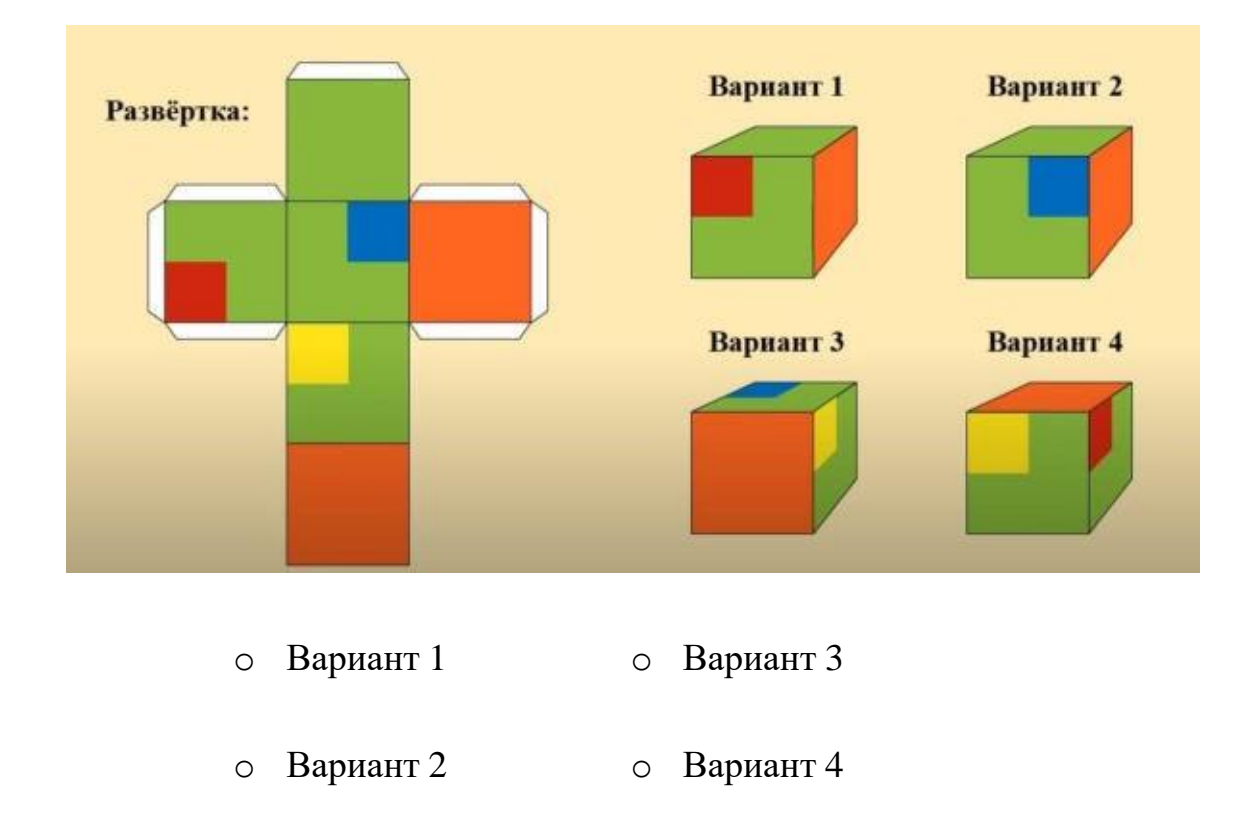

8. Определите, какой кубик получится из данной развертки. (1 балл)

9. Какой дом стоит ближе? (1 балл)

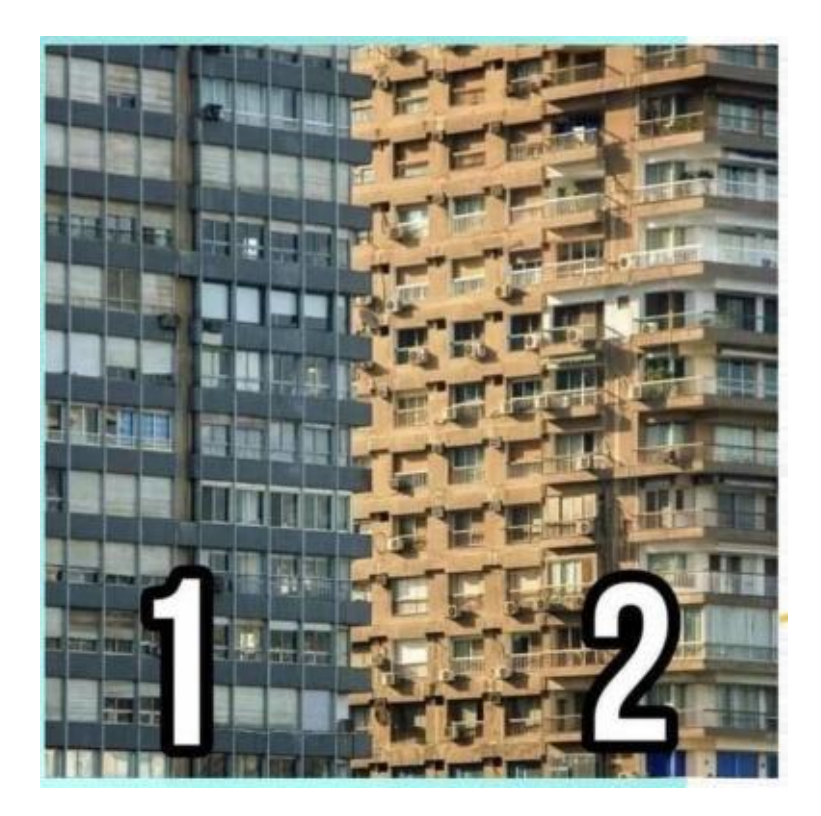

- o Вариант 1
- o Вариант 2
- 10. Ответ нужно прописать. (1 балл)

# В комнате было:

12 цыплят, 3 кролика, 5 щенят, 2 кошки, 1 петух и 2 курицы. Сюда зашёл хозяин с собакой. Сколько в комнате стало ног?

#### **Аннотация**

Дополнительная общеобразовательная общеразвивающая программа «Кванториум 1.0» имеет техническую направленность и ориентирована на изучение передовых технологий в области механики и конструирования, мехатроники, программирования и автоматизации устройств, электроники, авиа- и автомобилестроения, современной энергетики, ноносистем и компьютерных технологий.

Данная образовательная программа интегрирует в себе достижения сразу нескольких традиционных направлений, в ходе прохождения которой обучающиеся приобщаются к инженерно-техническим знаниям в области инновационных технологий, формируют техническое мышление.

Обучающийся после окончания курса приобретет навыки командного взаимодействия, «hard» и «soft» компетенции, а также начальные знания об истории развития отечественной и мировой техники, о различных направлениях изучения электроники, технологии искусственного интеллекта, компьютерных технологиях; познакомятся с приемами и технологиями разработки простейших алгоритмов и систем управления, машинного обучения, технических устройств и объектов управления.

Программой предусмотрены альтернативный модуль, который может содержать любые два блока основных квантумов, что позволяет реализовать качественное сетевое взаимодействие с образовательными организациями в направлении дополнительного образования школьников или профессиональных проб старшеклассников.

Программа рассчитана на обучающихся 6-17 лет.